# **Tru Reputation Token Documentation**

Release 0.1.12

Tru Ltd

# **Project Documentation**

| 1 | Project Contents                                                                                                    | 3                                |
|---|----------------------------------------------------------------------------------------------------|----------------------------------|
| 2 | Project Requirements 2.1 Token Requirements                                                                                                    | <b>5</b> 5 9                     |
| 3 | Project Testing         3.1       1. Strategy         3.2       2. Testing Helpers & Harnesses         3.3       3. Unit Tests         3.4       4. Fuzzing Tests         3.5       5. Edge Tests                                                | 17<br>17<br>17<br>21<br>24<br>26 |
| 4 | Security and Code Auditing 4.1 1. Strategy                                                                                                    | 29<br>29<br>29<br>30             |
| 5 | Supporting Scripts         5.1 audit.sh          5.2 coverage.sh          5.3 devnet.sh          5.4 flattensrc.sh          5.5 post-commit.sh          5.6 pre-commit.sh          5.7 /scripts/testnet.sh                                       | 33<br>34<br>34<br>35<br>36<br>36 |
| 6 | TruReputationToken         6.1       1. Imports & Dependencies         6.2       2. Variables         6.3       3. Enums         6.4       4. Events         6.5       5. Mappings         6.6       6. Modifiers         6.7       7. Functions | 39<br>39<br>40<br>40<br>41<br>41 |
| 7 | TruSale                                                                                                    | 47                               |

|    | 7.1<br>7.2<br>7.3 | 1. Imports & Dependencies       4         2. Variables       4         3. Enums       4         4. Events       4 | 7 |
|----|-------------------|----------------------------------------------------------------------------------------------------|---|
|    | 7.4               |                                                                                                    |   |
|    | 7.5               | 5. Mappings                                                                                                    |   |
|    | 7.6<br>7.7        |                                                                                                    |   |
|    | 1.1               | 7. Functions                                                                                                    | 1 |
| 8  | TrnP              | reSale 6.                                                                                                    | 3 |
| O  | 8.1               | 1. Imports & Dependencies                                                                                         |   |
|    | 8.2               | 2. Variables                                                                                                    |   |
|    | 8.3               | 3. Enums                                                                                                    |   |
|    | 8.4               | 4. Events                                                                                                    |   |
|    | 8.5               | 5. Mappings                                                                                                    |   |
|    | 8.6               | 6. Modifiers                                                                                                    |   |
|    | 8.7               | 7. Functions                                                                                                    |   |
|    | 0.7               | /. Functions                                                                                                    | 4 |
| 9  | TruC              | rowdSale 6                                                                                                    | 9 |
|    | 9.1               | 1. Imports & Dependencies                                                                                         |   |
|    | 9.2               | 2. Variables                                                                                                    |   |
|    | 9.3               | 3. Enums                                                                                                    |   |
|    | 9.4               | 4. Events                                                                                                    |   |
|    | 9.5               | 5. Mappings                                                                                                    |   |
|    | 9.6               | 6. Modifiers                                                                                                    |   |
|    | 9.7               | 7. Functions                                                                                                    |   |
|    | ).1               | 7.1 unctions                                                                                                    | U |
| 10 | Basic             | Token 7.                                                                                                    | 5 |
|    | 10.1              | 1. Imports & Dependencies                                                                                         | 5 |
|    | 10.2              | 2. Variables                                                                                                    | 5 |
|    | 10.3              | 3. Enums                                                                                                    |   |
|    | 10.4              | 4. Events                                                                                                    |   |
|    | 10.5              | 5. Mappings                                                                                                    |   |
|    |                   | 6. Modifiers                                                                                                    |   |
|    | 10.7              | 7. Functions                                                                                                    |   |
|    | 10.7              | 7.1 directions                                                                                                    | • |
| 11 | ERC               | 20                                                                                                    | 9 |
|    | 11.1              | 1. Imports & Dependencies                                                                                         | 9 |
|    | 11.2              | 2. Variables                                                                                                    | 9 |
|    | 11.3              | 3. Enums                                                                                                    | 0 |
|    | 11.4              | 4. Events                                                                                                    | 0 |
|    | 11.5              | 5. Mappings                                                                                                    | 0 |
|    | 11.6              | 6. Modifiers                                                                                                    |   |
|    | 11.7              | 7. Functions                                                                                                    |   |
|    |                   |                                                                                                    |   |
| 12 | ERC               | 20Basic 8                                                                                                    | 5 |
|    | 12.1              | 1. Imports & Dependencies                                                                                         | 5 |
|    | 12.2              | 2. Variables                                                                                                    | 5 |
|    | 12.3              | 3. Enums                                                                                                    | 6 |
|    | 12.4              | 4. Events                                                                                                    | 6 |
|    | 12.5              | 5. Mappings                                                                                                    | 6 |
|    | 12.6              | 6. Modifiers                                                                                                    |   |
|    | 12.7              | 7. Functions                                                                                                    |   |
|    |                   |                                                                                                    |   |
| 13 | Halta             |                                                                                                    |   |
|    | 13.1              | 1. Imports & Dependencies                                                                                         | 9 |

|    | 13.2  | 2. Variables              |
|----|-------|---------------------------|
|    | 13.3  | 3. Enums                  |
|    | 13.4  | 4. Events                 |
|    | 13.5  | 5. Mappings               |
|    | 13.6  | 6. Modifiers              |
|    | 13.7  | 7. Functions              |
| 14 | Owna  | able 95                   |
| 14 | 14.1  | 1. Imports & Dependencies |
|    | 14.2  | 2. Variables              |
|    | 14.3  | 3. Enums                  |
|    | 14.4  | 4. Events                 |
|    | 14.5  | 5. Mappings               |
|    |       | 6. Modifiers              |
|    |       | 7. Functions              |
|    |       |                           |
| 15 |       | seableToken 99            |
|    | 15.1  | 1. Imports & Dependencies |
|    | 15.2  | 2. Variables              |
|    | 15.3  | 3. Enums                  |
|    | 15.4  | 4. Events                 |
|    | 15.5  | 5. Mappings               |
|    |       | 6. Modifiers              |
|    | 15.7  | 7. Functions              |
| 16 | SafeN |                           |
|    | 16.1  | 1. Imports & Dependencies |
|    | 16.2  | 2. Variables              |
|    | 16.3  | 3. Enums                  |
|    | 16.4  | 4. Events                 |
|    | 16.5  | 5. Mappings               |
|    | 16.6  | 6. Modifiers              |
|    | 16.7  | 7. Functions              |
| 17 | Stand | lardToken 113             |
| 1, | 17.1  | 1. Imports & Dependencies |
|    | 17.2  | 2. Variables              |
|    |       | 3. Enums                  |
|    | 17.3  | 4. Events                 |
|    | 17.5  | 5. Mappings               |
|    | 17.6  | 6. Modifiers              |
|    |       | 7. Functions              |
| 10 | PD 4  |                           |
| 18 |       | ddress 123                |
|    |       | 1. Imports & Dependencies |
|    | 18.2  | 2. Variables              |
|    | 18.3  | 3. Enums                  |
|    | 18.4  | 4. Events                 |
|    | 18.5  | 5. Mappings               |
|    |       | 6. Modifiers              |
|    | 18.7  | 7. Functions              |
| 19 | TruM  | iintableToken 127         |
|    | 19.1  | 1. Imports & Dependencies |
|    | 19.2  | 2. Variables              |

|    | 19.3 3. Enums                     |     |
|----|-----------------------------------|-----|
|    | 19.4 4. Events                    |     |
|    | 19.5 5. Mappings                  |     |
|    | 19.6 6. Modifiers                 |     |
|    | 19.7 7. Functions                 | 130 |
| 20 | TruUpgradeableToken               | 135 |
|    | 20.1 1. Imports & Dependencies    | 135 |
|    | 20.2 2. Variables                 | 135 |
|    | 20.3 3. Enums                     | 136 |
|    | 20.4 4. Events                    | 136 |
|    | 20.5 5. Mappings                  | 138 |
|    | 20.6 6. Modifiers                 | 138 |
|    | 20.7 7. Functions                 | 138 |
| 21 | UpgradeAgent                      | 145 |
| -1 |                                   | 145 |
|    | 21.2 2. Variables                 |     |
|    | 21.3 3. Enums                     |     |
|    | 21.4 4. Events                    |     |
|    | 21.5 5. Mappings                  |     |
|    | 21.6 6. Modifiers                 |     |
|    | 21.7 7. Functions                 |     |
|    | ZI, 7. I unctions                 |     |
| 22 | Acknowledgments                   | 149 |
|    | · · · · · · · · · · · · · · · · · | 149 |
|    | 22.2 TokenMarket                  | 149 |
| 23 | Useful Links                      | 151 |
|    | 23.1 Solidity Links               | 151 |
| 24 | Contact Information               | 153 |
| 25 | Contribution Guidelines           | 155 |
|    |                                   |     |
| 26 | Legal Notice                      | 157 |

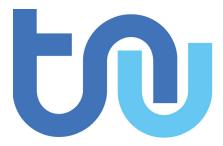

| Last Modified On        | 4th December 2017 |  |
|-------------------------|-------------------|--|
| <b>Revision Version</b> | 0.1.12            |  |

The Tru Reputation Token is part of the Tru Reputation Protocol by Tru Ltd and forms the cornerstone of the crypto-economic model in the Tru Reputation Protocol as detailed in the Tru Reputation Protocol Whitepaper. This project and documentation contains all design specifications, source code, security audits and testing suites for the Tru Reputation Token including all Crowd Sale Smart Contracts, and supporting Smart Contracts and Libraries. The contents of this Project can be used under the Apache 2 License.

| CHAPTER | 1 |
|---------|---|
|         |   |

**Project Contents** 

The **Tru Reputation Token** project has the following directory structure and contents:

| Path              | Overview                                       | Detail Link                |
|-------------------|------------------------------------------------|----------------------------|
| ./.github/        | Templates for GitHub                           | N/A                        |
| ./audits/         | Security Audits for the Project                | Security and Code Auditing |
| ./audits/mythril  | 'mythril'_ audits for the Project              | Security and Code Auditing |
| ./audits/oyente   | 'oyente'_ audits for the Project               | Security and Code Auditing |
| ./contracts       | Project Solidity Smart Contracts               | Smart Contract Reference   |
| ./contracts/      | Supporting Solidity Contracts & Libraries      | Supporting Smart Contract  |
| supporting        |                                                | Reference                  |
| ./contracts/      | Testing Helper Solidity Contracts              | 2. Testing Helpers & Har-  |
| test-helpers      |                                                | nesses                     |
| ./docs/           | Source files for this documentation            | N/A                        |
| ./migrations/     | truffle migration contract                     | N/A                        |
| ./scripts/        | Supporting Project Scripts                     | Supporting Scripts         |
| ./src/            | Flat Project Source files                      | Security and Code Auditing |
| ./test/           | Testing suite for Project                      | 3. Unit Tests              |
| ./test/helpers/   | Helpers for Testing Suite                      | 2. Testing Helpers & Har-  |
|                   |                                                | nesses                     |
| ./tru-devnet/     | Folder containing configuration for Tru-DevNet | N/A                        |
|                   | Geth Network                                   |                            |
| .babelrc          | Babel configuration for Project                | N/A                        |
| .gitignore        | git ignore file for Project                    | N/A                        |
| .jshintrc         | JSHint configuration for Project               | N/A                        |
| .solcover.js      | solidity-coverage configuration for Project    | N/A                        |
| .solhint.json     | Solhint configuration for Project              | N/A                        |
| .soliumignore     | Solium ignore file for Project                 | N/A                        |
| .soliumrc.json    | Solium configuration for Project               | N/A                        |
| .travis.yml       | Travis CI configuration for Project            | N/A                        |
| LICENSE           | Apache 2.0 License for Project                 | N/A                        |
| package-lock.json | Package Lock file for Project                  | N/A                        |
| package.json      | Package file for Project                       | N/A                        |
| README.md         | Readme file for Project                        | N/A                        |
| truffle.js        | Configuration file for truffle                 | N/A                        |

# CHAPTER 2

# **Project Requirements**

Author Ian Bray

**Revision Date** 26/11/2017

The following sections break down the requirements for the Tru Reputation Token and any associated Sale Smart Contracts, supporting libraries, security or testing requirements

# 2.1 Token Requirements

# 2.1.1 Tru Reputation Token Requirements

When designing the **Tru Reputation Token** the following requirements were specified:

| Requirement | Requirement Description                                                       |
|-------------|-------------------------------------------------------------------------------|
| TRTREQ 001  | Token must be ERC-20 compliant                                                |
| TRTREQ 002  | Token must support up to 10^18 decimal places                                 |
| TRTREQ 003  | Token must be named Tru Reputation Token                                      |
| TRTREQ 004  | Token must use TRU as its symbol                                              |
| TRTREQ 005  | Token must only be minted during Sale events                                  |
| TRTREQ 006  | Token must have an address for the Executive Board                            |
| TRTREQ 007  | Only the Executive Board should be able to change the Executive Board address |
| TRTREQ 008  | Token must be able to be upgraded in the future                               |
| TRTREQ 009  | Token upgrades should only occur through consensus                            |
| TRTREQ 010  | Token upgrades should only be able to be set by Smart Contract owner          |
| TRTREQ 011  | Tokens should not be able to be transferred until all Sales are completed     |
| TRTREQ 012  | All Smart Contract code must be fully unit tested                             |
| TRTREQ 013  | All Smart Contract code must be fully fuzz tested                             |
| TRTREQ 014  | All Smart Contract code must be security audited                              |

### TRTREQ 001

**Requirement:** Token must be ERC-20 compliant

**Description:** To maintain optimal compatibility, security, functionality and in line with Best Practice the **Tru Reputation Token** must be ERC-20 Compliant.

**Implementation Notes:** Leveraged Zeppelin Solidity to ensure ERC-20 compliance by using a sub-class of the ERC20 Smart Contract.

Requirement Met? Yes

### **TRTREQ 002**

Requirement: Token must support up to 10^18 decimal places

**Description:** To ensure future compatibility and in line with having an entirely fixed token supply, the **Tru Reputation Token** must support 10^18 decimal places to allow the highest level of granular fractionality for the Token. This is to ensure the precise reward & cost models of the **Tru Reputation Protocol** are met.

**Implementation Notes:** Leveraged Zeppelin Solidity to ensure ERC-20 compliance and set the *decimals* constant variable to **18**.

**Requirement Met?** Yes

### TRTREQ 003

**Requirement:** Token must be named Tru Reputation Token

**Description:** To ensure the appropriate identification of the **Tru Reputation Token** it must be named as such in the Smart Contract and be publicly visible.

**Implementation Notes:** Leveraged Zeppelin Solidity to ensure ERC-20 compliance and set the *name* constant variable to **Tru Reputation Token**.

Requirement Met? Yes

### TRTREQ 004

Requirement: Token must use TRU as its symbol

**Description:** To ensure the appropriate identification of the **Tru Reputation Token** it must be have its token symbol set to **TRU**.

**Implementation Notes:** Leveraged Zeppelin Solidity to ensure ERC-20 compliance and set the *symbol* constant variable to **TRU**.

**Requirement Met?** Yes

### **TRTREQ 005**

**Requirement:** Token must only be minted during Sale events

**Description:** To prevent oversupply, the **Tru Reputation Token** should only be able to be minted during a Crowdsale event and once complete, no further tokens should be able to be minted.

**Implementation Notes:** Leveraged a customised version of the Zeppelin Solidity **MintableToken** the base token has the capability to both be minted and to be able to be finalise that minting process fully and finally. In conjunction with the TruSale Smart Contract and customizations made to the **MintableToken** to set these finalisation criteria.

**Requirement Met?** Yes

### **TRTREQ 006**

**Requirement:** Token must have an address for the Executive Board

**Description:** As per the Tru Reputation Protocol Whitepaper the Tru Reputation Protocol will be governed, steered and maintained by an Advisory Board. Motions passed by the Advisory Board will need to be enacted by the Tru Ltd Executive Board and for that purpose a multi-signature wallet will be created to enact those changes. The address of this wallet needs to be set upon construction of the Smart Contract.

**Implementation Notes:** Implemented using the *execBoard* address variable, the *onlyExecBoard* modifier, *BoardAddressChanged* event, and the *changeBoardAddress* function that can only be executed by the existing Executive Board address. This implementation addresses this requirement and *TRTREQ 007*.

**Requirement Met?** Yes

#### TRTREQ 007

Requirement: Only the Executive Board should be able to change the Executive Board address

**Description:** In conjunction with *TRTREQ 006* only the current Executive Board Address should be able to change the Executive Board Address to a different value and there should be a full audit trail of any changes made.

**Implementation Notes:** Implemented along with *TRTREQ 006* by the *onlyExecBoard* modifier, *BoardAddress-Changed* event, and the *changeBoardAddress* function.

**Requirement Met?** Yes

### TRTREQ 008

**Requirement:** Token must be able to be upgraded in the future

**Description:** To allow the **Tru Reputation Protocol** to deliver new functionality and fix any potential issues, the **Tru Reputation Token** needs to have a mechanism to allow the Token to be upgraded over time.

**Implementation Notes:** By leveraging an updated version of the **UpgradeableToken** (**TruUpgradeableToken**) and **UpgradeAgent** Smart Contracts by Token Market, the **Tru Reputation Token** can be upgraded in the future.

**Requirement Met?** Yes

### **TRTREQ 009**

**Requirement:** Token upgrades should only occur through consensus

**Description:** In line with the guiding principles of cryptocurrency, contract law & customs, any Token upgrade should require consensus of Token holders to adopt any upgrade to the Token.

**Implementation Notes:** By leveraging an updated version of the **UpgradeableToken** (**TruUpgradeableToken**) and **UpgradeAgent** Smart Contracts by Token Market, the **Tru Reputation Token** is upgraded by the Token holder when they can opt in to any potential upgrade.

### TRTREQ 010

**Requirement:** Token upgrades should only be able to be set by Smart Contract owner

**Description:** To protect **Tru Reputation Token** from malicious third-parties, only the owner of the Token Smart Contract should be able to provide any upgrade to the Smart Contract.

**Implementation Notes:** By leveraging an updated version of the **ReleaseableToken** Smart Contract by Token Market, the **Tru Reputation Token** has to be set to a released state explicitly before the Token can be exchanged or transferred between wallets beyond the initial address that purchased the tokens. By adding this event in the closing logic of the last Sale event, the capability to transfer **Tru Reputation Token** can be set at a time after that event.

**Requirement Met?** Yes

### TRTREQ 011

Requirement: Tokens should not be able to be transferred until all Sales are completed

**Description:** To prevent Pre-Launch transfer of Tokens the **Tru Reputation Token** needs to be non-transferable until any and all Sale events have concluded.

**Implementation Notes:** By leveraging an updated version of the **ReleaseableToken** Smart Contract by Token Market, the **Tru Reputation Token** has to be set to a released state explicitly before the Token can be exchanged or transferred between wallets beyond the initial address that purchased the tokens. By adding this event in the closing logic of the last Sale event, the capability to transfer **Tru Reputation Token** can be set at a time after that event.

**Requirement Met?** Yes

### TRTREQ 012

**Requirement:** All Smart Contract code must be fully unit tested

**Description:** All **Tru Reputation Token** Smart Contract functionality should be testable and verifable through unit tests.

**Implementation Notes:** Leveraging Truffle, Mocha Unit Tests have been created for the **Tru Reputation Token** Smart Contracts and supporting Smart Contracts. This Tesing Suite will be updated as code changes to ensure 100% coverage of lines, statements, functions & branches in the testing suite.

Requirement Met? Yes and ongoing

#### TRTREQ 013

**Requirement:** All Smart Contract code must be fully fuzz tested

**Description:** In keeping with good security practice, all **Tru Reputation Token** Smart Contract code must be fully fuzz tested where fuzzing would be applicable to prevent exploits in the Smart Contract.

**Implementation Notes:** Leveraging Truffle, and a Fuzzing Library for Javascript additional tests have been been created for the **Tru Reputation Token** Smart Contracts and supporting Smart Contracts. These tests stress each function and check for exploits and failures to ensure the security and robustness of the Smart Contracts. These tests are within the Mocha Test Suite and will be updated as code changes to ensure 100% coverage of lines, statements, functions & branches in the testing suite.

**Requirement Met?** Yes and ongoing

### TRTREQ 014

Requirement: All Smart Contract code must be fully security audited

Description: Leveraging tools such as Oyente, all Tru Reputation Token Smart Contract code must be subjected to

Static Analysis and security audit.

Implementation Notes: Oyente auditing has been implemented for all Tru Reputation Token Smart Contracts.

Requirement Met? Yes and ongoing

# 2.2 Sale Requirements

# 2.2.1 Common Sale Requirements

When designing the Pre-Sale and CrowdSale Smart Contracts for the **Tru Reputation Token** the following common requirements were specified:

| Requirement | Requirement Description                                                             |
|-------------|-------------------------------------------------------------------------------------|
| SALREQ 001  | Each sale must have a maximum cap of Tokens to be sold                              |
| SALREQ 002  | Each sale should have a Start and End time                                          |
| SALREQ 003  | No purchases should be able to be made before Sale Start                            |
| SALREQ 004  | No purchases should be able to be made after Sale End                               |
| SALREQ 005  | Each sale must end if cap is hit                                                    |
| SALREQ 006  | Each sale must end if end time has passed                                           |
| SALREQ 007  | Each sale must have a distinct Eth to Tru purchase rate                             |
| SALREQ 008  | Each sale must track the amount of tokens sold                                      |
| SALREQ 009  | Each sale must track the amount of ETH raised                                       |
| SALREQ 010  | Each sale must track the number of purchasers                                       |
| SALREQ 011  | Each sale must pay all funds raised to a dedicated wallet                           |
| SALREQ 012  | The end time of a Sale should be able to be changed                                 |
| SALREQ 013  | Each sale must have a AML/KYC Whitelist                                             |
| SALREQ 014  | Each sale must have maximum buy limit for non-WhiteListed accounts                  |
| SALREQ 015  | Each sale must have a minimum buy limit for all buyers                              |
| SALREQ 016  | Each sale must be able to be halted in an emergency                                 |
| SALREQ 017  | Each sale must mint tokens at the time of purchase                                  |
| SALREQ 018  | Each sale must mint appropriate amount of tokens for Tru Ltd when a purchase occurs |
| SALREQ 019  | All buy activity on sales must be audited                                           |
| SALREQ 020  | All updates to the Whitelist must be audited                                        |
| SALREQ 021  | Must be able to remove an address from the WhiteList                                |
| SALREQ 022  | All updates to the Sale End Time must be audited                                    |
| SALREQ 023  | Post Sale rate should be set to 1,000 TRU per ETH                                   |
| SALREQ 024  | No more than 125,000,000 TRU should be minted during the Sales                      |

## **SALREQ 001**

**Requirement:** Each sale must have a maximum cap of Tokens to be sold

**Description:** Each sale that occurs for **Tru Reputation Tokens** must have a maximum cap for that sale. In addition, there needs to be a global maximum cap for all Sales. If a previous Sale fails to raise to its cap, the remainder of the cap should carry forward to the next Sale.

**Implementation Notes:** Implemented using the *cap* variable and logic in the Constructor of child Smart Contracts.

**Requirement Met?** Yes

### **SALREQ 002**

**Requirement:** Each sale should have a Start and End time

**Description:** Each sale that occurs for **Tru Reputation Tokens** must have a fixed Start Time and fixed End Time.

**Implementation Notes:** Implemented using *saleStartTime* and *saleEndTime* variables, the ref:*tru-sale-has-ended* constant function, and requiring the *saleStartTime* and *saleEndTime* variables in the constructor (*TruSale Constructor*).

**Requirement Met?** Yes

#### **SALREQ 003**

Requirement: No purchases should be able to be made before Sale Start

**Description:** No one should be able to purchase from a sale before a sale of **Tru Reputation Tokens** occurs.

**Implementation Notes:** Implemented using logic in the *buy* function to check that the Sale has started.

**Requirement Met?** Yes

#### SALREQ 004

Requirement: No purchases should be able to be made after Sale End

**Description:** Once the end time for the sale of **Tru Reputation Tokens** completes, no one should be able to purchase

any further tokens from the sale.

**Implementation Notes:** Implemented using logic in the *buy* function and *hasEnded* constant function.

**Requirement Met?** Yes

### **SALREQ 005**

**Requirement:** Each sale must end if cap is hit

**Description:** Once the cap for the sale of **Tru Reputation Tokens** is reached, the sale should be considered completed and no one should be able to purchase any further tokens from the sale.

**Implementation Notes:** Implemented using the *cap* variable, and logic in the *hasEnded* constant function.

**Requirement Met?** Yes

### **SALREQ 006**

**Requirement:** Each sale must end if end time has passed

**Description:** Once the end time for the sale of **Tru Reputation Tokens** is reached, the sale should be considered

completed and no one should be able to purchase any further tokens from the sale.

**Implementation Notes:** Implemented using logic in the *hasEnded* constant function.

### **SALREQ 007**

**Requirement:** Each sale must have a distinct Eth to Tru purchase rate

**Description:** Each sale of **Tru Reputation Tokens** must have its clear purchase rate of Tru per Ether to reflect the bonus applied for each Sale round. The post sale price should also be publicly visible within the sale Smart Contract.

**Implementation Notes:** Implemented using the *BASE\_RATE*, *PRESALE\_RATE*, *SALE\_RATE*, *isPreSale* and *is-CrowdSale* variables, and logic in the *buyTokens* function.

**Requirement Met?** Yes

### **SALREQ 008**

Requirement: Each sale must track the amount of tokens sold

**Description:** Each sale of **Tru Reputation Tokens** must track the total number of **Tru Reputation Tokens** sold during that Sale through a publicly visible variable.

**Implementation Notes:** Implemented using the *tokenAmount* mapping and *soldTokens* variable.

**Requirement Met?** Yes

### **SALREQ 009**

**Requirement:** Each sale must track the amount of ETH raised

**Description:** Each sale of **Tru Reputation Tokens** must track the total number of **ETH** raised during that Sale through a publicly visible variable.

**Implementation Notes:** Implemented using the *purchasedAmount* mapping.

**Requirement Met?** Yes

### **SALREQ 010**

**Requirement:** Each sale must track the number of purchasers

**Description:** Each sale of **Tru Reputation Tokens** must track the total number of purchasers within that Sale. In addition, each purchaser and the amount purchased needs to be visible through a mapping to validate each purchase and provide an audit trail.

**Implementation Notes:** Implemented using the *purchaserCount* variable.

**Requirement Met?** Yes

### **SALREQ 011**

Requirement: Each sale must pay all funds raised to a dedicated wallet

**Description:** Each sale of **Tru Reputation Tokens** must collect all raised funds in a dedicated wallet separate from the address that created the Smart Contract.

**Implementation Notes:** Implemented using the *multiSigWallet* address variable and requiring this be set on construction to act as the receiving wallet for all funds raised during the sale.

### **SALREQ 012**

**Requirement:** The end time of a Sale should be able to be changed

**Description:** The end time of each sale of **Tru Reputation Tokens** must be able to be changed in the event of an emergency by the Smart Contract owner (for example: closing a sale early, or extending the window due to an issue with the Ethereum network). This should only be able to be performed by the owner of the Sale Smart Contract.

**Implementation Notes:** Implemented using the *changeEndTime* function and leveraging the *onlyOwner* modifier.

**Requirement Met?** Yes

### **SALREQ 013**

Requirement: Each sale must have a AML/KYC Whitelist

**Description:** Each sale of **Tru Reputation Tokens** must have a Whitelist of addresses connected to individuals and entities that have been validated off-chain in line with Anti-Money Laundering and Know Your Customer legislation & practice. Only the owner of the Sale Smart Contract should be able to amend this Whitelist.

**Implementation Notes:** Implemented using the *purchaserWhiteList* mapping, the *updateWhitelist* function and leveraging the *onlyOwner* modifier.

**Requirement Met?** Yes

#### SALREQ 014

Requirement: Each sale must have maximum buy limit for non-WhiteListed accounts

**Description:** Each sale of **Tru Reputation Tokens** must have a cumulative maximum amount of tokens a given address can purchase if they are not on the AML/KYC Whitelist. This limit should be set to 20 ETH.

**Implementation Notes:** Implemented using the MAX\_AMOUNT variable and logic in the buyTokens function.

**Requirement Met?** Yes

### **SALREQ 015**

Requirement: Each sale must have a minimum buy limit for all buyers

**Description:** Each sale of **Tru Reputation Tokens** must have a minimum amount of tokens a given address can purchase to participate in a sale. This minimum limit must be set to 1 ETH.

**Implementation Notes:** Implemented using the MIN\_AMOUNT variable and logic in the buyTokens function.

**Requirement Met?** Yes

### **SALREQ 016**

**Requirement:** Each sale must be able to be halted in an emergency

**Description:** Each sale of **Tru Reputation Tokens** must have the capability to be halted by the Sale Smart Contract owner in an emergency event that should stop the Sale. It should also have the capability to be unhalted. This should only be able to be performed by the owner of the Sale Smart Contract.

Implementation Notes: Leveraged a modified version of the the Haltable by Token Market.

### **SALREQ 017**

**Requirement:** Each sale must mint tokens at the time of purchase

**Description:** To prevent oversupply of tokens, each sale of **Tru Reputation Tokens** must mint tokens only at the time of purchase. This will remove the need to 'burn' tokens, and ensure stability of supply.

**Implementation Notes:** Implemented a modified version of **MintableToken** (**TruMintableToken**) by Zeppelin Solidity and implemented logic in the *buyTokens* function.

**Requirement Met?** Yes

### **SALREQ 018**

Requirement: Each sale must mint appropriate amount of tokens for Tru Ltd when a purchase occurs

**Description:** As per *SALREQ 018*, to prevent oversupply of tokens each sale of **Tru Reputation Tokens** must mint an additional token for each token purchased and assign that to Tru Ltd's wallet to comply with the 50% sale of token supply as per the Tru Reputation Protocol Whitepaper.

**Implementation Notes:** Implemented a modified version of **MintableToken** (**TruMintableToken**) by Zeppelin Solidity and implemented logic in the *completion* function to mint the same number of tokens bought in a sale to match the number sold in that Sale rather than mint them at the moment of purchase.

**Requirement Met?** Yes

#### SALREQ 019

**Requirement:** All buy activity on sales must be audited

**Description:** Each sale of **Tru Reputation Tokens** must audit and track each time an address buys tokens, and include the purchaser address, the recipient address, the amount paid and the number of tokens purchased.

**Implementation Notes:** Implemented using the *TokenPurchased* event that is fired each time a purchase is successful. Event includes the address of the purchaser, the destination address (fixed to be the same in this implementation, but potentially could be different in another), the total amount spent and the total amount of tokens bought.

**Requirement Met?** Yes

# **SALREQ 020**

**Requirement:** All updates to the Whitelist must be audited

**Description:** Each sale of **Tru Reputation Tokens** must audit and track each time the AML/KYC Whitelist is updated and include the Whitelisted address and its status on the Whitelist.

**Implementation Notes:** Implemented using the *WhiteListUpdated* event that is fired each time a Whitelist entry is added or updated. The event includes the address and their status on the Whitelist (true for enabled, false for disabled).

**Requirement Met?** Yes

### SALREQ 021

Requirement: Must be able to remove an address from the WhiteList

**Description:** Each sale of **Tru Reputation Tokens** must offer the capability to remove or disable an address currently on the Whitelist. This should only be able to be performed by the owner of the Sale Smart Contract.

**Implementation Notes:** Implemented via the *purchaserWhiteList* mapping of a bool variable to an address. When that variable is set to *true* they are active and enabled on the Whitelist. When it is sent to *false* they are disabled and in effect 'removed' from the Whitelist. This status is checked by the *validatePurchase* function rather than purely checking they have an entry on the Whitelist.

Requirement Met? Yes

### SALREQ 022

Requirement: All updates to the Sale End Time must be audited

**Description:** Each sale of **Tru Reputation Tokens** must audit and track each time the End Time for the sale is changed.

**Implementation Notes:** Implemented using the *EndChanged* event that is fired each time the *saleEndTime* variable is altered from its initial value. The event includes the both the old and the new end time.

**Requirement Met?** Yes

### SALREQ 023

Requirement: Post Sale rate should be set to 1,000 TRU per ETH

Description: Each sale of Tru Reputation Tokens must have a publicly visible variable showing the Base Exchange

Rate of 1,000 TRU per ETH

**Implementation Notes:** Implemented using the *BASE\_RATE* variable.

**Requirement Met?** Yes

# **SALREQ 024**

Requirement: No more than 125,000,000 TRU should be minted during the Sales

**Description:** The combined total of all Sales should not mint more than 125,000,000 **Tru Reputation Tokens**. Of this no more than 62,500,000 TRU should be sold with the remainder being minted for distribution by Tru Ltd as per the Tru Reputation Protocol Whitepaper.

**Implementation Notes:** Implemented using the ETH cap and buy rates ensuring that only 62,500,000 **Tru Reputation Tokens** can be sold, and that only a further 62,500,000 **Tru Reputation Tokens** can be minted to the sale wallet.

**Requirement Met?** Yes

# 2.2.2 Pre-Sale Requirements

When designing the Pre-Sale Smart Contract for the **Tru Reputation Token** the following common requirements were specified:

| Requirement | Requirement Description                          |  |
|-------------|--------------------------------------------------|--|
| PSREQ 001   | Cap for Pre-Sale must be fixed at 5,000 ETH      |  |
| PSREQ 002   | Sale Rate for Pre-Sale must be 1,250 TRU per ETH |  |

### **PSREQ 001**

**Requirement:** Cap for Pre-Sale must be fixed at 5,000 ETH

**Description:** The cap for the Pre-Sale of **Tru Reputation Token** must have a fixed sale cap of 8,000 ETH

**Implementation Notes:** Implemented by setting the *PRESALE\_CAP* to 8000 x 10^18, and logic within the *validatePurchase* function.

**Requirement Met?** Yes

### **PSREQ 002**

Requirement: Sale Rate for Pre-Sale must be 1,250 TRU per ETH

**Description:** The buy price for the Pre-Sale of **Tru Reputation Token** must be 1,250 TRU per ETH. This equals a 25% bonus/20% discount versus the Base Rate.

**Implementation Notes:** Implemented using logic within the *validatePurchase* function, and setting a constant variable for the *PRESALE\_RATE* to 1250.

**Requirement Met?** Yes

# 2.2.3 CrowdSale Requirements

When designing the CrowdSale Smart Contract for the **Tru Reputation Token** the following common requirements were specified:

| Requirement | Requirement Description                                             |
|-------------|---------------------------------------------------------------------|
| CSREQ 001   | Cap for CrowdSale should be cumulative with any unsold Pre-Sale Cap |
| CSREQ 002   | Cap for CrowdSale must be fixed to 50,000 ETH                       |
| CSREQ 003   | Sale Rate for Pre-Sale should be 1,125 TRU per ETH                  |

### **CSREQ 001**

Requirement: Cap for CrowdSale should be cumulative with any unsold Pre-Sale Cap

**Description:** The cap for the CrowdSale of **Tru Reputation Token** must include any unsold tokens from the Pre-Sale (e.g. if only 4,000 ETH worth of Tru Tokens are sold during the Pre-Sale, this must be added to the CrowdSale cap).

**Implementation Notes:** Implemented using logic in the CrowdSale constructor to ensure that the result of the PreSale is passed into the constructor and the *TOTAL\_CAP*, and then removing the PreSale raised amount from the *TOTAL\_CAP*.

**Requirement Met?** Yes

## **CSREQ 002**

Requirement: Cap for CrowdSale must be fixed to 80,000 ETH

**Description:** The cap for the CrowdSale of **Tru Reputation Token** must fixed at 80,000 ETH excluding any potential unsold cap from the Pre-Sale as per *CSREQ 001*. For example: If the Pre-Sale sells all 8,000 ETH worth of Tokens, then the CrowdSale will have a cap of 80,000 ETH. However, if the Pre-Sale only sells 7,000 ETH than the cap for the CrowdSale should be 81,000 ETH.

**Implementation Notes:** By setting the *TOTAL\_CAP* to 88000 x 10^18, and logic within the constructor for the CrowdSale Smart Contract to remove total raised to date from the initial

**Requirement Met?** Yes

### **CSREQ 003**

Requirement: Sale Rate for CrowdSale should be 1,125 TRU per ETH

**Description:** The buy price for the CrowdSale of **Tru Reputation Token** must be 1,125 TRU per ETH. This equals a 12.5% bonus/11.11...% discount versus the Base Rate.

**Implementation Notes:** Implemented using logic within the *validatePurchase* function, and setting a constant variable for the *SALE\_RATE* to 1125, this requirement.

**Project Testing** 

The following section covers the testing strategy and implementation for all Smart Contracts in the **Tru Reputation Token** project including supporting Libraries & Smart Contracts.

# 3.1 1. Strategy

The Testing Strategy for the **Tru Reputation Token** Project is as defined below:

- Due to the inherent financial risk of Cryptocurrency, and the nature of Solidity, all Contract code including any supporting Smart Contracts must be subjected to full coverage unit tests to cover all lines, statements, branches and functions.
- All testing is to be conducted on each commit to the Repository.
- Testing will include, as much as practicable, all contrary cases that could cause any failure.
- The **Tru Reputation Token** Project will not be released without the above items being met.

# 3.2 2. Testing Helpers & Harnesses

To facilitate full coverage, the following Testing Helpers and Harnesses have been created:

| Name                 | Detail                                                                                                |
|----------------------|----------------------------------------------------------------------------------------------------|
| MockFailUp-          | Test harness of an <i>UpgradeAgent</i> used to test failure paths for upgrades on the <i>TruRep</i> - |
| gradeAgent.sol       | utationToken                                                                                          |
| MockMigrationTar-    | Test harness of an <i>TruReputationToken</i> to simulate an upgrade of the token                      |
| get.sol              |                                                                                                    |
| MockSale.sol         | Test harness of a TruSale to provide full coverage of failure paths                                   |
| MockSupportToken.sol | Test harness for full failure path testing of <i>StandardToken</i>                                    |
| MockUpgradeableTo-   | Test harness of an Upgradeable token for testing of the <i>TruUpgradeableToken</i> Smart              |
| ken.sol              | Contract                                                                                              |
| MockUpgrade-         | Test harness of an Upgradeable token for testing of the <i>UpgradeAgent</i> Smart Contract            |
| ableAgent.sol        |                                                                                                    |
| EVMInvalidAddress.js | Javascript helper for catching <i>Invalid Address</i> errors from EVM                                 |
| EVMRevert.js         | Javascript helper for catching <i>Revert</i> errors from EVM                                          |
| EVMThrow.js          | Javascript helper for catching <i>Throw</i> errors from EVM                                           |
| expectFuzzFail.js    | Javascript helper for catching Fuzzing failure errors from EVM                                        |
| expectNotDeployed.js | Javascript helper for catching Not Deployed errors from EVM                                           |
| expectThrow.js       | Javascript helper promise for catching <i>Throw</i> errors                                            |
| increaseTime.js      | Javascript helper to change current time on TestRPC                                                   |
| isEven.js            | Javascript helper to detect in a number is odd or even                                                |
| latestTime.js        | Javascript helper to get current timestamp of block on TestRPC                                        |

# 3.2.1 MockFailUpgradeAgent.sol

| Name:   | MockFailUpgradeAgent.sol                                                                                        |
|---------|----------------------------------------------------------------------------------------------------|
| Type:   | Solidity Contract                                                                                               |
| Path:   | ./contracts/test-helpers/MockFailUpgradeAgent.sol                                                               |
| Detail: | Test harness of an <i>UpgradeAgent</i> used to test failure paths for upgrades on the <i>TruReputationToken</i> |
| Author: | Tru Ltd                                                                                                    |

# 3.2.2 MockMigrationTarget.sol

| Name:   | MockMigrationTarget.sol                                                          |
|---------|----------------------------------------------------------------------------------|
| Type:   | Solidity Contract                                                                |
| Path:   | ./contracts/test-helpers/MockMigrationTarget.sol                                 |
| Detail: | Test harness of an <i>TruReputationToken</i> to simulate an upgrade of the token |
| Author: | Tru Ltd                                                                          |

# 3.2.3 MockSale.sol

| Name:   | MockSale.sol                                                        |
|---------|---------------------------------------------------------------------|
| Type:   | Solidity Contract                                                   |
| Path:   | ./contracts/test-helpers/MockSale.sol                               |
| Detail: | Test harness of a TruSale to provide full coverage of failure paths |
| Author: | Tru Ltd                                                             |

# 3.2.4 MockSupportToken.sol

| Name:   | MockSupportToken.sol                                        |
|---------|-------------------------------------------------------------|
| Type:   | Solidity Contract                                           |
| Path:   | ./contracts/test-helpers/MockSupportToken.sol               |
| Detail: | Test harness for full failure path testing of StandardToken |
| Author: | Tru Ltd                                                     |

# 3.2.5 MockUpgradeableToken.sol

| Name:   | MockUpgradeableToken.sol                                                                          |
|---------|---------------------------------------------------------------------------------------------------|
| Type:   | Solidity Contract                                                                                 |
| Path:   | ./contracts/test-helpers/MockUpgradeableToken.sol                                                 |
| Detail: | Test harness of an Upgradeable token for testing of the <i>TruUpgradeableToken</i> Smart Contract |
| Author: | Tru Ltd                                                                                           |

# 3.2.6 MockUpgradeableAgent.sol

| Name:   | MockUpgradeableAgent.sol                                                                   |
|---------|--------------------------------------------------------------------------------------------|
| Type:   | Solidity Contract                                                                          |
| Path:   | ./contracts/test-helpers/MockUpgradeableAgent.sol                                          |
| Detail: | Test harness of an Upgradeable token for testing of the <i>UpgradeAgent</i> Smart Contract |
| Author: | Tru Ltd                                                                                    |

# 3.2.7 EVMInvalidAddress.js

| Name:   | EVMInvalidAddress.js                                                  |
|---------|-----------------------------------------------------------------------|
| Type:   | Solidity Contract                                                     |
| Path:   | ./test/helpers/EVMInvalidAddress.js                                   |
| Detail: | Javascript helper for catching <i>Invalid Address</i> errors from EVM |
| Author: | Tru Ltd                                                               |

# 3.2.8 EVMRevert.js

| Name:   | EVMRevert.js                                                 |
|---------|--------------------------------------------------------------|
| Type:   | Solidity Contract                                            |
| Path:   | ./test/helpers/EVMRevert.js                                  |
| Detail: | Javascript helper for catching <i>Revert</i> errors from EVM |
| Author: | Tru Ltd                                                      |

# 3.2.9 EVMThrow.js

| Name:   | EVMThrow.js                                                 |
|---------|-------------------------------------------------------------|
| Type:   | Solidity Contract                                           |
| Path:   | ./test/helpers/EVMThrow.js                                  |
| Detail: | Javascript helper for catching <i>Throw</i> errors from EVM |
| Author: | Zeppelin Solidity                                           |

# 3.2.10 expectFuzzFail.js

| Name:   | expectFuzzFail.js                                              |
|---------|----------------------------------------------------------------|
| Type:   | Solidity Contract                                              |
| Path:   | ./test/helpers/expectFuzzFail.js                               |
| Detail: | Javascript helper for catching Fuzzing failure errors from EVM |
| Author: | Tru Ltd                                                        |

# 3.2.11 expectNotDeployed.js

| Name:   | expectNotDeployed.js                                        |
|---------|-------------------------------------------------------------|
| Type:   | Solidity Contract                                           |
| Path:   | ./test/helpers/expectNotDeployed.js                         |
| Detail: | Javascript helper for catching Not Deployed errors from EVM |
| Author: | Tru Ltd                                                     |

# 3.2.12 expectThrow.js

| Name:   | expectThrow.js                                                            |  |
|---------|---------------------------------------------------------------------------|--|
| Type:   | Solidity Contract                                                         |  |
| Path:   | ./test/helpers/expectThrow.js                                             |  |
| Detail: | <b>Detail:</b> Javascript helper promise for catching <i>Throw</i> errors |  |
| Author: | Zeppelin Solidity                                                         |  |

# 3.2.13 increaseTime.js

| Name:                     | Name: increaseTime.js                                              |  |
|---------------------------|--------------------------------------------------------------------|--|
| Type: Solidity Contract   |                                                                    |  |
| Path:                     | Path: ./test/helpers/increaseTime.js                               |  |
| Detail:                   | <b>Detail:</b> Javascript helper to change current time on TestRPC |  |
| Author: Zeppelin Solidity |                                                                    |  |

# 3.2.14 isEven.js

| Name:                                                                | Name: isEven.js |  |
|----------------------------------------------------------------------|-----------------|--|
| Type: Solidity Contract                                              |                 |  |
| Path: ./test/helpers/isEven.js                                       |                 |  |
| <b>Detail:</b> Javascript helper to detect in a number is odd or eve |                 |  |
| Author: Tru Ltd                                                      |                 |  |

# 3.2.15 latestTime.js

| Name:                     | latestTime.js                                                                 |  |
|---------------------------|-------------------------------------------------------------------------------|--|
| Type:                     | : Solidity Contract                                                           |  |
| Path:                     | ./test/helpers/latestTime.js                                                  |  |
| Detail:                   | <b>Detail:</b> Javascript helper to get current timestamp of block on TestRPC |  |
| Author: Zeppelin Solidity |                                                                               |  |

# 3.3 3. Unit Tests

The following Unit Tests are defined for the **Tru Reputation Token** project:

# 3.3.1 3.1. TruReputationToken Unit Tests

| Name:             | TruReputationToken Unit Tests                                 |
|-------------------|---------------------------------------------------------------|
| Path:             | ./test/Unit_Tests_TruReputationToken.js                       |
| Detail:           | Unit Tests covering the TruReputationToken.sol Smart Contract |
| No of Test Cases: | 35                                                            |

| Owner should be able to assign Executive Board Address once Os No other account should be able to change Executive Board Address Should be unable to assign an empty address as Exec Board Should be unable to assign an self as Exec Board Exec Board should be able to assign different Exec Board Account TruReputationToken should have 0 total supply Only TruReputationToken owner can set the Release Agent Only TruReputationToken Owner can set transferAgent mintingFinished should be false after construction Should fail to deploy new Upgrade Token with no tokens Should mint a token with 10^18 decimal places                                       |
|----------------------------------------------------------------------------------------------------|
| <ul> <li>No other account should be able to change Executive Board Address</li> <li>Should be unable to assign an empty address as Exec Board</li> <li>Should be unable to assign an self as Exec Board</li> <li>Exec Board should be able to assign different Exec Board Account</li> <li>TruReputationToken should have 0 total supply</li> <li>Only TruReputationToken owner can set the Release Agent</li> <li>Only TruReputationToken Owner can set transferAgent</li> <li>mintingFinished should be false after construction</li> <li>Should fail to deploy new Upgrade Token with no tokens</li> <li>Should mint a token with 10^18 decimal places</li> </ul> |
| <ul> <li>Should be unable to assign an empty address as Exec Board</li> <li>Should be unable to assign an self as Exec Board</li> <li>Exec Board should be able to assign different Exec Board Account</li> <li>TruReputationToken should have 0 total supply</li> <li>Only TruReputationToken owner can set the Release Agent</li> <li>Only TruReputationToken Owner can set transferAgent</li> <li>mintingFinished should be false after construction</li> <li>Should fail to deploy new Upgrade Token with no tokens</li> <li>Should mint a token with 10^18 decimal places</li> </ul>                                                                            |
| <ul> <li>O5 Should be unable to assign an self as Exec Board</li> <li>O6 Exec Board should be able to assign different Exec Board Account</li> <li>O7 TruReputationToken should have 0 total supply</li> <li>O8 Only TruReputationToken owner can set the Release Agent</li> <li>O9 Only TruReputationToken Owner can set transferAgent</li> <li>mintingFinished should be false after construction</li> <li>Should fail to deploy new Upgrade Token with no tokens</li> <li>Should mint a token with 10^18 decimal places</li> </ul>                                                                                                    |
| <ul> <li>66 Exec Board should be able to assign different Exec Board Account</li> <li>67 TruReputationToken should have 0 total supply</li> <li>68 Only TruReputationToken owner can set the Release Agent</li> <li>69 Only TruReputationToken Owner can set transferAgent</li> <li>10 mintingFinished should be false after construction</li> <li>11 Should fail to deploy new Upgrade Token with no tokens</li> <li>12 Should mint a token with 10^18 decimal places</li> </ul>                                                                                                    |
| <ul> <li>07 TruReputationToken should have 0 total supply</li> <li>08 Only TruReputationToken owner can set the Release Agent</li> <li>09 Only TruReputationToken Owner can set transferAgent</li> <li>10 mintingFinished should be false after construction</li> <li>11 Should fail to deploy new Upgrade Token with no tokens</li> <li>12 Should mint a token with 10^18 decimal places</li> </ul>                                                                                                    |
| <ul> <li>Only TruReputationToken owner can set the Release Agent</li> <li>Only TruReputationToken Owner can set transferAgent</li> <li>mintingFinished should be false after construction</li> <li>Should fail to deploy new Upgrade Token with no tokens</li> <li>Should mint a token with 10^18 decimal places</li> </ul>                                                                                                    |
| <ul> <li>Only TruReputationToken Owner can set transferAgent</li> <li>mintingFinished should be false after construction</li> <li>Should fail to deploy new Upgrade Token with no tokens</li> <li>Should mint a token with 10^18 decimal places</li> </ul>                                                                                                    |
| <ul> <li>mintingFinished should be false after construction</li> <li>Should fail to deploy new Upgrade Token with no tokens</li> <li>Should mint a token with 10^18 decimal places</li> </ul>                                                                                                    |
| <ul> <li>Should fail to deploy new Upgrade Token with no tokens</li> <li>Should mint a token with 10^18 decimal places</li> </ul>                                                                                                    |
| 12 Should mint a token with 10^18 decimal places                                                                                                    |
|                                                                                                    |
| 13 (1 11 1 100 1 1 1 11                                                                                                    |
| 13 Should mint 100 tokens to a supplied address                                                                                                    |
| 14 Should fail to mint after calling finishMinting                                                                                                    |
| 15 Token should have correct Upgrade Agent                                                                                                    |
| 16 Should deploy new Upgrade Token                                                                                                    |
| 17   Should fail to set empty UpgradeMaster                                                                                                    |

Continued on next page

3.3. 3. Unit Tests 21

Table 1 – continued from previous page

| 18 | Should fail to set UpgradeMaster if not already master                                      |
|----|---------------------------------------------------------------------------------------------|
| 19 | Should set UpgradeMaster if already master                                                  |
| 20 | Token should be able to set the upgrade                                                     |
| 21 | Token should not upgrade without an upgrade agent set                                       |
| 22 | Should not set an upgrade agent with empty address                                          |
| 23 | Should not set an upgrade agent with a Token that is not allowed to upgrade                 |
| 24 | Should set an upgrade agent that is not an upgrade agent                                    |
| 25 | Should set an upgrade agent                                                                 |
| 26 | Only Token owner can set upgrade                                                            |
| 27 | Token should not upgrade with an empty upgrade amount                                       |
| 28 | Token should not upgrade from an account without tokens                                     |
| 29 | Token should not upgrade with an amount greater than the supply                             |
| 30 | Should upgrade the token                                                                    |
| 31 | UpgradeAgent should not be changed after the upgrade has started                            |
| 32 | MockMigrationTarget should revert on attempt to transfer to it                              |
| 33 | Functions increaseApproval & decreaseApproval should increase & decrease approved allowance |
| 34 | Function transferFrom should fail with invalid values                                       |

# 3.3.2 3.2. TruPreSale Unit Tests

| Name:             | TruPreSale Unit Tests                                 |
|-------------------|-------------------------------------------------------|
| Path:             | ./test/Unit_Tests_TruPreSale.js                       |
| Detail:           | Unit Tests covering the TruPreSale.sol Smart Contract |
| No of Test Cases: | 36                                                    |

|    | Description                                                       |
|----|-------------------------------------------------------------------|
| 01 | Cannot deploy TruPreSale with incorrect variables                 |
| 02 | TruPreSale and TruReputationToken are deployed                    |
| 03 | Fallback function should revert                                   |
| 04 | Pre-Sale hard variables are as expected                           |
| 05 | Set Release Agent for TruReputationToken                          |
| 06 | Transfer TruReputationToken ownership to Pre-Sale                 |
| 07 | Can Add Purchaser to Purchaser Whitelist                          |
| 08 | Can Remove Purchaser from Purchaser Whitelist                     |
| 09 | Cannot purchase before start of Pre-Sale                          |
| 10 | Cannot purchase below minimum purchase amount                     |
| 11 | Cannot purchase above maximum purchase amount if not on Whitelist |
| 12 | Can purchase above maximum purchase amount if on Whitelist        |
| 13 | Can halt Pre-Sale in an emergency                                 |
| 14 | Tokens cannot be transferred before Pre-Sale is finalised         |
| 15 | Only nominated Release Agent can make Tokens transferable         |
| 16 | Only Token Owner can mint Tokens                                  |
| 17 | Has correct Purchaser count                                       |
| 18 | Cannot buy more than cap                                          |
| 19 | Pre-Sale owner cannot finalise a Pre-Sale before it ends          |
| 20 | Cannot buy with invalid address                                   |
| 21 | Cannot buy 0 amount                                               |
| 22 | Can buy repeatedly from the same address                          |

Continued on next page

Table 2 – continued from previous page

| 23 | Can buy up to the cap on the Pre-Sale                             |
|----|-------------------------------------------------------------------|
| 24 | Cannot buy once the cap is reached on the Pre-Sale                |
| 25 | Cannot buy once Pre-Sale has ended                                |
| 26 | Pre-Sale owner can finalise the Pre-Sale                          |
| 27 | Cannot finalise a finalised Pre-Sale                              |
| 28 | Minted TruReputationToken cannot be transferred yet               |
| 29 | Can change Pre-Sale end time to further into the future           |
| 30 | Cannot change Pre-Sale end time to less than start time           |
| 31 | Can change Pre-Sale end time to less than current end time        |
| 32 | Can change Pre-Sale end time to less than current time & end sale |
| 33 | Only Pre-Sale Owner can change Pre-Sale end time                  |
| 34 | Cannot create Pre-Sale with end time before start time            |
| 35 | Cannot create Pre-Sale with invalid Token Address                 |
| 36 | Cannot create Pre-Sale with invalid Sale Wallet Address           |

# 3.3.3 3.3. TruCrowdSale Unit Tests

| Name:             | TruCrowdSale Unit Tests                                 |
|-------------------|---------------------------------------------------------|
| Path:             | ./test/Unit_Tests_TruCrowdSale.js                       |
| Detail:           | Unit Tests covering the TruCrowdSale.sol Smart Contract |
| No of Test Cases: | 37                                                      |

|    | Description                                                                 |
|----|-----------------------------------------------------------------------------|
| 01 | Cannot deploy TruCrowdSale with incorrect variables                         |
| 02 | TruPreSale and TruReputationToken are deployed                              |
| 03 | Simulate completed PreSale and transition to CrowdSale                      |
| 04 | Fallback function should revert                                             |
| 05 | CrowdSale hard variables are as expected                                    |
| 06 | Transfer TruReputationToken ownership to CrowdSale                          |
| 07 | Can Add Purchaser to CrowdSale Purchaser Whitelist                          |
| 08 | Can Remove Purchaser from CrowdSale Purchaser Whitelist                     |
| 09 | Cannot purchase before start of CrowdSale                                   |
| 10 | Cannot purchase below minimum purchase amount                               |
| 11 | Cannot purchase above maximum purchase amount if not on CrowdSale Whitelist |
| 12 | Can purchase above maximum purchase amount if on CrowdSale Whitelist        |
| 13 | Can halt CrowdSale in an emergency                                          |
| 14 | Tokens cannot be transferred before CrowdSale is finalised                  |
| 15 | Only nominated Release Agent can make Tokens transferable                   |
| 16 | Only Token Owner can mint Tokens                                            |
| 17 | CrowdSale has correct Purchaser count                                       |
| 18 | Cannot buy more than CrowdSale cap                                          |
| 19 | CrowdSale owner cannot finalise a CrowdSale before it ends                  |
| 20 | Cannot buy from CrowdSale with invalid address                              |
| 21 | Cannot buy 0 amount from CrowdSale                                          |
| 22 | Can buy repeatedly from the same address                                    |
| 23 | Can buy up to the cap on the CrowdSale                                      |
| 24 | Cannot buy once the cap is reached on the CrowdSale                         |
| 25 | CrowdSale owner can finalise the CrowdSale                                  |

Continued on next page

3.3. 3. Unit Tests 23

Table 3 – continued from previous page

| 26 | Cannot buy once CrowdSale has ended                                |
|----|--------------------------------------------------------------------|
| 27 | Cannot finalise a finalised CrowdSale                              |
| 28 | Minted TruReputationToken can be transferred                       |
| 29 | CrowdSale has higher cap if PreSale did not hit cap                |
| 30 | Can change CrowdSale end time to further into the future           |
| 31 | Cannot change CrowdSale end time to less than start time           |
| 32 | Can change CrowdSale end time to less than current end time        |
| 33 | Can change CrowdSale end time to less than current time & end sale |
| 34 | Only Crowdsale Owner can change CrowdSale end time                 |
| 35 | Cannot create Crowdsale with end time before start time            |
| 36 | Cannot create Crowdsale with invalid Token Address                 |
| 37 | Cannot create Crowdsale with invalid Sale Wallet Address           |

# 3.4 4. Fuzzing Tests

To ensure a robust testing strategy to ensure code quality and predictability, using fuzzing testing can expose non-obvious exploits through testing non-obvious code paths and reactions to large numbers of tests with large amount of data.

To ensure the security and stability of the **Tru Reputation Protocol** and the **Tru Reputation Token** project, Fuzzing is performed on all Smart Contracts to expose and remedy any potential vulnerabilities or exploits introduced in each release cycle.

Due to the nature of fuzzing and the defaults of Mocha and some characteristics of the TestRPC network these tests can take up to an hour to execute.

# 3.4.1 4.1. TruReputationToken Fuzzing Tests

| Name:             | TruReputationToken Fuzzing Tests                                 |
|-------------------|------------------------------------------------------------------|
| Path:             | ./test/Fuzzing_Tests_TruReputationToken.js                       |
| Detail:           | Fuzzing Tests covering the TruReputationToken.sol Smart Contract |
| No of Test Cases: | 27                                                               |

|    | Description                                                                                         |
|----|----------------------------------------------------------------------------------------------------|
| 01 | Fuzz test of TruReputationToken Constructor with invalid executor address                           |
| 02 | Fuzz test of TruReputationToken changeBoardAddress with invalid arguments                           |
| 03 | Fuzz test of TruMintableToken mint with invalid arguments                                           |
| 04 | Fuzz test of TruMintableToken finishMinting with invalid arguments                                  |
| 05 | Fuzz test of ReleasableToken setTransferAgent with invalid arguments                                |
| 06 | Fuzz test of ReleasableToken setReleaseAgent with invalid arguments                                 |
| 07 | Fuzz test of ReleasableToken releaseTokenTransfer with invalid arguments                            |
| 08 | Fuzz test of ReleasableToken transfer with invalid arguments                                        |
| 09 | Fuzz test of ReleasableToken transferFrom with invalid arguments                                    |
| 10 | Fuzz test of StandardToken approve with invalid arguments                                           |
| 11 | Fuzz test of StandardToken allowance with invalid arguments                                         |
| 12 | Fuzz test of StandardToken increaseApproval with invalid arguments                                  |
| 13 | Fuzz test of StandardToken decreaseApproval with invalid arguments                                  |
| 14 | Fuzz test of transferFrom of StandardToken with invalid arguments                                   |
| 15 | Fuzz test of BasicToken balanceOf with invalid arguments                                            |
| 16 | Fuzz test of transferOwnership of Ownable with invalid arguments                                    |
| 17 | Fuzz test of UpgradeableToken setUpgradeAgent with invalid arguments                                |
| 18 | Fuzz test of UpgradeableToken setUpgradeMaster with invalid arguments                               |
| 19 | Fuzz test of UpgradeableToken upgrade with invalid arguments                                        |
| 20 | Fuzz test of UpgradeableToken upgradeFrom with invalid arguments                                    |
| 21 | Fuzz test of Ownable transferOwnership with invalid arguments                                       |
| 22 | Fuzz test performing a large volume of transfer() transactions of 1 TRU between accounts            |
| 23 | Fuzz test performing a large volume of transferFrom() transactions of 1 TRU between accounts        |
| 24 | Fuzz test performing a large volume of transfer() transactions of 300,000,000 TRU between accounts  |
| 25 | Fuzz test performing a large volume transferFrom() transactions of 300,000,000 TRU between accounts |
| 26 | Fuzz test of functions that receive no direct input                                                 |
| 27 | Fuzz test of structural send & sendTransaction functions                                            |

# 3.4.2 4.2. TruPreSale Fuzzing Tests

| Name:             | TruPreSale Fuzzing Tests                                 |
|-------------------|----------------------------------------------------------|
| Path:             | ./test/Fuzzing_Tests_TruPreSale.js                       |
| Detail:           | Fuzzing Tests covering the TruPreSale.sol Smart Contract |
| No of Test Cases: | 13                                                       |

|    | Description                                                        |
|----|--------------------------------------------------------------------|
| 01 | Fuzz test of TruPreSale Constructor with invalid parameters        |
| 02 | Fuzz test of TruPreSale updateWhiteList with invalid parameters    |
| 03 | Fuzz test of TruPreSale buy with invalid parameters                |
| 04 | Fuzz test of TruPreSale finalise with invalid parameters           |
| 05 | Fuzz test of TruPreSale halt with invalid parameters               |
| 06 | Fuzz test of TruPreSale hasEnded with invalid parameters           |
| 07 | Fuzz test of TruPreSale send with invalid parameters               |
| 08 | Fuzz test of TruPreSale sendTransaction with invalid parameters    |
| 09 | Fuzz test of TruPreSale transferOwnership with invalid parameters  |
| 10 | Fuzz test of TruPreSale unhalt with invalid parameters             |
| 11 | Fuzz test of TruPreSale purchasedAmount with invalid parameters    |
| 12 | Fuzz test of TruPreSale purchaserWhiteList with invalid parameters |
| 13 | Fuzz test of TruPreSale tokenAmount with invalid parameters        |

# 3.4.3 4.3. TruCrowdSale Fuzzing Tests

| Name:             | TruCrowdSale Fuzzing Tests                                 |
|-------------------|------------------------------------------------------------|
| Path:             | ./test/Fuzzing_Tests_TruCrowdSale.js                       |
| Detail:           | Fuzzing Tests covering the TruCrowdSale.sol Smart Contract |
| No of Test Cases: | 13                                                         |

|    | Description                                                          |  |
|----|----------------------------------------------------------------------|--|
| 01 | Fuzz test of TruCrowdSale Constructor with invalid parameters        |  |
| 02 | Fuzz test of TruCrowdSale updateWhiteList with invalid parameters    |  |
| 03 | Fuzz test of TruCrowdSale buy with invalid parameters                |  |
| 04 | Fuzz test of TruCrowdSale finalise with invalid parameters           |  |
| 05 | Fuzz test of TruCrowdSale halt with invalid parameters               |  |
| 06 | Fuzz test of TruCrowdSale hasEnded with invalid parameters           |  |
| 07 | Fuzz test of TruCrowdSale send with invalid parameters               |  |
| 08 | Fuzz test of TruCrowdSale sendTransaction with invalid parameters    |  |
| 09 | Fuzz test of TruCrowdSale transferOwnership with invalid parameters  |  |
| 10 | Fuzz test of TruCrowdSale unhalt with invalid parameters             |  |
| 11 | Fuzz test of TruCrowdSale purchasedAmount with invalid parameters    |  |
| 12 | Fuzz test of TruCrowdSale purchaserWhiteList with invalid parameters |  |
| 13 | Fuzz test of TruCrowdSale tokenAmount with invalid parameters        |  |

# 3.5 5. Edge Tests

To fully test edge cases, uncommon scenarios, or non conventional paths in code, Edge Tests have been written to ensure all paths in code are tested fully and for all possible results.

# 3.5.1 5.1 Supporting Edge Tests

| Name:                                                                                                   | Supporting Edge Tests           |  |
|----------------------------------------------------------------------------------------------------|---------------------------------|--|
| Path:                                                                                                   | ./test/Edge_Tests_Supporting.js |  |
| <b>Detail:</b> Edges Tests covering edge case & failure testing on Supporting Smart Contracts & Library |                                 |  |
| No of Test Cases:                                                                                       | 5                               |  |

|    | Description                                                   |  |
|----|---------------------------------------------------------------|--|
| 01 | Should test all SafeMath functions                            |  |
| 02 | Should test transferFrom edge case                            |  |
| 03 | Should test all edge cases for TruSale                        |  |
| 04 | Should fail to set Migration Agent with                       |  |
| 05 | Should fail with invalid upgradeMaster Address in constructor |  |

3.5. 5. Edge Tests 27

# Security and Code Auditing

The following section covers the Security & Code Auditing strategy and implementation for all Smart Contracts in the **Tru Reputation Token** project including supporting Libraries & Smart Contracts.

# 4.1 1. Strategy

The Security & Code Auditing Strategy for the **Tru Reputation Token** Project is as defined below:

- Due to the inherent financial risk of Cryptocurrency, and the evolving nature of threats and exploits within Solidity and EVM, standardised automated Security Auditing must be leveraged.
- Automated Security Audits are the be generated on each commit to the Repository.
- Auditing will include, as much as practicable, a scan against known vulnerabilities, exploits, and insecure coding patterns.
- Manual Security Audits will be performed by an external third party at least every 3 months after Production Code Release.
- Audits will be reviewed alongside Testing, Fuzz Testing and Code Coverage to ensure Best Practices and code security before being released to a public network.
- The **Tru Reputation Token** Project will not be released without the above items being met.

# 4.2 2. Auditing Tools

Given the evolving nature of Solidity and the EVM, the tools available for performing Security Auditing are not as fully featured as in other code environments. However, several projects are generally effective when combined with full Unit Testing and Fuzz Testing as part of a multi-layered Security Strategy including manual code reviews, manual Audits, Penetration Testing and bug reporting.

The following tools are used within the **Tru Reputation Token** Project:

| Name   | Description                                                                                                    |  |
|--------|----------------------------------------------------------------------------------------------------|--|
| Ether- | EtherScan Verify Contract provides the capability to independently verify that the published source of a             |  |
| Scan   | Contract matches the instance, ensuring a match at a bytecode level on the Contract and providing assurance          |  |
|        | to users of it.                                                                                                    |  |
| Cov-   | CoverAlls is used as part of the <i>Project Testing</i> Strategy to ensure Code Coverage of all utilised code and    |  |
| er-    | produces reports detailing the level and degree of code coverage against code execution branches.                    |  |
| Alls   |                                                                                                    |  |
| Mythr  | Mythril Mythril is security analysis tool for Ethereum Smart Contracts that uses concolic analysis to detect various |  |
|        | types of issues. It can be used to both analyse the code and produce a 'ethermap' of the Smart Contract.             |  |
| Oyente | e Oyente is a tool for analysing Ethereum Smart Contracts and produces a report detailing whether well-              |  |
|        | known exploits can be achieved in the Contract scanned                                                               |  |

Mythril and Oyente Audits are automatically performed on each commit to the Repository for each revision of the code, ensuring a continuous benchmark of Security Validation vs known exploits, and coding patterns that are known to open vulnerabilities.

**Note:** All Mythril and Oyente Audits can be viewed on the ./audits/ directory, with separate sub-directories for each, and separate sub-directories within them for each version Audited.

# 4.3 3. Public Instances

The following sub-sections list Public Instances of **Tru Reputation Token** Project Smart Contracts and Libraries, which version they are, whether they have been validated via EtherScan Verify Contract and a relevant EtherScan link.

# 4.3.1 3.1. Rinkeby TestNet Instances

The following Contract & Library Instances exist on the Rinkeby Test Network:

| Name                       | TruAddress                                 |
|----------------------------|--------------------------------------------|
| Source File:               | /src/0.1.9/TruAddressFull.sol              |
| Туре                       | Library                                    |
| Version                    | 0.1.9                                      |
| Address                    | 0xe3e9e6493c568a3e66577254a0931e4da95eda45 |
| Source EtherScan Verified? | Yes                                        |

| Name                       | TruReputationToken                         |
|----------------------------|--------------------------------------------|
| Source File:               | /src/0.1.9/TruReputationTokenFull.sol      |
| Type                       | Smart Contract                             |
| Version                    | 0.1.9                                      |
| Address                    | 0x3cc6363e5c791f804811e883b0af73cfba1b841d |
| Source EtherScan Verified? | Yes                                        |

| Name                       | TruPreSale                                 |
|----------------------------|--------------------------------------------|
| Source File:               | /src/0.1.9/TruPreSaleFull.sol              |
| Type                       | Smart Contract                             |
| Version                    | 0.1.9                                      |
| Address                    | 0x9a921ee90d0404c8f3f2eb974c8b3a415da142d5 |
| Source EtherScan Verified? | Yes                                        |

| Name                       | TruCrowdSale                    |
|----------------------------|---------------------------------|
| Source File:               | /src/0.1.9/TruCrowdSaleFull.sol |
| Type                       | Smart Contract                  |
| Version                    | 0.1.9                           |
| Address                    | Not Yet Deployed                |
| Source EtherScan Verified? | Not Yet Deployed                |

### 4.3.2 3.1. MainNet Instances

The following Contract & Library Instances exist on the Ethereum Ethereum Main Network:

# CHAPTER 5

## **Supporting Scripts**

The following scripts are used in the **Tru Reputation Token** project:

| Name           | Path                     | Description                                    |
|----------------|--------------------------|------------------------------------------------|
| audit.sh       | ./scripts/audit.sh       | Automated Security Auditing script             |
| coverage.sh    | ./scripts/coverage.sh    | Automated Code Coverage Testing script         |
| devnet.sh      | ./scripts/devnet.sh      | Script for controlling Tru-DevNet Network      |
| flattensrc.sh  | ./scripts/flattensrc.sh  | Automated flatten source generation script     |
| post-commit.sh | ./scripts/post-commit.sh | Script for post-commit hook git activities     |
| pre-commit.sh  | ./scripts/pre-commit.sh  | Script for pre-commit hook git activities      |
| 'testnet.sh'_  | ./scripts/testnet.sh     | Script for controlling TestNet TestRPC Network |

### 5.1 audit.sh

Script Path: ./scripts/audit.sh

### **Script Description:**

Script used to automate the generation of mythril and oyente audits that are placed in the ./audits/directory.

**Note:** Audits are saved into sub-directories for each version of the project (e.g. ./audits/oyente/0.18/) and the latest version is copied into the *current* directory (e.g. ./audits/oyente/current/). These audits are performed against the flattened source for the *TruReputationToken*, *TruPreSale* and *TruCrowdSale* Smart Contracts, and the *TruAddress* Library.

### **Script Parameters:**

| Parame- | Detail                                                  | Usage Example          |
|---------|---------------------------------------------------------|------------------------|
| ter     |                                                         |                        |
| oyente  | Used to generate oyente Audits into ./audits/oyente/    | ./scripts/audit.sh     |
|         |                                                         | oyente                 |
| mythril | Used to generate mythril Audits into ./audits/          | ./scripts/audit.sh     |
|         | mythril/                                                | mythril                |
| all     | Used to generate both mythril and oyente Audits into ./ | ./scripts/audit.sh all |
|         | audits                                                  |                        |

**Note:** ./scripts/audit.sh all is executed before each commit to the repository ensuring Security Audits for both mythril and oyente are generated for each version of the project.

Note: ./scripts/audit.sh all is bound to the npm run audit script shortcut.

### 5.2 coverage.sh

Script Path: ./scripts/coverage.sh

#### **Script Description:**

Script used to automate execution of solidity-coverage coverage testing of the **Tru Reputation Token** project. Results are placed in the ./coverage directory as Istanbul HTML and are consumed by Coveralls

### **Script Parameters:**

| Parameter | Detail                                        | Usage Example                  |
|-----------|-----------------------------------------------|--------------------------------|
| start     | Used start the Coverage TestRPC Network       | ./scripts/coverage.sh start    |
| stop      | Used stop the Coverage TestRPC Network        | ./scripts/coverage.sh stop     |
| generate  | Used perform generate Code Coverage Reporting | ./scripts/coverage.sh generate |

**Note:** The *coverage.sh* script is automatically executed by Travis CI upon each commit to the **Tru Reputation Token** repository.

Note: ./scripts/coverage.sh generate is bound to the npm run coverage script shortcut.

### 5.3 devnet.sh

Script Path: ./scripts/coverage.sh

#### **Script Description:**

Script used to setup, maintain and start the Tru DevNet private Geth Ethereum Network.

### **Script Parameters:**

| Param-  | Detail                                                              | Usage Example       |
|---------|---------------------------------------------------------------------|---------------------|
| eter    |                                                                     |                     |
| start   | Used start the Coverage Tru DevNet Private Geth Network             | ./scripts/devnet.sh |
|         |                                                                     | start               |
| stop    | Used stop the Coverage Tru DevNet Private Geth Network              | ./scripts/devnet.sh |
|         |                                                                     | stop                |
| add     | Used add a new address to the Tru DevNet Private Geth Network       | ./scripts/devnet.sh |
|         |                                                                     | add                 |
| limit   | Used to lower the CPU priority of the Geth instance running the Tru | ./scripts/devnet.sh |
|         | DevNet Network                                                      | limit               |
| restore | Used to restore the CPU priority of the Geth instance running the   | ./scripts/devnet.sh |
|         | Tru DevNet Network                                                  | restore             |
| test    | Used to execute all tests in test against the Tru DevNet Network    | ./scripts/devnet.sh |
|         |                                                                     | test                |
| migrate | Used to execute truffle migrate against the Tru DevNet Net-         | ./scripts/devnet.sh |
|         | work                                                                | migrate             |
| console | Used to execute truffle console against the Tru DevNet Net-         | ./scripts/devnet.sh |
|         | work                                                                | console             |

### 5.4 flattensrc.sh

Script Path: ./scripts/flattensrc.sh

### **Script Description:**

Script used to generate consolidated, flat Solidity source code for the *TruReputationToken*, *TruPreSale* and *TruCrowdSale* Smart Contracts, and the *TruAddress* Library that includes all dependencies into single files for each.

### **Script Parameters:**

| Parame- | Detail                                                    | Usage Example           |
|---------|-----------------------------------------------------------|-------------------------|
| ter     |                                                           |                         |
| flatten | Used to flatten all defined Smart Contracts and Libraries | ./scripts/flattensrc.sh |
|         |                                                           | flatten                 |
| token   | Used to flatten the TruReputationToken.sol                | ./scripts/flattensrc.sh |
|         | Smart Contract                                            | token                   |
| presale | Used to flatten the TruPreSale.sol Smart Contract         | ./scripts/flattensrc.sh |
|         |                                                           | presale                 |
| crowd-  | Used to flatten the TruCrowdSale.sol Smart Con-           | ./scripts/flattensrc.sh |
| sale    | tract                                                     | crowdsale               |
| address | Used to flatten the TruAddress.sol Library                | ./scripts/flattensrc.sh |
|         |                                                           | address                 |

**Note:** Flattened source files are saved into sub-directories for each version of the project (e.g. ./src/0.1.8/TruAddressFull.sol), and the latest version is copied into the *current* directory (e.g. ./src/current/TruAddressFull.sol).

5.4. flattensrc.sh 35

### 5.5 post-commit.sh

Script Path: ./scripts/post-commit.sh

#### **Script Description:**

Script executed in the post-commit trigger in git by leveraging *post-commit* in the package.json. Used primarily to ensure that each version has a tag in the repository.

### **Script Parameters:**

No Parameters

### 5.6 pre-commit.sh

Script Path: ./scripts/pre-commit.sh

### **Script Description:**

Script executed in the pre-commit trigger in git by leveraging *pre-commit* in the package.json. Used to ensure that patch version is incremented with each commit, documentation version is up to date and executes ./scripts/audit.sh all

### **Script Parameters:**

No Parameters

### 5.7 ./scripts/testnet.sh

Script Path: ./scripts/testnet.sh

### **Script Description:**

Script used to setup, maintain and start the TestNet TestRPC Ethereum Network.

#### **Script Parameters:**

| Parame-   | Detail                                                      | Usage Example        |
|-----------|-------------------------------------------------------------|----------------------|
| ter       |                                                             |                      |
| start     | Starts the TestNet TestRPC Network                          | ./scripts/testnet.sh |
|           |                                                             | start                |
| stop      | Stop the TestNet TestRPC Network                            | ./scripts/testnet.sh |
|           |                                                             | stop                 |
| restart   | Restarts the TestNet TestRPC Network                        | ./scripts/testnet.sh |
|           |                                                             | restart              |
| status    | Shows the running status of the TestNet TestRPC Network     | ./scripts/testnet.sh |
|           |                                                             | status               |
| test      | Runs full Mocha test suite against the TestNet TestRPC Net- | ./scripts/testnet.sh |
|           | work                                                        | test                 |
| fuzz      | Runs full Mocha test suite against the TestNet TestRPC Net- | ./scripts/testnet.sh |
|           | work 250 times                                              | fuzz                 |
| migrate   | executes truffle migrate against the TestNet TestRPC        | ./scripts/testnet.sh |
|           | Network                                                     | migrate              |
| console   | executes truffle console against the TestNet TestRPC        | ./scripts/testnet.sh |
|           | Network                                                     | console              |
| quicktest | Runs full Mocha test suite against the TestNet TestRPC Net- | ./scripts/testnet.sh |
|           | work twice                                                  | quicktest            |

# CHAPTER 6

## TruReputationToken

| Title:                  | TruReputationToken                          |
|-------------------------|---------------------------------------------|
| Description:            | Smart Contract for the Tru Reputation Token |
| Author:                 | Ian Bray, Tru Ltd                           |
| Solidity Version:       | 0.4.18                                      |
| Relative Path:          | ./contracts/TruReputationToken.sol          |
| License:                | Apache 2 License                            |
| <b>Current Version:</b> | 0.1.12                                      |

## 6.1 1. Imports & Dependencies

The following imports and dependencies exist for the *TruReputationToken* Smart Contract:

| Name              | Description                                                                                 |  |
|-------------------|---------------------------------------------------------------------------------------------|--|
| SafeMath          | Zeppelin Solidity Library to perform mathematics safely inside Solidity                     |  |
| TruAddress        | Library of helper functions surrounding the Solidity Address type                           |  |
| TruMintableToken  | Smart Contract derived from <b>MintableToken</b> by Zeppelin Solidity with additional func- |  |
|                   | tionality.                                                                                  |  |
| TruUpgradeableTo- | Smart Contract derived from <b>UpgradeableToken</b> by Token Market with additional func-   |  |
| ken               | tionality.                                                                                  |  |

### 6.2 2. Variables

The following variables exist for the *TruReputationToken* Smart Contract:

| Variable  | Type    | Vis    | Details                                                    |  |
|-----------|---------|--------|------------------------------------------------------------|--|
| decimals  | uint8   | public | Constant variable for number of decimals token supports    |  |
|           |         |        | <b>Default:</b> 18                                         |  |
| name      | string  | public | Constant variable for public name of the token             |  |
|           |         |        | <b>Default</b> Tru Reputation Token                        |  |
| symbol    | string  | public | Constant variable for public symbol of the token           |  |
|           |         |        | <b>Default:</b> TRU                                        |  |
| execBoard | address | public | Variable containing address of the Tru Ltd Executive Board |  |
|           |         |        | <b>Default:</b> $0x0$                                      |  |

### 6.3 3. Enums

There are no enums for the *TruReputationToken* Smart Contract.

### 6.4 4. Events

The following events exist for the *TruReputationToken* Solidity Library:

| Name                | Description                                               |
|---------------------|-----------------------------------------------------------|
| BoardAddressChanged | Event to notify when the <i>execBoard</i> address changes |

### 6.4.1 BoardAddressChanged

| <b>Event Name:</b>  | me: BoardAddressChanged                                   |  |
|---------------------|-----------------------------------------------------------|--|
| <b>Description:</b> | Event to notify when the <i>execBoard</i> address changes |  |

### **Usage**

The BoardAddressChanged event has the following usage syntax and arguments:

|   | Argu-  | Type  | In-    | Details                                                                      |
|---|--------|-------|--------|------------------------------------------------------------------------------|
|   | ment   |       | dexed? |                                                                              |
| 1 | oldAd- | ad-   | Yes    | Source wallet that the older tokens are sent from                            |
|   | dress  | dress |        |                                                                              |
| 2 | newAd- | ad-   | Yes    | Address of the destination for upgraded tokens which is hardcoded to the up- |
|   | dress  | dress |        | gradeAgent who sends them back to the originating address                    |
| 3 | execu- | ad-   | Yes    | Address that executed the BoardAddressChanged event                          |
|   | tor    | dress |        |                                                                              |

### Listing 1: BoardAddressChanged Usage Example

 $\label{eq:boardAddressChanged} BoardAddressChanged (0x123456789abcdefghijklmnopqrstuvwxyz98765,\\ 0x123456789abcdefghijklmnopqrstuvwxyz01234);$ 

## 6.5 5. Mappings

There are no mappings for the *TruReputationToken* Smart Contract.

### 6.6 6. Modifiers

The following modifiers exist for the *TruReputationToken* Smart Contract:

| Name          | Description                                                     |  |
|---------------|-----------------------------------------------------------------|--|
| onlyExecBoard | Modifier to check the Tru Advisory Board is executing this call |  |

### 6.6.1 onlyExecBoard

| Modifier Name:      | onlyExecBoard                                                   |  |  |  |
|---------------------|-----------------------------------------------------------------|--|--|--|
| <b>Description:</b> | Modifier to check the Tru Advisory Board is executing this call |  |  |  |

#### Code

The code for the *onlyExecBoard* modifier is as follows:

### Listing 2: onlyExecBoard Code

```
modifier onlyExecBoard() {
   require(msg.sender == execBoard);
   _;
}
```

The *onlyExecBoard* function performs the following:

• Checks that the *msg.sender* matches the *execBoard* variable

### 6.7 7. Functions

The following functions exist for the *TruReputationToken* Smart Contract:

| Name                           | Description                                                  |
|--------------------------------|--------------------------------------------------------------|
| TruReputationToken Constructor | Constructor for the <i>TruReputationToken</i> Smart Contract |
| changeBoardAddress             | Function to change the <i>execBoard</i> variable             |
| canUpgrade                     | Override of <i>canUpgrade</i> function                       |
| setUpgradeMaster               | Override of setUpgradeMaster function                        |

6.5. 5. Mappings 41

### 6.7.1 TruReputationToken Constructor

| Function Name:              | TruReputationToken                                           |  |
|-----------------------------|--------------------------------------------------------------|--|
| Description:                | Constructor for the <i>TruReputationToken</i> Smart Contract |  |
| Function Type:              | Constructor                                                  |  |
| Function Visibility: Public |                                                              |  |
| <b>Function Modifiers:</b>  | N/A                                                          |  |
| Return Type:                | None                                                         |  |
| Return Details:             | N/A                                                          |  |

### Code

The code for the *TruReputationToken Constructor* function is as follows:

### Listing 3: TruReputationToken Constructor Code

```
function TruReputationToken() public TruUpgradeableToken(msg.sender) {
   execBoard = msg.sender;
   BoardAddressChanged(0x0, msg.sender);
}
```

The *TruReputationToken Constructor* function performs the following:

- Executes the TruUpgradeableToken constructor as part of its construction.
- Sets the initial execBoard variable to msg.sender
- Fires the BoardAddressChanged event

#### **Usage**

The TruReputationToken Constructor function has the following usage syntax and arguments:

|   | Argument       | Type    | Details                                 |
|---|----------------|---------|-----------------------------------------|
| 1 | _upgradeMaster | address | Address to be set as the Upgrade Master |

Listing 4: TruReputationToken Constructor Usage Example

TruReputationToken(0x123456789abcdefghijklmnopqrstuvwxyz98765);

### 6.7.2 changeBoardAddress

| Function Name:             | changeBoardAddress                               |
|----------------------------|--------------------------------------------------|
| Description:               | Function to change the <i>execBoard</i> variable |
| Function Type:             | N/A                                              |
| Function Visibility:       | Public                                           |
| <b>Function Modifiers:</b> | onlyExecBoard                                    |
| Return Type:               | None                                             |
| Return Details:            | N/A                                              |

### Code

The code for the *changeBoardAddress* function is as follows:

Listing 5: changeBoardAddress Code

```
function changeBoardAddress(address _newAddress) public onlyExecBoard {
    require(TruAddress.isValid(_newAddress) == true);
    require(_newAddress != execBoard);
    address oldAddress = execBoard;
    execBoard = _newAddress;
    BoardAddressChanged(oldAddress, _newAddress);
}
```

The changeBoardAddress function performs the following:

- Checks the \_newAddress argument is a valid Ethereum Address. If not, it will throw
- Checks the \_newAddress argument is not the same as the current execBoard variable. If it is, it will throw;
- Sets the *execBoard* variable to the *\_newAddress* argument.
- Fires the BoardAddressChanged event

### **Usage**

The changeBoardAddress function has the following usage syntax and arguments:

|   | Argument    | Type    | Details                                                 |
|---|-------------|---------|---------------------------------------------------------|
| 1 | _newAddress | address | Address to be set as the new Tru Advisory Board Address |

Listing 6: changeBoardAddress Usage Example

changeBoardAddress(0x123456789abcdefghijklmnopqrstuvwxyz98765);

### 6.7.3 canUpgrade

| Function Name:             | canUpgrade                                           |
|----------------------------|------------------------------------------------------|
| Description:               | Override of canUpgrade function                      |
| <b>Function Type:</b>      | Constant                                             |
| Function Visibility:       | Public                                               |
| <b>Function Modifiers:</b> | None                                                 |
| Return Type:               | bool                                                 |
| Return Details:            | Returns true if the token is in an upgradeable state |

#### Code

The code for the *canUpgrade* override function is as follows:

### Listing 7: canUpgrade Code

```
function canUpgrade() public constant returns(bool) {
   return released && super.canUpgrade();
}
```

The *canUpgrade* function performs the following:

• If the released variable and super.canUpgrade() are true, returns true; otherwise returns false

### Usage

The canUpgrade function has the following usage syntax:

### Listing 8: canUpgrade Usage Example

```
canUpgrade();
```

### 6.7.4 setUpgradeMaster

| Function Name:             | setUpgradeMaster                                     |  |
|----------------------------|------------------------------------------------------|--|
| Description:               | Override of setUpgradeMaster function                |  |
| Function Type:             | N/A                                                  |  |
| Function Visibility:       | Public                                               |  |
| <b>Function Modifiers:</b> | onlyOwner                                            |  |
| Return Type:               | bool                                                 |  |
| Return Details:            | Returns true if the token is in an upgradeable state |  |

#### Code

The code for the *setUpgradeMaster* override function is as follows:

#### Listing 9: setUpgradeMaster Code

```
function setUpgradeMaster(address master) public onlyOwner {
    super.setUpgradeMaster(master);
}
```

The setUpgradeMaster function performs the following:

• Executes the setUpgradeMaster function with the onlyOwner modifier.

### **Usage**

The setUpgradeMaster function has the following usage syntax and arguments:

|   | Argument | Type    | Details                                              |
|---|----------|---------|------------------------------------------------------|
| 1 | _master  | address | Address to be set as the new Upgrade Master Contract |

### Listing 10: setUpgradeMaster Usage Example

setUpgradeMaster(0x123456789abcdefghijklmnopqrstuvwxyz98765);

| Tru Reputation Token Documentation, Release 0.1.12 |  |  |  |  |  |
|----------------------------------------------------|--|--|--|--|--|
|                                                    |  |  |  |  |  |
|                                                    |  |  |  |  |  |
|                                                    |  |  |  |  |  |
|                                                    |  |  |  |  |  |
|                                                    |  |  |  |  |  |
|                                                    |  |  |  |  |  |
|                                                    |  |  |  |  |  |
|                                                    |  |  |  |  |  |
|                                                    |  |  |  |  |  |
|                                                    |  |  |  |  |  |
|                                                    |  |  |  |  |  |
|                                                    |  |  |  |  |  |
|                                                    |  |  |  |  |  |
|                                                    |  |  |  |  |  |
|                                                    |  |  |  |  |  |
|                                                    |  |  |  |  |  |
|                                                    |  |  |  |  |  |
|                                                    |  |  |  |  |  |
|                                                    |  |  |  |  |  |
|                                                    |  |  |  |  |  |
|                                                    |  |  |  |  |  |
|                                                    |  |  |  |  |  |
|                                                    |  |  |  |  |  |
|                                                    |  |  |  |  |  |
|                                                    |  |  |  |  |  |
|                                                    |  |  |  |  |  |
|                                                    |  |  |  |  |  |
|                                                    |  |  |  |  |  |
|                                                    |  |  |  |  |  |
|                                                    |  |  |  |  |  |
|                                                    |  |  |  |  |  |

# $\mathsf{CHAPTER}\ 7$

TruSale

The *TruSale* Smart Contract acts a parent class for the *TruPreSale* and *TruCrowdSale* contracts and contains all logic common to both.

| Title:                  | TruSale                                                             |
|-------------------------|---------------------------------------------------------------------|
| Description:            | Parent Smart Contract for all <i>TruReputationToken</i> Token Sales |
| Author:                 | Ian Bray, Tru Ltd                                                   |
| Solidity Version:       | ^0.4.18                                                             |
| Relative Path:          | ./contracts/TruSale.sol                                             |
| License:                | Apache 2 License                                                    |
| <b>Current Version:</b> | 0.1.12                                                              |

## 7.1 1. Imports & Dependencies

The following imports and dependencies exist for the *TruSale* Smart Contract:

| Name               | Description                                                                          |
|--------------------|--------------------------------------------------------------------------------------|
| Haltable           | Modified Token Market Smart Contract that provides a capability to halt a contract.  |
| Ownable            | Zeppelin Solidity Smart Contract that provides ownership capabilities to a contract. |
| SafeMath           | Zeppelin Solidity Library to perform mathematics safely inside Solidity              |
| TruAddress         | Library of helper functions surrounding the Solidity Address type                    |
| TruReputationToken | Smart Contract for the Tru Reputation Token                                          |

### 7.2 2. Variables

The following variables exist for the *TruSale* Smart Contract:

| Variable       | Type           | Vis  | Details                                                     |
|----------------|----------------|------|-------------------------------------------------------------|
| truToken       | TruReputation- | pub- | Variable for the token being sold in Sale                   |
|                | Token          | lic  |                                                             |
| saleStartTime  | uint256        | pub- | Start timestamp of the Sale                                 |
|                |                | lic  |                                                             |
| saleEndTime    | uint256        | pub- | End timestamp of the Sale                                   |
|                |                | lic  |                                                             |
| purchaser-     | uint           | pub- | Number of sale purchasers so far                            |
| Count          |                | lic  | <b>Default:</b> 0                                           |
| multiSigWallet | address        | pub- | Sale wallet address                                         |
|                |                | lic  |                                                             |
| BASE_RATE      | uint256        | pub- | Constant variable of post sale TRU to ETH rate              |
|                |                | lic  | <b>Default:</b> 1000                                        |
| PRE-           | uint256        | pub- | Constant variable of Pre-Sale TRU to ETH rate               |
| SALE_RATE      |                | lic  | <b>Default:</b> 1250 - 25% Bonus                            |
| SALE_RATE      | uint256        | pub- | Constant variable of CrowdSale TRU to ETH rate              |
|                |                | lic  | <b>Default:</b> 1125 - 12.5% Bonus                          |
| MIN_AMOUNT     | uint256        | pub- | Minimum Amount of ETH for an address to participate in Sale |
|                |                | lic  | <b>Default:</b> 1 * 10^18                                   |
| MAX_AMOUN      | Tuint256       | pub- | Maximum ETH buy Amount for a non-Whitelist address          |
|                |                | lic  | <b>Default:</b> 20 * 10^18                                  |
| weiRaised      | uint256        | pub- | Amount raised during Sale in Wei                            |
|                |                | lic  |                                                             |
| cap            | uint256        | pub- | Cap of the Sale- value set during construction              |
|                |                | lic  |                                                             |
| isCompleted    | bool           | pub- | Whether the Sale is complete                                |
|                |                | lic  |                                                             |
| isPreSale      | bool           | pub- | Whether the Sale is a Pre-Sale                              |
|                |                | lic  |                                                             |
| isCrowdSale    | bool           | pub- | Whether the Sale is a CrowdSale                             |
|                |                | lic  |                                                             |
| soldTokens     | uint256        | pub- | Amount of TRU during Sale                                   |
|                |                | lic  |                                                             |

### 7.3 3. Enums

There are no enums for the *TruSale* Smart Contract.

### 7.4 4. Events

The following events exist for the *TruSale* Smart Contract:

| Name             | Description                                                  |
|------------------|--------------------------------------------------------------|
| TokenPurchased   | Event to notify when a token purchase occurs                 |
| WhiteListUpdated | Event to notify when the <i>purchaseWhiteList</i> is updated |
| EndChanged       | Event to notify when the <i>saleEndTime</i> changes          |
| Completed        | Event to notify when the Sale completes                      |

### 7.4.1 TokenPurchased

| Event Name:         | TokenPurchased                                |
|---------------------|-----------------------------------------------|
| <b>Description:</b> | EEvent to notify when a token purchase occurs |

### **Usage**

The *TokenPurchased* event has the following usage syntax and arguments:

|   | Argument    | Type    | Indexed? | Details                                          |
|---|-------------|---------|----------|--------------------------------------------------|
| 1 | purchaser   | address | Yes      | Address being updated on the Whitelist           |
| 2 | recipient   | address | No       | Status of the address on the Whitelist           |
| 3 | weiValue    | uint256 | No       | Amount of ETH spent (in Wei)                     |
| 4 | tokenAmount | uint256 | No       | Amount of tokens purchased (in smallest decimal) |

### Listing 1: TokenPurchased Usage Example

```
TokenPurchased(0x123456789abcdefghijklmnopqrstuvwxyz98765,
0x123456789abcdefghijklmnopqrstuvwxyz98765,
10000000000000000000,
125000000000000000000);
```

### 7.4.2 WhiteListUpdated

| <b>Event Name:</b> | WhiteListUpdated                                             |
|--------------------|--------------------------------------------------------------|
| Description:       | Event to notify when the <i>purchaseWhiteList</i> is updated |

### **Usage**

The WhiteListUpdated event has the following usage syntax and arguments:

|   | Argument         | Type    | Indexed? | Details                                          |
|---|------------------|---------|----------|--------------------------------------------------|
| 1 | purchaserAddress | address | Yes      | Address being updated on the Whitelist           |
| 2 | whitelistStatus  | address | No       | Status of the address on the Whitelist           |
| 3 | executor         | address | Yes      | Address that executed the WhiteListUpdated event |

### Listing 2: WhiteListUpdated Usage Example

```
WhiteListUpdated(0x123456789abcdefghijklmnopqrstuvwxyz98765,
true,
0x12acd9ef9abcdefghijklmnopqrstuvwxyzghy74);
```

### 7.4.3 EndChanged

| Event Name:  | EndChanged                                                   |
|--------------|--------------------------------------------------------------|
| Description: | Event to notify when the <i>purchaseWhiteList</i> is updated |

7.4. 4. Events 49

### **Usage**

The *EndChanged* event has the following usage syntax and arguments:

|   | Argument | Type    | Indexed? | Details                                           |
|---|----------|---------|----------|---------------------------------------------------|
| 1 | oldEnd   | uint256 | No       | Previous saleEndTime timestamp                    |
| 2 | newEnd   | uint256 | No       | Updated saleEndTime timestamp                     |
| 3 | executor | address | Yes      | Address that executed the <i>EndChanged</i> event |

### Listing 3: EndChanged Usage Example

```
EndChanged(1511930475,
1512016874,
0x123456789abcdefghijklmnopqrstuvwxyz98765);
```

### 7.4.4 Completed

| Event Name:  | Completed                               |
|--------------|-----------------------------------------|
| Description: | Event to notify when the Sale completes |

### **Usage**

The *Completed* event has the following usage syntax:

|   | Argument | Type    | Indexed? | Details                                          |
|---|----------|---------|----------|--------------------------------------------------|
| 1 | executor | address | Yes      | Address that executed the <i>Completed</i> event |

Listing 4: Completed Usage Example

Completed (0x123456789abcdefghijklmnopqrstuvwxyz98765);

### 7.5 5. Mappings

The following mappings exist for the *TruSale* Smart Contract:

| Name               | Mapping Type       | Description                                              |
|--------------------|--------------------|----------------------------------------------------------|
| purchasedAmount    | address => uint256 | Mapping of purchased amount in ETH to buying address     |
| tokenAmount        | address => uint256 | Mapping of purchased amount of TRU to buying address     |
| purchaserWhiteList | address => bool    | Mapping of Whitelisted address to their Whitelist status |

### 7.6 6. Modifiers

The following modifiers exist for the *TruSale* Smart Contract:

| Name           | Description                                                                |
|----------------|----------------------------------------------------------------------------|
| onlyTokenOwner | Modifier to check if transaction sender is the owner of the Token contract |

### 7.6.1 onlyTokenOwner

| Modifier Name: | onlyTokenOwner                                                             |
|----------------|----------------------------------------------------------------------------|
| Description:   | Modifier to check if transaction sender is the owner of the Token contract |

### Code

The code for the *onlyTokenOwner* modifier is as follows:

### Listing 5: onlyTokenOwner Code

```
modifier onlyTokenOwner(address _tokenOwner) {
    require(msg.sender == _tokenOwner);
    _;
}
```

The *onlyTokenOwner* function performs the following:

• Checks that the *msg.sender* matches the supplied *\_tokenOwner* variable. If not, it will throw.

### 7.7 7. Functions

The following functions exist for the *TruSale* Smart Contract:

| Name                | Description                                                          |
|---------------------|----------------------------------------------------------------------|
| TruSale Constructor | Constructor for the <i>TruSale</i> Smart Contract                    |
| buy                 | Function for buying tokens from the Sale                             |
| updateWhitelist     | Function to add or disable a purchaser from AML Whitelist            |
| changeEndTime       | Function to change the end time of the Sale                          |
| hasEnded            | Function to check whether the Sale has ended                         |
| checkSaleValid      | Internal function to validate that the Sale is valid                 |
| validatePurchase    | Internal function to validate the purchase of TRU Tokens             |
| forwardFunds        | Internal function to forward all raised funds to the Sale Wallet     |
| createSale          | Internal function used to encapsulate more complex constructor logic |
| buyTokens           | Private function execute purchase of TRU Tokens                      |

### 7.7.1 TruSale Constructor

| Function Name:             | TruSale                                           |
|----------------------------|---------------------------------------------------|
| Description:               | Constructor for the <i>TruSale</i> Smart Contract |
| Function Type:             | Constructor                                       |
| Function Visibility:       | Public                                            |
| <b>Function Modifiers:</b> | N/A                                               |
| Return Type:               | None                                              |
| Return Details:            | N/A                                               |

### Code

The code for the *TruSale Constructor* function is as follows:

### Listing 6: TruSale Constructor Code

The TruSale Constructor function performs the following:

- Checks the \_token argument is a valid Ethereum address.
- Gets the owner of the \_token TruReputationToken object
- Executes the *createSale* function with the *tokenOwner* variable as an argument.

#### **Usage**

The *TruSale Constructor* function has the following usage syntax and arguments:

|   | Argument    | Type    | Details                                |
|---|-------------|---------|----------------------------------------|
| 1 | _startTime  | uint256 | Sale start timestamp                   |
| 2 | _endTime    | uint256 | Sale end timestamp                     |
| 3 | _token      | address | Address of TruReputationToken Contract |
| 4 | _saleWallet | address | Address of sale wallet                 |

Listing 7: TruSale Constructor Usage Example

```
TruSale(1511930475,

1512016874,

0x123456789abcdefghijklmnopqrstuvwxyz98765,

0x987654321abcdefghijklmnopqrstuvwxyz12345);
```

### 7.7.2 buy

| Function Name:             | buy                                      |
|----------------------------|------------------------------------------|
| Description:               | Function for buying tokens from the Sale |
| Function Type:             | N/A                                      |
| Function Visibility:       | Public payable                           |
| <b>Function Modifiers:</b> | stopInEmergency                          |
| Return Type:               | N/A                                      |
| Return Details:            | N/A                                      |

### Code

The code for the *buy* function is as follows:

Listing 8: buy Code

```
function buy() public payable stopInEmergency {
    // Check that the Sale is still open and the Cap has not been reached
    require(checkSaleValid());

    validatePurchase(msg.sender);
}
```

**Note:** the *buy* function is a Solidity payable functino- as such, ETH is sent to the function to allow the purchase of tokens during a sale. This function can be halted via the stop-in-emergency modifier as part of the *Haltable* characteristics of this Contract.

The buy function performs the following:

- The modifier *stopInEmergency* checks that the Sale has not been halted. If it has, it will throw.
- Checks the *checkSaleValid* function returns true. If not, it will throw.
- executes the *validatePurchase* function.

#### **Usage**

The *buy* function has the following usage syntax:

#### Listing 9: buy Usage Example

```
buy({value: 1000000000000000000);
```

### 7.7.3 updateWhitelist

| Function Name:       | updateWhitelist                                           |
|----------------------|-----------------------------------------------------------|
| Description:         | Function to add or disable a purchaser from AML Whitelist |
| Function Type:       | N/A                                                       |
| Function Visibility: | Public                                                    |
| Function Modifiers:  | onlyOwner                                                 |
| Return Type:         | None                                                      |
| Return Details:      | N/A                                                       |

#### Code

The code for the *updateWhitelist* function is as follows:

### Listing 10: updateWhitelist Code

```
function updateWhitelist(address _purchaser, uint _status) public onlyOwner {
    require(TruAddress.isValid(_purchaser) == true);
    bool boolStatus = false;
    if (_status == 0) {
        boolStatus = false;
    } else if (_status == 1) {
        boolStatus = true;
    } else {
        revert();
    }

    WhiteListUpdated(_purchaser, boolStatus);
    purchaserWhiteList[_purchaser] = boolStatus;
}
```

**Note:** The *updateWhitelist* function uses uint for the *status* argument because fuzz testing found that bool arguments on public functions in Solidity could be interpreted as true when supplied with a random string.

In the interest of type safety and defensive development this was set to uint with 0 being **false** and 1 being **true**, all other values are ignored.

Be very careful using bool on public functions in Solidity.

The updateWhitelist function performs the following:

- Validates the \_purchaser argument is a valid Ethereum address.
- Checks the \_status argument is either 0 or 1. If 0, sets boolStatus to false, if 1, sets boolStatus to true. If else, it will throw.
- Fires the WhiteListUpdated event
- Sets the \_purchaser to the boolStatus on the purchaseWhiteList

#### **Usage**

The *updateWhitelist* function has the following usage syntax and arguments:

|   | Argument   | Type   Details                                                       |
|---|------------|----------------------------------------------------------------------|
| 1 | _purchaser | uint256   Address of the purchaser to add or update on the Whitelist |
| 2 | _status    | uint   Status on the Whitelist- 0 for disabled, 1 for enabled        |

Listing 11: updateWhitelist Usage Example

```
updateWhitelist(0x987654321abcdefghijklmnopgrstuvwxyz12345, 1);
```

### 7.7.4 changeEndTime

| Function Name:       | changeEndTime                               |
|----------------------|---------------------------------------------|
| Description:         | Function to change the end time of the Sale |
| Function Type:       | N/A                                         |
| Function Visibility: | Public                                      |
| Function Modifiers:  | onlyOwner                                   |
| Return Type:         | None                                        |
| Return Details:      | N/A                                         |

#### Code

The code for the *changeEndTime* function is as follows:

### Listing 12: changeEndTime Code

```
function changeEndTime(uint256 _endTime) public onlyOwner {
    // _endTime must be greater than or equal to saleStartTime
    require(_endTime >= saleStartTime);

    // Fire Event for time Change
    EndChanged(saleEndTime, _endTime);

    // Change the Sale End Time
    saleEndTime = _endTime;
}
```

**Note:** The *changeEndTime* function has been included to allow a Sale's end time to be altered after the start. This is addressed in *SALREQ 012* and behaves in the following way:

- 1. If the End Time is moved before the current block timestamp, it will automatically close the Sale fully and finally.
- 2. If the End Time is moved beyond the current end time, it will extend the time remaining in the Sale. This is useful if issues with the network are encountered and should only be used will full communication to purchasers prior to the change.

The *changeEndTime* function performs the following:

- Checks the *\_endTime* argument is equal to or greater than the *saleStartTime* variable. If not, it will throw.
- Fire the EndChanged event.
- Set the saleEndTime variable to the \_endTime argument.

#### **Usage**

The *changeEndTime* function has the following usage syntax and arguments:

|   | Argument | Type   Details                       |
|---|----------|--------------------------------------|
| 1 | _endTime | uint256   New end timestamp for Sale |

Listing 13: changeEndTime Usage Example

```
changeEndTime (1511930475);
```

### 7.7.5 hasEnded

| Function Name:              | hasEnded                                                |  |  |
|-----------------------------|---------------------------------------------------------|--|--|
| Description:                | Function to check whether the Sale has ended            |  |  |
| Function Type:              | Constant                                                |  |  |
| <b>Function Visibility:</b> | Public                                                  |  |  |
| <b>Function Modifiers:</b>  | N/A                                                     |  |  |
| Return Type:                | bool                                                    |  |  |
| Return Details:             | Returns true if the Sale has ended; false if it has not |  |  |

#### Code

The code for the *hasEnded* function is as follows:

Listing 14: hasEnded Code

```
function hasEnded() public constant returns (bool) {
   bool isCapHit = weiRaised >= cap;
   bool isExpired = now > saleEndTime;
   return isExpired || isCapHit;
}
```

The *hasEnded* function performs the following:

- Checks that the weiRaised variable is less than the cap variable.
- Checks that the current block timestamp is less than the saleEndTime timestamp
- If either of the previous checks are true, the Sale has ended. Otherwise the Sale has not ended.

### **Usage**

The *hasEnded* function has the following usage syntax:

### Listing 15: hasEnded Usage Example

```
hasEnded();
```

### 7.7.6 checkSaleValid

| Function Name:             | checkSaleValid                                             |  |  |
|----------------------------|------------------------------------------------------------|--|--|
| Description:               | Internal function to validate that the Sale is valid       |  |  |
| Function Type:             | Constant                                                   |  |  |
| Function Visibility:       | Internal                                                   |  |  |
| <b>Function Modifiers:</b> | N/A                                                        |  |  |
| Return Type:               | bool                                                       |  |  |
| Return Details:            | Returns true if the Sale is still open; false if it is not |  |  |

#### Code

The code for the *checkSaleValid* function is as follows:

### Listing 16: checkSaleValid Code

```
function checkSaleValid() internal constant returns (bool) {
   bool afterStart = now >= saleStartTime;
   bool beforeEnd = now <= saleEndTime;
   bool capNotHit = weiRaised.add(msg.value) <= cap;
   return afterStart && beforeEnd && capNotHit;
}</pre>
```

The checkSaleValid function performs the following:

- Checks the Sale has started. If it has not, will return false.
- Checks the Sale has not ended. If it has, will return false.
- Checks the cap has not been hit, if it has, will return false.

### **Usage**

The checkSaleValid function has the following usage syntax:

Listing 17: checkSaleValid Usage Example

```
checkSaleValid();
```

#### 7.7.7 validatePurchase

| <b>Function Name:</b>      | validatePurchase                                         |  |  |  |
|----------------------------|----------------------------------------------------------|--|--|--|
| Description:               | Internal function to validate the purchase of TRU Tokens |  |  |  |
| Function Type:             | N/A                                                      |  |  |  |
| Function Visibility:       | Internal                                                 |  |  |  |
| <b>Function Modifiers:</b> | stopInEmergency                                          |  |  |  |
| Return Type:               | N/A                                                      |  |  |  |
| Return Details:            | N/A                                                      |  |  |  |

#### Code

The code for the *validatePurchase* function is as follows:

```
function validatePurchase(address _purchaser) internal stopInEmergency {
    // _purchaser must be valid
    require(TruAddress.isValid(_purchaser) == true);

    // Value must be greater than 0
    require(msg.value > 0);

    buyTokens(_purchaser);
}
```

**Note:** The *validatePurchase* function acts as the both a pre-validation step for a purchase, and a point at which the Sale can be halted as per the *Haltable* Smart Contract.

The validatePurchase function performs the following:

- Validates that the *\_purchaser* argument is a valid Ethereum Address.
- Validates that the *msg.value* is greater than 0
- Executes the buyTokens function.

### **Usage**

The validatePurchase function has the following usage syntax:

#### Listing 18: validatePurchase Usage Example

```
validatePurchase(0x987654321abcdefghijklmnopqrstuvwxyz12345);
```

### 7.7.8 forwardFunds

| Function Name:       | forwardFunds                                                     |  |  |
|----------------------|------------------------------------------------------------------|--|--|
| Description:         | Internal function to forward all raised funds to the Sale Wallet |  |  |
| Function Type:       | N/A                                                              |  |  |
| Function Visibility: | Internal                                                         |  |  |
| Function Modifiers:  | N/A                                                              |  |  |
| Return Type:         | N/A                                                              |  |  |
| Return Details:      | N/A                                                              |  |  |

### Code

The code for the *forwardFunds* function is as follows:

```
function forwardFunds() internal {
    multiSigWallet.transfer(msg.value);
}
```

The *forwardFunds* function performs the following:

• Transfers any new funds away from the *TruSale* Smart Contract, to the Sale Wallet reflected in the *multiSigWallet* variable.

### **Usage**

The forwardFunds function has the following usage syntax:

Listing 19: forwardFunds Usage Example

```
forwardFunds();
```

### 7.7.9 createSale

| Function Name:             | createSale                                                           |  |  |
|----------------------------|----------------------------------------------------------------------|--|--|
| Description:               | Internal function used to encapsulate more complex constructor logic |  |  |
| Function Type:             | N/A                                                                  |  |  |
| Function Visibility:       | Internal                                                             |  |  |
| <b>Function Modifiers:</b> | onlyTokenOwner                                                       |  |  |
| Return Type:               | N/A                                                                  |  |  |
| Return Details:            | N/A                                                                  |  |  |

### Code

The code for the *createSale* function is as follows:

#### Listing 20: createSale Code

```
function createSale(
    uint256 _startTime,
    uint256 _endTime,
    address _token,
    address _saleWallet,
    address _tokenOwner)
internal onlyTokenOwner(_tokenOwner) {
    // _startTime must be greater than or equal to now
    require(now <= _startTime);</pre>
    // _endTime must be greater than or equal to _startTime
    require(_endTime >= _startTime);
    // _salletWallet must be valid
    require(TruAddress.isValid(_saleWallet) == true);
    truToken = TruReputationToken(_token);
    multiSigWallet = _saleWallet;
    saleStartTime = _startTime;
    saleEndTime = _endTime;
}
```

**Note:** The *createSale* argument uses the *onlyTokenOwner* modifier to ensure that no instance of the *TruSale* can be created for *TruReputationToken* unless they are the owner of that contract. If that modifier is passed, the rest of the logic is processed to construct the *TruSale* instance.

The *createSale* function performs the following:

- Ensures the \_startTime timestamp argument is greater than the latest block timestamp.
- Ensures the \_endTime timestamp argument is greater than the \_startTime timestamp argument.
- Ensures the \_saleWallet argument is a valid Ethereum Address.
- Sets the truToken variable to the instance of TruReputationToken from the \_token argument.
- Sets the *multiSigWallet* variable to the *\_saleWallet* argument.
- Sets the *saleStartTime* variable to the *\_startTime* argument.
- Sets the *saleEndTime* variable to the *\_endTime* argument.

#### **Usage**

The *createSale* function has the following usage syntax:

Listing 21: createSale Usage Example

```
createSale(1511930475,
1512016874,
0x123456789abcdefghijklmnopqrstuvwxyz98765,,
0x465328375xyzacefgijklmnopqrstuvwxyz66712,
0xa57htuju9abcdefghijehtitthtjiohjtoi02447);
```

### 7.7.10 buyTokens

| Function Name:             | buyTokens                                       |  |  |
|----------------------------|-------------------------------------------------|--|--|
| Description:               | Private function execute purchase of TRU Tokens |  |  |
| Function Type:             | N/A                                             |  |  |
| Function Visibility:       | Private                                         |  |  |
| <b>Function Modifiers:</b> | N/A                                             |  |  |
| Return Type:               | N/A                                             |  |  |
| Return Details:            | N/A                                             |  |  |

#### Code

The code for the *buyTokens* function is as follows:

Listing 22: buyTokens Code

```
function buyTokens(address _purchaser) private {
    uint256 weiTotal = msg.value;
    // If the Total wei is less than the minimum purchase, reject
    require(weiTotal >= MIN_AMOUNT);
    // If the Total wei is greater than the maximum stake, purchasers must be on the
\hookrightarrow whitelist
    if (weiTotal > MAX_AMOUNT) {
        require(purchaserWhiteList[msg.sender]);
    // Prevention to stop circumvention of Maximum Amount without being on the
\hookrightarrowWhitelist
    if (purchasedAmount[msg.sender] != 0 && !purchaserWhiteList[msg.sender]) {
        uint256 totalPurchased = purchasedAmount[msg.sender];
        totalPurchased = totalPurchased.add(weiTotal);
        require(totalPurchased < MAX_AMOUNT);</pre>
    uint256 tokenRate = BASE_RATE;
    if (isPreSale) {
        tokenRate = PRESALE_RATE;
    if (isCrowdSale) {
        tokenRate = SALE_RATE;
    // Multiply Wei x Rate to get Number of Tokens to create (as a 10^18 subunit)
    uint256 noOfTokens = weiTotal.mul(tokenRate);
    // Add the wei to the running total
    weiRaised = weiRaised.add(weiTotal);
    // If the purchaser address has not purchased already, add them to the list
    if (purchasedAmount[msg.sender] == 0) {
        purchaserCount++;
    }
```

(continues on next page)

(continued from previous page)

```
soldTokens = soldTokens.add(noOfTokens);

purchasedAmount[msg.sender] = purchasedAmount[msg.sender].add(msg.value);
  tokenAmount[msg.sender] = tokenAmount[msg.sender].add(noOfTokens);

// Mint the Tokens to the Purchaser
  truToken.mint(_purchaser, noOfTokens);
  TokenPurchased(msg.sender,
  __purchaser,
  weiTotal,
  noOfTokens);
  forwardFunds();
}
```

The *buyTokens* function performs the following:

- Checks that the sent amount (*msg.value*) is equal to or greater than the *MIN\_AMOUNT* variable. If it is not, it will throw.
- Checks if the sent amount (*msg.value*) is greater than the *MAX\_AMOUNT* variable. If it is, it will perform a further check to see if the sender is on the Whitelist- if they are, it will proceed, if not it will throw. If the amount is less than or equal to the *MAX\_AMOUNT* variable, it will proceed.
- Checks that the cumulative total of this purchase, and any prior purchases do not exceed the MAX\_AMOUNT variable if the purchaser is not on the Whitelist. If it is, it will throw.
- Sets the Sale Rate to the default of the BASE\_RATE variable.
- If the *isPreSale* variable is true sets the Sale Rate to *PRESALE\_RATE* variable.
- If the *isCrowdSale* variable is true sets the Sale Rate to *SALE\_RATE* variable.
- Calculates the number of tokens purchased.
- Increments the *purchaserCount* variable if this is the first purchase from this address.
- Adds the calculated token count to the *soldTokens* variable.
- Adds the *msg.value* to the *purchasedAmount* mapping for the purchaser.
- Adds the token amount to the *tokenAmount* mapping for the purchaser.
- Mints the token amount to the purchaser's address.
- Fires the TokenPurchased event.
- Executes the forwardFunds function.

#### **Usage**

The *buyTokens* function has the following usage syntax:

#### Listing 23: buyTokens Usage Example

buyTokens (0xa57htuju9abcdefghijehtitthtjiohjtoi02447);

# CHAPTER 8

TruPreSale

The *TruPreSale* Smart Contract acts a child class to the *TruSale* and is used for the main CrowdSale of the *TruReputationToken*.

| Title:                  | TruPreSale                                                         |  |  |
|-------------------------|--------------------------------------------------------------------|--|--|
| Description:            | Smart Contract for the Pre-Sale of the <i>TruReputationToken</i> . |  |  |
| Author:                 | Ian Bray, Tru Ltd                                                  |  |  |
| Solidity Version:       | 0.4.18                                                             |  |  |
| Relative Path:          | ./contracts/TruPreSale.sol                                         |  |  |
| License:                | Apache 2 License                                                   |  |  |
| <b>Current Version:</b> | 0.1.12                                                             |  |  |

## 8.1 1. Imports & Dependencies

The following imports and dependencies exist for the *TruPreSale* Smart Contract:

| Name               | Description                                                             |  |  |
|--------------------|-------------------------------------------------------------------------|--|--|
| TruSale            | Parent Smart Contract for all TruReputationToken Token Sales            |  |  |
| TruReputationToken | Smart Contract for the Tru Reputation Token                             |  |  |
| SafeMath           | Zeppelin Solidity Library to perform mathematics safely inside Solidity |  |  |

### 8.2 2. Variables

The following variables exist for the *TruPreSale* Smart Contract:

| Variable    | Type    | Vis    | Details                       |
|-------------|---------|--------|-------------------------------|
| PRESALE_CAP | uint256 | public | Variable for the Pre-Sale cap |
|             |         |        | <b>Default:</b> 8000 * 10^18  |

### 8.3 3. Enums

There are no enums for the *TruPreSale* Smart Contract.

### 8.4 4. Events

There are no events for the *TruPreSale* Smart Contract.

### 8.5 5. Mappings

There are no mappings for the *TruPreSale* Smart Contract.

### 8.6 6. Modifiers

There are no modifiers for the *TruPreSale* Smart Contract.

### 8.7 7. Functions

The following functions exist for the *TruPreSale* Smart Contract:

| Name                                                            | Description                             |  |
|-----------------------------------------------------------------|-----------------------------------------|--|
| TruPreSale Constructor   Constructor for the TruPreSale Smart C |                                         |  |
| finalise                                                        | Function to finalise Pre-Sale.          |  |
| completion                                                      | Internal function to complete Pre-Sale. |  |

### 8.7.1 TruPreSale Constructor

| Function Name:              | TruPreSale                                           |  |  |
|-----------------------------|------------------------------------------------------|--|--|
| Description:                | Constructor for the <i>TruPreSale</i> Smart Contract |  |  |
| <b>Function Type:</b>       | Constructor                                          |  |  |
| <b>Function Visibility:</b> | Public                                               |  |  |
| Function Modifiers:         | N/A                                                  |  |  |
| Return Type:                | None                                                 |  |  |
| Return Details:             | N/A                                                  |  |  |

#### Code

The code for the *TruPreSale Constructor* function is as follows:

### Listing 1: TruPreSale Constructor Code

```
unction TruPreSale(
    uint256 _startTime,
    uint256 _endTime,
    address _token,
    address _saleWallet) public TruSale(_startTime, _endTime, _token, _saleWallet)
{
    isPreSale = true;
    isCrowdSale = false;
    cap = PRESALE_CAP;
}
```

The TruPreSale Constructor function performs the following:

- Executes the super *TruSale Constructor* function.
- Sets the *isPreSale* variable to **true**.
- Sets the isCrowdSale variable to false.
- Set the *cap* variable to equal the *PRESALE CAP* variable value.

### **Usage**

The *TruPreSale Constructor* function has the following usage syntax and arguments:

|   | Argument    | Type    | Details                                |
|---|-------------|---------|----------------------------------------|
| 1 | _startTime  | uint256 | Sale start timestamp                   |
| 2 | _endTime    | uint256 | Sale end timestamp                     |
| 3 | _token      | address | Address of TruReputationToken Contract |
| 4 | _saleWallet | address | Address of <i>TruPreSale</i> wallet    |

Listing 2: TruPreSale Constructor Usage Example

#### 8.7.2 finalise

| Function Name:       | finalise                       |
|----------------------|--------------------------------|
| Description:         | Function to finalise Pre-Sale. |
| Function Type:       | N/A                            |
| Function Visibility: | Public                         |
| Function Modifiers:  | ref:ownable-only-owner         |
| Return Type:         | None                           |
| Return Details:      | N/A                            |

#### Code

The code for the *finalise* function is as follows:

### Listing 3: finalise Code

```
function finalise() public onlyOwner {
    require(!isCompleted);
    require(hasEnded());

    completion();
    Completed();

    isCompleted = true;
}
```

The *finalise* function performs the following:

- Checks that the *isCompleted* variable is set to false. If not, it will throw.
- Checks the *hasEnded* function returns true. If not, it will throw.
- Executes the *completion* function.
- Fires the *Completed* event.
- Sets is Completed variable to true.

### **Usage**

The *finalise* function has the following usage syntax:

Listing 4: finalise Usage Example

```
finalise();
```

### 8.7.3 completion

| Function Name:             | completion                              |
|----------------------------|-----------------------------------------|
| Description:               | Internal function to complete Pre-Sale. |
| Function Type:             | N/A                                     |
| Function Visibility:       | Internal                                |
| <b>Function Modifiers:</b> | N/A                                     |
| Return Type:               | None                                    |
| Return Details:            | N/A                                     |

### Code

The code for the *completion* function is as follows:

**Listing 5: completion Code** 

```
function completion() internal {
    // Double sold pool to allocate to Tru Resource Pools
    uint256 poolTokens = truToken.totalSupply();
```

(continues on next page)

(continued from previous page)

```
// Issue poolTokens to multisig wallet
truToken.mint(multiSigWallet, poolTokens);
truToken.finishMinting(true, false);
truToken.transferOwnership(msg.sender);
}
```

The *completion* function performs the following:

- Calculates the number of tokens sold in this Pre-Sale and mints the same amount again into the *multiSigWallet* Sale wallet for use by Tru Ltd as per the Tru Reputation Protocol Whitepaper.
- Executes the finishMinting function to end Pre-Sale minting and await CrowdSale minting
- Transfers ownership of the *TruReputationToken* back to the executing account now the Pre-Sale is complete.

#### **Usage**

The *completion* function has the following usage syntax:

#### **Listing 6: completion Usage Example**

```
completion();
```

TruCrowdSale

The *TruCrowdSale* Smart Contract acts a child class to the *TruSale* and is used for the main CrowdSale of the *TruReputationToken*.

| Title:                                                                          | TruCrowdSale      |  |  |
|---------------------------------------------------------------------------------|-------------------|--|--|
| <b>Description:</b> Smart Contract for the CrowdSale of the <i>TruReputatio</i> |                   |  |  |
| Author:                                                                         | Ian Bray, Tru Ltd |  |  |
| Solidity Version: 0.4.18                                                        |                   |  |  |
| Relative Path: ./contracts/TruCrowdSale.sol                                     |                   |  |  |
| License: Apache 2 License                                                       |                   |  |  |
| <b>Current Version:</b>                                                         | Version: 0.1.12   |  |  |

# 9.1 1. Imports & Dependencies

The following imports and dependencies exist for the *TruCrowdSale* Smart Contract:

| Name               | Description                                                             |  |
|--------------------|-------------------------------------------------------------------------|--|
| TruSale            | Parent Smart Contract for all <i>TruReputationToken</i> Token Sales     |  |
| TruReputationToken | Smart Contract for the Tru Reputation Token                             |  |
| SafeMath           | Zeppelin Solidity Library to perform mathematics safely inside Solidity |  |

### 9.2 2. Variables

The following variables exist for the *TruCrowdSale* Smart Contract:

| Variable       | Type    | Vis     | Details                                                            |
|----------------|---------|---------|--------------------------------------------------------------------|
| TOTAL_CAP      | uint256 | public  | Variable for the Total cap for the Crowdsale & Pre-Sale            |
| existingSupply | uint256 | private | Variable containing the existing <i>TruReputationToken</i> supply. |

### 9.3 3. Enums

There are no enums for the TruCrowdSale Smart Contract.

### 9.4 4. Events

There are no events for the *TruCrowdSale* Smart Contract.

### 9.5 5. Mappings

There are no mappings for the *TruCrowdSale* Smart Contract.

### 9.6 6. Modifiers

There are no modifiers for the *TruCrowdSale* Smart Contract.

### 9.7 7. Functions

The following functions exist for the *TruCrowdSale* Smart Contract:

| Name                     | Description                                            |
|--------------------------|--------------------------------------------------------|
| TruCrowdSale Constructor | Constructor for the <i>TruCrowdSale</i> Smart Contract |
| finalise                 | Function to finalise CrowdSale.                        |
| completion               | Internal function to complete CrowdSale.               |

### 9.7.1 TruCrowdSale Constructor

| Function Name:       | TruCrowdSale                                           |
|----------------------|--------------------------------------------------------|
| Description:         | Constructor for the <i>TruCrowdSale</i> Smart Contract |
| Function Type:       | Constructor                                            |
| Function Visibility: | Public                                                 |
| Function Modifiers:  | N/A                                                    |
| Return Type:         | None                                                   |
| Return Details:      | N/A                                                    |

#### Code

70

The code for the *TruCrowdSale Constructor* function is as follows:

#### Listing 1: TruCrowdSale Constructor Code

```
function TruCrowdSale(
    uint256 _startTime,
    uint256 _endTime,
    address _token,
    address _saleWallet,
    uint256 _currentSupply,
    uint256 _currentRaise) public TruSale(_startTime, _endTime, _token, _saleWallet)
    {
        isPreSale = false;
        isCrowdSale = true;
        uint256 remainingCap = TOTAL_CAP.sub(_currentRaise);
        cap = remainingCap;
        existingSupply = _currentSupply;
}
```

The TruCrowdSale Constructor function performs the following:

- Executes the super *TruSale Constructor* function.
- Sets the *isPreSale* variable to **false**.
- Sets the isCrowdSale variable to true.
- Calculates the *cap* variable by removing the *\_currentRaise* argument from the *TOTAL\_CAP* variable.
- Sets existing Supply variable to the \_currentSupply argument.

### **Usage**

The TruCrowdSale Constructor function has the following usage syntax and arguments:

|   | Argument       | Type    | Details                                                    |
|---|----------------|---------|------------------------------------------------------------|
| 1 | _startTime     | uint256 | Sale start timestamp                                       |
| 2 | _endTime       | uint256 | Sale end timestamp                                         |
| 3 | _token         | address | Address of TruReputationToken Contract                     |
| 4 | _saleWallet    | address | Address of TruCrowdSale wallet                             |
| 5 | _currentSupply | uint256 | Current amount of <i>TruReputationToken</i> tokens issued. |
| 6 | _currentRaise  | uint256 | Current amount of ETH raised in the <i>TruPreSale</i>      |

### Listing 2: TruCrowdSale Constructor Usage Example

### 9.7.2 finalise

| Function Name:       | finalise                        |
|----------------------|---------------------------------|
| Description:         | Function to finalise CrowdSale. |
| Function Type:       | N/A                             |
| Function Visibility: | Public                          |
| Function Modifiers:  | ref:ownable-only-owner          |
| Return Type:         | None                            |
| Return Details:      | N/A                             |

#### Code

The code for the *finalise* function is as follows:

Listing 3: finalise Code

```
function finalise() public onlyOwner {
    require(!isCompleted);
    require(hasEnded());

    completion();
    Completed();

    isCompleted = true;
}
```

The *finalise* function performs the following:

- Checks that the *isCompleted* variable is set to false. If not, it will throw.
- Checks the *hasEnded* function returns true. If not, it will throw.
- Executes the *completion* function.
- Fires the *Completed* event.
- Sets is Completed variable to true.

#### **Usage**

The *finalise* function has the following usage syntax:

#### Listing 4: finalise Usage Example

```
finalise();
```

### 9.7.3 completion

| Function Name:       | completion                               |
|----------------------|------------------------------------------|
| Description:         | Internal function to complete CrowdSale. |
| Function Type:       | N/A                                      |
| Function Visibility: | Internal                                 |
| Function Modifiers:  | N/A                                      |
| Return Type:         | None                                     |
| Return Details:      | N/A                                      |

#### Code

The code for the *completion* function is as follows:

#### **Listing 5: completion Code**

```
function completion() internal {
    // Double sold pool to allocate to Tru Resource Pools
    uint256 poolTokens = truToken.totalSupply();
    poolTokens = poolTokens.sub(existingSupply);

    // Issue poolTokens to multisig wallet
    truToken.mint(multiSigWallet, poolTokens);
    truToken.finishMinting(false, true);
    truToken.transferOwnership(msg.sender);
    truToken.releaseTokenTransfer();
}
```

The *completion* function performs the following:

- Calculates the number of tokens sold in this CrowdSale and mints the same amount again into the *multiSigWallet* Sale wallet for use by Tru Ltd as per the Tru Reputation Protocol Whitepaper.
- Executes the finishMinting function to finalise all minting activity for the TruReputationToken
- Transfers ownership of the *TruReputationToken* back to the executing account now the Crowdsale is complete.
- Executes releaseTokenTransfer function.

#### **Usage**

The *completion* function has the following usage syntax:

Listing 6: completion Usage Example

```
completion();
```

### BasicToken

| Title:              | BasicToken                                                                                   |  |
|---------------------|----------------------------------------------------------------------------------------------|--|
| <b>Description:</b> | Zeppelin Solidity Smart Contract that implements a Basic form of the ERC-20 standard without |  |
|                     | allowances, approvals, or transferFrom                                                       |  |
| Author:             | Smart Contract Solutions, Inc.                                                               |  |
| Solidity Ver-       | ^0.4.18                                                                                      |  |
| sion:               |                                                                                              |  |
| Relative            | ./contracts/supporting/BasicToken.sol                                                        |  |
| Path:               |                                                                                              |  |
| License:            | MIT License                                                                                  |  |
| Current             | 1.4.0                                                                                        |  |
| Version:            |                                                                                              |  |
| Original            | BasicToken Source                                                                            |  |
| Source:             |                                                                                              |  |

# 10.1 1. Imports & Dependencies

The following imports and dependencies exist for the BasicToken Smart Contract:

|   | Name       | Description                                                             |
|---|------------|-------------------------------------------------------------------------|
| Г | ERC20Basic | Zeppelin Solidity Smart Contract for a Basic ERC-20 Compliance          |
| Г | SafeMath   | Zeppelin Solidity Library to perform mathematics safely inside Solidity |

### 10.2 2. Variables

There are no variables for the *BasicToken Smart Contract*.

### 10.3 3. Enums

There are no enums for the *BasicToken* Smart Contract.

### 10.4 4. Events

There are no events for the *BasicToken* Smart Contract.

### **10.5 5. Mappings**

The following mappings exist for the *BasicToken* Smart Contract:

| Name     | Mapping Type       | Description                                  |
|----------|--------------------|----------------------------------------------|
| balances | address => uint256 | Mapping to track token balance of an address |

### 10.6 6. Modifiers

There are no modifiers for the *BasicToken* Smart Contract.

### 10.7 7. Functions

The following functions exist for the *BasicToken* Smart Contract:

| Name      | Description                                          |  |
|-----------|------------------------------------------------------|--|
| transfer  | Function to transfer tokens.                         |  |
| balanceOf | Function to get the token balance of a given address |  |

### 10.7.1 transfer

| Function Name:             | transfer                              |
|----------------------------|---------------------------------------|
| Description:               | Function to transfer tokens           |
| Function Type:             | N/A                                   |
| Function Visibility:       | Public                                |
| <b>Function Modifiers:</b> | N/A                                   |
| Return Type:               | bool                                  |
| Return Details:            | returns true upon successful transfer |

#### Code

The code for the *transfer* function is as follows:

#### Listing 1: transfer 1.4.0 Code

```
function transfer(address _to, uint256 _value) public returns (bool) {
    require(_to != address(0));
    require(_value <= balances[msg.sender]);

    // SafeMath.sub will throw if there is not enough balance.
    balances[msg.sender] = balances[msg.sender].sub(_value);
    balances[_to] = balances[_to].add(_value);
    Transfer(msg.sender, _to, _value);
    return true;
}</pre>
```

The *transfer* function performs the following:

- Checks the \_to argument is a valid Ethereum address. If not, it will throw.
- Checks that the \_value argument is less than or equal to the msg.sender token balance. If not, it will throw
- Removes the \_value from the msg.sender token balance. If the balance is insufficient, it will throw
- Adds the \_value to the \_to token balance.
- Fires the *Transfer* event
- · Returns true

#### **Usage**

The *transfer* function has the following usage syntax and arguments:

|   | Argument | Type    | Details                          |
|---|----------|---------|----------------------------------|
| 1 | _to      | address | Address to be transfer tokens to |
| 1 | _value   | uint256 | Amount of tokens to transfer     |

Listing 2: transfer Usage Example

```
transfer(0x123456789abcdefghijklmnopqrstuvwxyz98765, 100);
```

#### 10.7.2 balanceOf

| Function Name:       | balanceOf                                       |
|----------------------|-------------------------------------------------|
| Description:         | Function to get the token balance of an address |
| Function Type:       | View                                            |
| Function Visibility: | Public                                          |
| Function Modifiers:  | N/A                                             |
| Return Type:         | uint256                                         |
| Return Details:      | returns token balance of address                |

#### Code

The code for the *balanceOf* function is as follows:

### Listing 3: balanceOf 1.4.0 Code

```
function balanceOf(address _owner) public view returns (uint256 balance) {
   return balances[_owner];
}
```

The balanceOf function performs the following:

• returns the balance of the supplied \_owner address

### **Usage**

The balanceOf function has the following usage syntax and arguments:

|   | Argument | Type    | Details                            |
|---|----------|---------|------------------------------------|
| 1 | _owner   | address | Address check the token balance of |

Listing 4: balanceOf Usage Example

balanceOf(0x123456789abcdefghijklmnopqrstuvwxyz98765);

ERC20

| Title:         | ERC20                                                                                       |
|----------------|---------------------------------------------------------------------------------------------|
| Description:   | Zeppelin Solidity Smart Contract that provides the interface required to implement an ERC20 |
|                | compliant token.                                                                            |
| Author:        | Smart Contract Solutions, Inc.                                                              |
| Solidity Ver-  | ^0.4.18                                                                                     |
| sion:          |                                                                                             |
| Relative Path: | ./contracts/supporting/ERC20.sol                                                            |
| License:       | MIT License                                                                                 |
| Current Ver-   | 1.4.0                                                                                       |
| sion:          |                                                                                             |
| Original       | ERC20 Source                                                                                |
| Source:        |                                                                                             |

# 11.1 1. Imports & Dependencies

The following imports and dependencies exist for the *ERC20* Smart Contract:

| Name       | Description                                                    |  |
|------------|----------------------------------------------------------------|--|
| ERC20Basic | Zeppelin Solidity Smart Contract for a Basic ERC-20 Compliance |  |

### 11.2 2. Variables

There are no variables for the *ERC20* Smart Contract.

### 11.3 3. Enums

There are no enums for the *ERC20* Smart Contract.

### 11.4 4. Events

The following events exist for the *ERC20* Smart Contract:

| Name     | Description                                                             |
|----------|-------------------------------------------------------------------------|
| Approval | Event to track when approval is granted to a spender on a given address |

### 11.4.1 Approval

| <b>Event Name:</b> | Approval                                                                |
|--------------------|-------------------------------------------------------------------------|
| Description:       | Event to track when approval is granted to a spender on a given address |

### **Usage**

The Approval event has the following usage syntax and arguments:

|   | Argument | Type    | Indexed? | Details                                      |
|---|----------|---------|----------|----------------------------------------------|
| 1 | owner    | address | Yes      | Address that is granting approval            |
| 2 | spender  | address | Yes      | Address that has been approved               |
| 3 | value    | uint256 | No       | Amount of tokens spender is allowed to spend |

#### **Listing 1: Approval Usage Example**

```
Approval(0x123456789abcdefghijklmnopqrstuvwxyz98765,
0x123456789abcdefghijklmnopqrstuvwxyz12345,
100);
```

### 11.5 5. Mappings

The are no mappings for the *ERC20* Smart Contract.

### 11.6 6. Modifiers

There are no modifiers for the *ERC20* Smart Contract.

80 Chapter 11. ERC20

### 11.7 7. Functions

The following functions exist for the *ERC20* Smart Contract:

| Name      | Description                                                                                          |
|-----------|----------------------------------------------------------------------------------------------------|
| allowance | Function to get the approved allowance for a transfer of tokens from an address by a spender address |
| approve   | Function to approve a particular allowance to be transferred by that spender address on the target   |
|           | address                                                                                              |
| transfer- | Function transfer tokens from an address to another invoked by an authorised spender address         |
| From      |                                                                                                    |

### 11.7.1 allowance

| <b>Function Name:</b>                                                                               | allowance                                                             |
|----------------------------------------------------------------------------------------------------|-----------------------------------------------------------------------|
| <b>Description:</b> Function to get the approved allowance for a transfer of tokens from an address |                                                                       |
|                                                                                                    | address                                                               |
| Function Type:                                                                                      | View                                                                  |
| Function Visibil-                                                                                   | Public                                                                |
| ity:                                                                                                |                                                                       |
| Function Modi-                                                                                      | N/A                                                                   |
| fiers:                                                                                              |                                                                       |
| Return Type:                                                                                        | uint256                                                               |
| Return Details:                                                                                     | returns the remaining allowance the spender has on the target address |

#### Code

The code for the *allowance* function is an interface and it is defined as follows:

#### Listing 2: allowance 1.4.0 Code

function allowance (address owner, address spender) public view returns (uint256);

#### **Usage**

The *allowance* function has the following usage syntax and arguments:

|   | Argument | Type    | Details                                             |
|---|----------|---------|-----------------------------------------------------|
| 1 | owner    | address | Address that spender has been given an allowance on |
| 2 | spender  | address | Address of the spender                              |

#### Listing 3: allowance Usage Example

allowance(0x123456789abcdefghijklmnopqrstuvwxyz98765, 0x123456789abcdefghijklmnopqrstuvwxyz12345);

### 11.7.2 approve

| Function             | approve                                                                                         |
|----------------------|-------------------------------------------------------------------------------------------------|
| Name:                |                                                                                                 |
| Description:         | Function to approve a spender address to have a particular allowance to be transferred or spent |
|                      | by that spender address on the target address                                                   |
| Function             | View                                                                                            |
| Type:                |                                                                                                 |
| <b>Function Vis-</b> | N/A                                                                                             |
| ibility:             |                                                                                                 |
| Function             | N/A                                                                                             |
| Modifiers:           |                                                                                                 |
| Return Type:         | bool                                                                                            |
| Return De-           | returns a bool to denote success or failure to approve                                          |
| tails:               |                                                                                                 |

### Code

The code for the *approve* function is an interface and it is defined as follows:

### Listing 4: approve 1.4.0 Code

function approve(address spender, uint256 value) public returns (bool);

### **Usage**

The approve function has the following usage syntax and arguments:

|   | Argument | Type    | Details                         |
|---|----------|---------|---------------------------------|
| 1 | spender  | address | Address be granted an allowance |

Listing 5: approve Usage Example

approve(0x123456789abcdefghijklmnopqrstuvwxyz98765, 100);

### 11.7.3 transferFrom

| <b>Function Name:</b>       | transferFrom                                                                             |
|-----------------------------|------------------------------------------------------------------------------------------|
| Description:                | Function transfer tokens from an address to another invoked by an authorised spender ad- |
|                             | dress                                                                                    |
| Function Type:              | N/A                                                                                      |
| <b>Function Visibility:</b> | Public                                                                                   |
| Function Modi-              | N/A                                                                                      |
| fiers:                      |                                                                                          |
| Return Type:                | bool                                                                                     |
| Return Details:             | returns a bool to denote success or failure to transfer                                  |

82 Chapter 11. ERC20

#### Code

The code for the *transferFrom* function is an interface and it is defined as follows:

#### Listing 6: transferFrom 1.4.0 Code

function transferFrom(address from, address to, uint256 value) public returns (bool);

### **Usage**

The transferFrom function has the following usage syntax and arguments:

|   | Argument | Type    | Details                         |
|---|----------|---------|---------------------------------|
| 1 | from     | address | Address to transfer tokens from |
| 2 | to       | address | Address to send tokens to       |
| 3 | value    | uint256 | Amount of tokens to transfer    |

#### Listing 7: transferFrom Usage Example

transferFrom(0x123456789abcdefghijklmnopqrstuvwxyz98765,
0x123456789abcdefghijklmnopqrstuvwxyz54321,
100);

84 Chapter 11. ERC20

### ERC20Basic

| Title:         | ERC20Basic                                                                                      |  |  |  |  |
|----------------|-------------------------------------------------------------------------------------------------|--|--|--|--|
| Description:   | Zeppelin Solidity Smart Contract that provides a basic interface required to implement an ERC20 |  |  |  |  |
|                | compliant token.                                                                                |  |  |  |  |
| Author:        | Smart Contract Solutions, Inc.                                                                  |  |  |  |  |
| Solidity Ver-  | ^0.4.18                                                                                         |  |  |  |  |
| sion:          |                                                                                                 |  |  |  |  |
| Relative Path: | ./contracts/supporting/ERC20Basic.sol                                                           |  |  |  |  |
| License:       | MIT License                                                                                     |  |  |  |  |
| Current Ver-   | 1.4.0                                                                                           |  |  |  |  |
| sion:          |                                                                                                 |  |  |  |  |
| Original       | ERC20Basic Source                                                                               |  |  |  |  |
| Source:        |                                                                                                 |  |  |  |  |

# 12.1 1. Imports & Dependencies

There are no imports or dependencies for the *ERC20Basic* Smart Contract.

### 12.2 2. Variables

The following variables exist for the *ERC20Basic* Smart Contract:

| , | Variable    | Type    | Vis    | Details                                                                    |  |
|---|-------------|---------|--------|----------------------------------------------------------------------------|--|
| t | totalSupply | uint256 | public | Variable to provide total count of all token in circulation for this token |  |

### 12.3 3. Enums

There are no enums for the *ERC20Basic* Smart Contract.

### 12.4 4. Events

The following events exist for the *ERC20Basic* Smart Contract:

| Name     | Description                                                       |  |
|----------|-------------------------------------------------------------------|--|
| Transfer | Event to track when a transfer of tokens occurs between addresses |  |

### 12.4.1 Transfer

| Event Name: Transfer |                                                                   |
|----------------------|-------------------------------------------------------------------|
| Description:         | Event to track when a transfer of tokens occurs between addresses |

### **Usage**

The *Transfer* event has the following usage syntax and arguments:

|   | Argument | Type    | Indexed? | Details                                         |
|---|----------|---------|----------|-------------------------------------------------|
| 1 | from     | address | Yes      | Address where tokens are being transferred from |
| 2 | to       | address | Yes      | Address where tokens are being transferred to   |
| 3 | value    | uint256 | No       | Amount of tokens to transfer                    |

### Listing 1: Transfer Usage Example

```
Transfer(0x123456789abcdefghijklmnopqrstuvwxyz98765, 0x123456789abcdefghijklmnopqrstuvwxyz12345, 100);
```

### **12.5 5. Mappings**

The are no mappings for the *ERC20Basic* Smart Contract.

### 12.6 6. Modifiers

There are no modifiers for the ERC20Basic Smart Contract.

### 12.7 7. Functions

The following functions exist for the *ERC20Basic* Smart Contract:

| Name                                                              | Description                                                       |  |
|-------------------------------------------------------------------|-------------------------------------------------------------------|--|
| balanceOf Function to get the token balance of a supplied address |                                                                   |  |
| transfer                                                          | Function to allow transferring tokens from one address to another |  |

### 12.7.1 balanceOf

| Function Name:             | balanceOf                                               |
|----------------------------|---------------------------------------------------------|
| Description:               | Function to get the token balance of a supplied address |
| Function Type:             | View                                                    |
| Function Visibility:       | Public                                                  |
| <b>Function Modifiers:</b> | N/A                                                     |
| Return Type:               | uint256                                                 |
| Return Details:            | returns the token balance of the supplied address       |

#### Code

The code for the *balanceOf* function is an interface and it is defined as follows:

### Listing 2: balanceOf 1.4.0 Code

function balanceOf(address who) public view returns (uint256);

### **Usage**

The balanceOf function has the following usage syntax and arguments:

|   | Argument | Type    | Details                                  |
|---|----------|---------|------------------------------------------|
| 1 | who      | address | Address to retrieve the token balance of |

Listing 3: allowance Usage Example

balanceOf(0x123456789abcdefghijklmnopqrstuvwxyz98765);

### 12.7.2 transfer

| Function Name:       | transfer                                                          |
|----------------------|-------------------------------------------------------------------|
| Description:         | Function to allow transferring tokens from one address to another |
| Function Type:       | N/A                                                               |
| Function Visibility: | N/A                                                               |
| Function Modifiers:  | N/A                                                               |
| Return Type:         | bool                                                              |
| Return Details:      | returns a bool to denote success or failure to transfer tokens    |

#### Code

The code for the *transfer* function is an interface and it is defined as follows:

#### Listing 4: transfer 1.4.0 Code

function transfer(address to, uint256 value) public returns (bool);

### **Usage**

The *transfer* function has the following usage syntax and arguments:

|   | Argument | Type    | Details                       |
|---|----------|---------|-------------------------------|
| 1 | to       | address | Address to transfer tokens to |
| 2 | value    | uint256 | Amount of tokens to transfer  |

Listing 5: transfer Usage Example

transfer(0x123456789abcdefghijklmnopqrstuvwxyz98765, 100);

### Haltable

| Title:        | Haltable                                                                                     |
|---------------|----------------------------------------------------------------------------------------------|
| Description:  | Modified Token Market Smart Contract that provides a capability to halt a contract (namely a |
|               | CrowdSale). Updated by Tru Ltd.                                                              |
| Author:       | TokenMarket Ltd/Updated by Ian Bray, Tru Ltd                                                 |
| Solidity Ver- | 0.4.18                                                                                       |
| sion:         |                                                                                              |
| Relative      | ./contracts/supporting/Haltable.sol                                                          |
| Path:         |                                                                                              |
| License:      | Apache 2 License                                                                             |
| Current Ver-  | 0.1.12                                                                                       |
| sion:         |                                                                                              |
| Original      | Haltable Source                                                                              |
| Source:       |                                                                                              |

## 13.1 1. Imports & Dependencies

The following imports and dependencies exist for the *Haltable* Smart Contract:

| Name    | Description                                                            |
|---------|------------------------------------------------------------------------|
| Ownable | Zeppelin Solidity Smart Contract for Ownership capabilities in a token |

### 13.2 2. Variables

The following variables exist for the *Haltable* Smart Contract:

| Variable | Type | Vis    | Details                                                    |  |
|----------|------|--------|------------------------------------------------------------|--|
| halted   | bool | public | Variable to indicate whether the contract is halted or not |  |

### 13.3 3. Enums

There are no enums for the *Haltable* Smart Contract.

### 13.4 4. Events

The following events exist for the *Haltable* Smart Contract:

| Name       | Description                          |  |
|------------|--------------------------------------|--|
| HaltStatus | Event to track halted status changes |  |

### 13.4.1 HaltStatus

| Event Name:  |                                      |  |
|--------------|--------------------------------------|--|
| Description: | Event to track halted status changes |  |

### **Usage**

The *HaltStatus* event has the following usage syntax and arguments:

|   | Argument | Type | Indexed? | Details                               |
|---|----------|------|----------|---------------------------------------|
| 1 | status   | bool | No       | Whether the contract is halted or not |

Listing 1: HaltStatus Usage Example

HaltStatus(true);

### **13.5 5. Mappings**

The are no mappings for the *Haltable* Smart Contract.

### 13.6 6. Modifiers

The following modifiers exist for the *Haltable* Smart Contract:

| Name            | Description                                       |  |
|-----------------|---------------------------------------------------|--|
| stopInEmergency | Modifier that requires the contract is not halted |  |
| onlyInEmergency | Modifier that requires the contract is halted     |  |

### 13.6.1 stopInEmergency

| Modifier Name: | stopInEmergency                                   |  |
|----------------|---------------------------------------------------|--|
| Description:   | Modifier that requires the contract is not halted |  |

#### Code

The code for the stopInEmergency modifier is as follows:

### Listing 2: stopInEmergency Code

```
modifier stopInEmergency {
    require(!halted);
    _;
}
```

The stopInEmergency function performs the following:

• Checks that the *halted* variable is false otherwise it throws

### 13.6.2 onlyInEmergency

| Modifier Name: | onlyInEmergency                               |
|----------------|-----------------------------------------------|
| Description:   | Modifier that requires the contract is halted |

#### Code

The code for the *onlyInEmergency* modifier is as follows:

#### Listing 3: onlyInEmergency Code

```
modifier onlyInEmergency {
    require(halted);
    _;
}
```

The onlyInEmergency function performs the following:

• Checks that the *halted* variable is true otherwise it throws

### **13.7 7. Functions**

The following functions exist for the *Haltable* Smart Contract:

| Name   | Description                     |
|--------|---------------------------------|
| halt   | Function to halt the contract   |
| unhalt | Function to unhalt the contract |

### 13.7.1 halt

| Function Name:             | halt                          |
|----------------------------|-------------------------------|
| Description:               | Function to halt the contract |
| Function Type:             | N/A                           |
| Function Visibility:       | External                      |
| <b>Function Modifiers:</b> | onlyOwner                     |
| Return Type:               | None                          |
| Return Details:            | N/A                           |

#### Code

The code for the *halt* function is as follows:

### Listing 4: halt Code

```
function halt() external onlyOwner {
   halted = true;
   HaltStatus(halted);
}
```

The *halt* function performs the following:

- Sets the *halted* variable to true
- Fires the *HaltStatus* event

### **Usage**

The *halt* function has the following usage syntax:

Listing 5: halt Usage Example

```
halt();
```

### 13.7.2 unhalt

| Function Name:             | unhalt                          |
|----------------------------|---------------------------------|
| <b>Description:</b>        | Function to unhalt the contract |
| Function Type:             | N/A                             |
| Function Visibility:       | External                        |
| <b>Function Modifiers:</b> | onlyOwner, onlyInEmergency      |
| Return Type:               | None                            |
| Return Details:            | N/A                             |

### Code

92

The code for the *unhalt* function is as follows:

### Listing 6: unhalt Code

```
function unhalt() external onlyOwner onlyInEmergency {
   halted = false;
   HaltStatus(halted);
}
```

The *unhalt* function performs the following:

- Sets the *halted* variable to false
- Fires the *HaltStatus* event

### **Usage**

The *unhalt* function has the following usage syntax:

### Listing 7: unhalt Usage Example

unhalt();

94

### Ownable

| Title:                  | Ownable                                                                              |  |
|-------------------------|--------------------------------------------------------------------------------------|--|
| Description:            | Zeppelin Solidity Smart Contract that provides ownership capabilities to a contract. |  |
| Author:                 | Smart Contract Solutions, Inc.                                                       |  |
| Solidity Version:       | ^0.4.18                                                                              |  |
| Relative Path:          | ./contracts/supporting/Ownable.sol                                                   |  |
| License:                | MIT License                                                                          |  |
| <b>Current Version:</b> | 1.4.0                                                                                |  |
| Original Source:        | Ownable Source                                                                       |  |

# 14.1 1. Imports & Dependencies

There are no imports and dependencies for the *Ownable Smart Contract*.

### 14.2 2. Variables

The following variables exist for the *Ownable* Smart Contract:

| Variable | Type    | Vis    | Details                                               |
|----------|---------|--------|-------------------------------------------------------|
| owner    | address | public | Variable containing the address of the contract owner |

### 14.3 3. Enums

There are no enums for the *Ownable* Smart Contract.

### 14.4 4. Events

The following events exist for the *Ownable* Smart Contract:

| Name                 | Description                        |
|----------------------|------------------------------------|
| OwnershipTransferred | Event to track change of ownership |

### 14.4.1 OwnershipTransferred

| <b>Event Name:</b> | OwnershipTransferred               |  |
|--------------------|------------------------------------|--|
| Description:       | Event to track change of ownership |  |

### **Usage**

The OwnershipTransferred event has the following usage syntax and arguments:

|   | Argument      | Type    | Indexed? | Details                       |
|---|---------------|---------|----------|-------------------------------|
| 1 | previousOwner | address | Yes      | Address of the previous owner |
| 2 | newOwner      | address | Yes      | Address of the new owner      |

#### Listing 1: OwnershipTransferred Usage Example

OwnershipTransferred(0x123456789abcdefghijklmnopqrstuvwxyz98765, 0x123456789abcdefghijklmnopqrstuvwxyz54321);

## **14.5 5. Mappings**

The are no mappings for the Ownable Smart Contract.

### 14.6 6. Modifiers

The following modifiers exist for the *Ownable* Smart Contract:

| Name      | Description                                                                |
|-----------|----------------------------------------------------------------------------|
| onlyOwner | Modifier that requires the contract owner is the sender of the transaction |

### 14.6.1 onlyOwner

| Modifier Name: | onlyOwner                                                                  |
|----------------|----------------------------------------------------------------------------|
| Description:   | Modifier that requires the contract owner is the sender of the transaction |

#### Code

The code for the *onlyOwner* modifier is as follows:

Listing 2: onlyOwner 1.4.0 Code

```
modifier onlyOwner() {
    require(msg.sender == owner);
    _;
}
```

The *onlyOwner* function performs the following:

• Checks that the transaction sender address is the same as the *owner* address variable otherwise it throws

### **14.7 7. Functions**

The following functions exist for the *Ownable* Smart Contract:

| Name                | Description                               |  |
|---------------------|-------------------------------------------|--|
| Ownable Constructor | Constructor Function for Ownable Contract |  |
| transferOwnership   | Function transfer the contract ownership  |  |

#### 14.7.1 Ownable Constructor

| <b>Function Name:</b> | Ownable                                           |
|-----------------------|---------------------------------------------------|
| Description:          | Constructor for the <i>Ownable</i> Smart Contract |
| Function Type:        | Constructor                                       |
| Function Visibility:  | Public                                            |
| Function Modifiers:   | N/A                                               |
| Return Type:          | None                                              |
| Return Details:       | N/A                                               |

#### Code

The code for the *Ownable Constructor* function is as follows:

Listing 3: Ownable Constructor 1.4.0 Code

```
function Ownable() public {
  owner = msg.sender;
}
```

The Ownable Constructor function performs the following:

• Sets the *owner* variable *msg.sender* 

### **Usage**

The Ownable Constructor function has the following usage syntax:

Listing 4: Ownable Constructor Usage Example

```
Ownable();
```

### 14.7.2 transferOwnership

| Function Name:       | transferOwnership                        |
|----------------------|------------------------------------------|
| Description:         | Function transfer the contract ownership |
| Function Type:       | N/A                                      |
| Function Visibility: | Public                                   |
| Function Modifiers:  | onlyOwner                                |
| Return Type:         | None                                     |
| Return Details:      | N/A                                      |

#### Code

The code for the *transferOwnership* function is as follows:

#### Listing 5: transferOwnership 1.4.0 Code

```
function transferOwnership(address newOwner) public onlyOwner {
   require(newOwner != address(0));
   OwnershipTransferred(owner, newOwner);
   owner = newOwner;
}
```

The transferOwnership function performs the following:

- Validates that the supplied *newOwner* argument is a valid Ethereum address. If it is not, it will throw.
- Fires the *OwnershipTransferred* event.
- sets the *owner* to the *newOwner* argument value.

### **Usage**

The *transferOwnership* function has the following usage syntax:

#### Listing 6: transferOwnership Usage Example

transfer Ownership (0x123456789 abcdefghijklmnopqrstuvwxyz98765);

### ReleaseableToken

| Title:        | ReleaseableToken                                                                                  |
|---------------|---------------------------------------------------------------------------------------------------|
| Description:  | Smart Contract derived from <b>ReleaseableToken</b> by Token Market with additional functionality |
|               | for the TruReputationToken.                                                                       |
| Author:       | Ian Bray, Tru Ltd                                                                                 |
| Solidity Ver- | 0.4.18                                                                                            |
| sion:         |                                                                                                   |
| Relative      | ./contracts/supporting/ReleaseableToken.sol                                                       |
| Path:         |                                                                                                   |
| License:      | Apache 2 License                                                                                  |
| Current Ver-  | 0.1.12                                                                                            |
| sion:         |                                                                                                   |
| Original      | ReleaseableToken Source                                                                           |
| Source:       |                                                                                                   |

# 15.1 1. Imports & Dependencies

The following imports and dependencies exist for the *ReleaseableToken* Solidity Library:

| Name          | Description                                                                          |
|---------------|--------------------------------------------------------------------------------------|
| Ownable       | Zeppelin Solidity Smart Contract that provides ownership capabilities to a contract. |
| StandardToken | Zeppelin Solidity Smart Contract for a Standard ERC-20 Token                         |

### 15.2 2. Variables

The following variables exist for the *ReleaseableToken* Smart Contract:

| Variable     | Type    | Vis    | Details                                              |
|--------------|---------|--------|------------------------------------------------------|
| releaseAgent | address | public | Variable containing the address of the Release Agent |
| released     | bool    | public | Variable for whether the token is released or not    |
|              |         |        | <b>Default:</b> false                                |

### 15.3 3. Enums

There are no enums for the *ReleaseableToken* Smart Contract.

### 15.4 4. Events

The following events exist for the *ReleaseableToken* Smart Contract:

| Name             | Description                                             |
|------------------|---------------------------------------------------------|
| Released         | Event to notify when a token is released                |
| ReleaseAgentSet  | Event to notify when a releaseAgent is set              |
| TransferAgentSet | Event to notify when a Transfer Agent is set or updated |

### 15.4.1 Released

| Event Name:  | Released                                 |
|--------------|------------------------------------------|
| Description: | Event to notify when a token is released |

### Usage

The *Released* event has the following usage syntax:

Listing 1: Released Usage Example

Released();

### 15.4.2 ReleaseAgentSet

| <b>Event Name:</b> | ReleaseAgentSet                            |  |
|--------------------|--------------------------------------------|--|
| Description:       | Event to notify when a releaseAgent is set |  |

### **Usage**

The ReleaseAgentSet event has the following usage syntax and arguments:

|   | Argument     | Type    | Indexed? | Details                     |
|---|--------------|---------|----------|-----------------------------|
| 1 | releaseAgent | address | Yes      | Address of new releaseAgent |

### Listing 2: ReleaseAgentSet Usage Example

ReleaseAgentSet(0x123456789abcdefghijklmnopqrstuvwxyz98765);

### 15.4.3 TransferAgentSet

| Event Name: TransferAgentSet |                                                         |
|------------------------------|---------------------------------------------------------|
| Description:                 | Event to notify when a Transfer Agent is set or updated |

### **Usage**

The TransferAgentSet event has the following usage syntax and arguments:

|   |   | Argument      | Type    | Indexed? | Details                                       |
|---|---|---------------|---------|----------|-----------------------------------------------|
| ĺ | 1 | transferAgent | address | Yes      | Address of new Transfer Agent                 |
| ĺ | 2 | status        | bool    | Yes      | Whether Transfer Agent is enabled or disabled |

Listing 3: TransferAgentSet Usage Example

TransferAgentSet(0x123456789abcdefghijklmnopqrstuvwxyz98765, true);

### 15.5 5. Mappings

The following mappings exist for the ReleaseableToken Smart Contract:

| Name           | Mapping Type       | Description                          |
|----------------|--------------------|--------------------------------------|
| transferAgents | address => uint256 | Mapping to status of transfer agents |

### 15.6 6. Modifiers

The following modifiers exist for the *ReleaseableToken* Smart Contract:

| Name             | Description                                                          |  |
|------------------|----------------------------------------------------------------------|--|
| canTransfer      | Modifier that checks whether token is in a transferable state        |  |
| inReleaseState   | Modifier that checks whether token is in a given released sta        |  |
| onlyReleaseAgent | Modifier that checks whether the executor is the <i>releaseAgent</i> |  |

### 15.6.1 canTransfer

| Modifier Name: | canTransfer                                                   |
|----------------|---------------------------------------------------------------|
| Description:   | Modifier that checks whether token is in a transferable state |

15.5. 5. Mappings 101

#### Code

The code for the *canTransfer* modifier is as follows:

### Listing 4: canTransfer Code

```
modifier canTransfer(address _sender) {
   require(released || transferAgents[_sender]);
   _;
}
```

The *canTransfer* function performs the following:

• Checks that the *released* variable is true and that the *\_sender* argument is in the *transferAgents* mapping otherwise it throws

### 15.6.2 inReleaseState

| Modifier Name: | inReleaseState                                                  |
|----------------|-----------------------------------------------------------------|
| Description:   | Modifier that checks whether token is in a given released state |

#### Code

The code for the *inReleaseState* modifier is as follows:

#### Listing 5: inReleaseState Code

```
modifier inReleaseState(bool releaseState) {
   require(releaseState == released);
   _;
}
```

The *inReleaseState* function performs the following:

• Checks that the supplied releaseState argument matches the released variable otherwise it throws

### 15.6.3 onlyReleaseAgent

| Modifier Name: | onlyReleaseAgent                                                     |
|----------------|----------------------------------------------------------------------|
| Description:   | Modifier that checks whether the executor is the <i>releaseAgent</i> |

#### Code

The code for the *onlyReleaseAgent* modifier is as follows:

#### Listing 6: onlyReleaseAgent Code

```
modifier onlyReleaseAgent() {
    require(msg.sender == releaseAgent);
    _;
}
```

The *onlyReleaseAgent* function performs the following:

• Checks that the transaction sender address matches the releaseAgent address otherwise it throws

### **15.7 7. Functions**

The following functions exist for the *ReleaseableToken* Smart Contract:

| Name                                                                | Description                                   |  |
|---------------------------------------------------------------------|-----------------------------------------------|--|
| setReleaseAgent                                                     | Function to set the* releaseAgent variable    |  |
| setTransferAgent Function to set or update the* transferAgents mapp |                                               |  |
| releaseTokenTransfer                                                | Function to release the token                 |  |
| transfer                                                            | Function to override <i>transfer</i> function |  |
| transferFrom                                                        | Function to override transferFrom function    |  |

### 15.7.1 setReleaseAgent

| Function Name: setReleaseAgent |                                            |  |
|--------------------------------|--------------------------------------------|--|
| Description:                   | Function to set the* releaseAgent variable |  |
| Function Type:                 | N/A                                        |  |
| Function Visibility:           | Public                                     |  |
| Function Modifiers:            | onlyOwner, inReleaseState                  |  |
| Return Type:                   | None                                       |  |
| Return Details:                | N/A                                        |  |

### Code

The code for the *setReleaseAgent* function is as follows:

### Listing 7: setReleaseAgent Code

The setReleaseAgent function performs the following:

- Fires the ReleaseAgentSet event
- Sets the releaseAgent variable to the addr argument

### **Usage**

The setReleaseAgent function has the following usage syntax:

### Listing 8: setReleaseAgent Usage Example

setReleaseAgent (0x123456789abcdefghijklmnopqrstuvwxyz98765);

### 15.7.2 setTransferAgent

| Function Name:       | setTransferAgent                                      |  |
|----------------------|-------------------------------------------------------|--|
| Description:         | Function to set or update the* transferAgents mapping |  |
| Function Type:       | N/A                                                   |  |
| Function Visibility: | Public                                                |  |
| Function Modifiers:  | onlyOwner, inReleaseState                             |  |
| Return Type:         | None                                                  |  |
| Return Details:      | N/A                                                   |  |

### Code

The code for the *setTransferAgent* function is as follows:

### Listing 9: setTransferAgent Code

The setTransferAgent function performs the following:

- Fires the *TransferAgentSet* event
- Add the supplied addr and state to the transferAgents mapping

### **Usage**

The setTransferAgent function has the following usage syntax:

### Listing 10: setTransferAgent Usage Example

setTransferAgent(0x123456789abcdefghijklmnopqrstuvwxyz98765, true);

### 15.7.3 releaseTokenTransfer

| Function Name:       | releaseTokenTransfer          |
|----------------------|-------------------------------|
| Description:         | Function to release the token |
| Function Type:       | N/A                           |
| Function Visibility: | Public                        |
| Function Modifiers:  | onlyReleaseAgent              |
| Return Type:         | None                          |
| Return Details:      | N/A                           |

### Code

The code for the *releaseTokenTransfer* function is as follows:

### Listing 11: releaseTokenTransfer Code

```
function releaseTokenTransfer() public onlyReleaseAgent {
   Released();
   released = true;
}
```

The releaseTokenTransfer function performs the following:

- Fires the Released event
- Sets the released variable to true

### **Usage**

The releaseTokenTransfer function has the following usage syntax:

### Listing 12: releaseTokenTransfer Usage Example

```
releaseTokenTransfer();
```

### 15.7.4 transfer

| Function Name:       | transfer                                           |  |
|----------------------|----------------------------------------------------|--|
| Description:         | Function to override transfer function             |  |
| Function Type:       | N/A                                                |  |
| Function Visibility: | Public                                             |  |
| Function Modifiers:  | canTransfer                                        |  |
| Return Type:         | bool                                               |  |
| Return Details:      | Returns whether the transfer was successful or not |  |

### Code

The code for the *transfer* function is as follows:

### Listing 13: transfer Code

The *transfer* function performs the following:

• calls the *transfer* super function

### **Usage**

The *transfer* function has the following usage syntax and arguments:

|   |   | Argument | Type    | Details                                |
|---|---|----------|---------|----------------------------------------|
| Г | 1 | _to      | address | Address to be sent _value to           |
|   | 2 | _value   | uint    | Value of tokens to send to _to address |

Listing 14: transfer Usage Example

```
transfer(0x123456789abcdefghijklmnopqrstuvwxyz98765, true);
```

### 15.7.5 transferFrom

| Function Name:       | transferFrom                                           |  |
|----------------------|--------------------------------------------------------|--|
| Description:         | Function to override transferFrom function             |  |
| Function Type:       | N/A                                                    |  |
| Function Visibility: | Public                                                 |  |
| Function Modifiers:  | canTransfer                                            |  |
| Return Type:         | bool                                                   |  |
| Return Details:      | Returns whether the transferFrom was successful or not |  |

### Code

The code for the *transferFrom* function is as follows:

### Listing 15: transferFrom Code

The *transferFrom* function performs the following:

• calls the transferFrom super function

### **Usage**

The *transferFrom* function has the following usage syntax and arguments:

|   | Argument | Type    | Details                                |
|---|----------|---------|----------------------------------------|
| 1 | _fro     | address | Address to be sent _value from         |
| 2 | _to      | address | Address to be sent _value to           |
| 3 | _value   | uint    | Value of tokens to send to _to address |

### Listing 16: transferFrom Usage Example

 $\begin{array}{c} \texttt{transferFrom(0x123456789abcdefghijklmnopqrstuvwxyz98765,} \\ 0x423456789abcdefghijklmnopqrstuvwxyz12345,} \\ \texttt{true);} \end{array}$ 

# CHAPTER 16

# SafeMath

| Title:                  | SafeMath                                                                          |  |
|-------------------------|-----------------------------------------------------------------------------------|--|
| Description:            | Zeppelin Solidity Library for Math operations with safety checks throws on error. |  |
| Author:                 | Smart Contract Solutions, Inc.                                                    |  |
| Solidity Version:       | ^0.4.18                                                                           |  |
| Relative Path:          | ./contracts/supporting/SafeMath.sol                                               |  |
| License:                | MIT License                                                                       |  |
| <b>Current Version:</b> | 1.4.0                                                                             |  |
| Original Source:        | SafeMath Source                                                                   |  |

No modifications have been made to this Solidity Library from the original source.

# 16.1 1. Imports & Dependencies

There are no imports and dependencies exist for the SafeMath Solidity Library.

# 16.2 2. Variables

There are no variables for the SafeMath Solidity Library.

# 16.3 3. Enums

There are no enums for the SafeMath Solidity Library.

# 16.4 4. Events

There are no events for the SafeMath Solidity Library.

# **16.5 5. Mappings**

There are no mappings for the SafeMath Solidity Library.

# 16.6 6. Modifiers

There are no modifiers for the *SafeMath* Solidity Library.

### **16.7 7. Functions**

The following functions exist for the SafeMath Smart Contract:

| Name | Description                                         |
|------|-----------------------------------------------------|
| mul  | Function to safely multiply two numbers             |
| div  | Function to safely divide one number from another   |
| sub  | Function to safely subtract one number from another |
| add  | Function to safely add two numbers                  |

### 16.7.1 mul

| Function Name:       | mul                                      |
|----------------------|------------------------------------------|
| Description:         | Function to safely multiply two numbers  |
| Function Type:       | Pure                                     |
| Function Visibility: | Internal                                 |
| Function Modifiers:  | None                                     |
| Return Type:         | uin256                                   |
| Return Details:      | Returns the result of the multiplication |

### Code

The code for the *mul* function is as follows:

Listing 1: mul 1.4.0 Code

```
function mul(uint256 a, uint256 b) internal pure returns (uint256) {
   if (a == 0) {
      return 0;
   }
   uint256 c = a * b;
   assert(c / a == b);
   return c;
}
```

The *mul* function performs the following:

- if the a argument is zero, if it is returns zero
- Multiply a argument by b argument
- Checks that the result divided by a argument equals the b argument. If not, it will throw
- · Return the result

### **Usage**

The *mul* function has the following usage syntax:

### Listing 2: mul Usage Example

```
mul(2,2);
```

### 16.7.2 div

| Function Name:             | div                                               |
|----------------------------|---------------------------------------------------|
| Description:               | Function to safely divide one number from another |
| Function Type:             | Pure                                              |
| Function Visibility:       | Internal                                          |
| <b>Function Modifiers:</b> | None                                              |
| Return Type:               | uin256                                            |
| Return Details:            | Returns the result of the division                |

#### Code

The code for the *div* function is as follows:

### Listing 3: div 1.4.0 Code

```
function div(uint256 a, uint256 b) internal pure returns (uint256) {
    uint256 c = a / b;
    return c;
}
```

The *div* function performs the following:

- Divide a argument by b argument
- Return the result

### **Usage**

The *div* function has the following usage syntax:

### Listing 4: div Usage Example

div(2,2);

### 16.7.3 sub

| Function Name:       | sub                                                 |
|----------------------|-----------------------------------------------------|
| Description:         | Function to safely subtract one number from another |
| Function Type:       | Pure                                                |
| Function Visibility: | Internal                                            |
| Function Modifiers:  | None                                                |
| Return Type:         | uin256                                              |
| Return Details:      | Returns the result of the subtraction               |

### Code

The code for the *sub* function is as follows:

### Listing 5: sub 1.4.0 Code

```
function sub(uint256 a, uint256 b) internal pure returns (uint256) {
   assert(b <= a);
   return a - b;
}</pre>
```

The *sub* function performs the following:

- Checks the b argument is equal to or less than the a argument. If not, it will throw
- ullet Calculate and result the a argument minus the b argument

### **Usage**

The *sub* function has the following usage syntax:

Listing 6: sub Usage Example

```
sub(2,1);
```

### 16.7.4 add

| Function Name:       | add                                |
|----------------------|------------------------------------|
| Description:         | Function to safely add two numbers |
| Function Type:       | Pure                               |
| Function Visibility: | Internal                           |
| Function Modifiers:  | None                               |
| Return Type:         | uin256                             |
| Return Details:      | Returns the result of the addition |

### Code

The code for the *add* function is as follows:

### Listing 7: add 1.4.0 Code

```
function add(uint256 a, uint256 b) internal pure returns (uint256) {
   uint256 c = a + b;
   assert(c >= a);
   return c;
}
```

The *add* function performs the following:

- Adds a argument to b argument
- Checks that the result is greater than the *a* argument. If not, it will throw.
- · Returns the result

### **Usage**

The *add* function has the following usage syntax:

### Listing 8: add Usage Example

```
add(2,2);
```

# CHAPTER 17

# StandardToken

| Title:                                                  | StandardToken                                                                     |  |
|---------------------------------------------------------|-----------------------------------------------------------------------------------|--|
| Description:                                            | Zeppelin Solidity Smart Contract that provides a standard ERC-20 compliant token. |  |
| Author:                                                 | Smart Contract Solutions, Inc.                                                    |  |
| Solidity Version:                                       | Solidity Version: ^0.4.18                                                         |  |
| Relative Path: ./contracts/supporting/StandardToken.sol |                                                                                   |  |
| License:                                                | MIT License                                                                       |  |
| Current Version: 1.4.0                                  |                                                                                   |  |
| Original Source:                                        | StandardToken Source                                                              |  |

# 17.1 1. Imports & Dependencies

The following imports and dependencies exist for the *StandardToken* Smart Contract:

| Name   | Description                                                                                           |
|--------|----------------------------------------------------------------------------------------------------|
| Basic- | Zeppelin Solidity Smart Contract that implements a Basic form of the ERC-20 standard without al-      |
| Token  | lowances, approvals, or transferFrom                                                                  |
| ERC20  | Zeppelin Solidity Smart Contract that provides the interface required to implement an ERC20 compliant |
|        | token.                                                                                                |

# 17.2 2. Variables

There are no variables for the StandardToken Smart Contract.

# 17.3 3. Enums

There are no enums for the *StandardToken* Smart Contract.

# 17.4 4. Events

TThere are no events for the *StandardToken* Smart Contract.

# 17.5 5. **Mappings**

The following mappings exist for the *StandardToken* Smart Contract:

| Name Mapping Type |                                         | Description                        |
|-------------------|-----------------------------------------|------------------------------------|
| allowed           | address => mapping( address => uint256) | Mapping to allowance authorisation |

# 17.6 6. Modifiers

There are no modifiers for the StandardToken Smart Contract.

# 17.7 7. Functions

The following functions exist for the *StandardToken* Smart Contract:

| Name         | Description                                                                                  |  |
|--------------|----------------------------------------------------------------------------------------------|--|
| transferFrom | Function transfer tokens from an address to another invoked by an authorised spender address |  |
| approve      | Function to approve a particular allowance to be transferred by that spender address on the  |  |
|              | target address                                                                               |  |
| allowance    | Function to get the approved allowance for a transfer of tokens from an address by a spender |  |
|              | address                                                                                      |  |
| increaseAp-  | Function to allow increase approved allowance for a spender on a given address               |  |
| proval       |                                                                                              |  |
| decreaseAp-  | Function to allow decrease approved allowance for a spender on a given address               |  |
| proval       |                                                                                              |  |

### 17.7.1 transferFrom

| Function Name:              | transferFrom                                                                             |
|-----------------------------|------------------------------------------------------------------------------------------|
| Description:                | Function transfer tokens from an address to another invoked by an authorised spender ad- |
|                             | dress                                                                                    |
| <b>Function Type:</b>       | N/A                                                                                      |
| Function Visibility: Public |                                                                                          |
| Function Modi- N/A          |                                                                                          |
| fiers:                      |                                                                                          |
| Return Type:                | bool                                                                                     |
| Return Details:             | returns where the transfer was successful or not                                         |

#### Code

The code for the *transferFrom* function is as follows:

### Listing 1: transferFrom 1.4.0 Code

The *transferFrom* function performs the following:

- Checks the \_to argument is a valid Ethereum address. If not, it will throw.
- Checks that the \_value argument is less than or equal to the \_from token balance. If not, it will throw
- Checks that \_value argument is less than or equal to the allowed balance for the msg.sender. If not it will throw.
- Removes the \_value from the \_from token balance. If the balance is insufficient, it will throw
- Adds the \_value to the \_to token balance.
- Removes the \_value from the allowance for this spender on this address.
- Fires the *Transfer* event
- Returns true

### **Usage**

The *transferFrom* function has the following usage syntax and arguments:

|   | Argument | Type    | Details                      |
|---|----------|---------|------------------------------|
| 1 | _from    | address | Address transfer tokens from |
| 2 | _to      | address | Address transfer tokens to   |
| 3 | _value   | uint256 | Number of tokens to transfer |

### Listing 2: transferFrom Usage Example

```
transferFrom(0x123456789abcdefghijklmnopqrstuvwxyz98765, 0x543456789abcdefghijklmnopqrstuvwxyz12234, 100);
```

### 17.7.2 approve

| <b>Function Name:</b> | approve                                                                                     |
|-----------------------|---------------------------------------------------------------------------------------------|
| Description:          | Function to approve a particular allowance to be transferred by that spender address on the |
|                       | target address                                                                              |
| Function Type:        | N/A                                                                                         |
| Function Visibil-     | Public                                                                                      |
| ity:                  |                                                                                             |
| Function Modi-        | N/A                                                                                         |
| fiers:                |                                                                                             |
| Return Type:          | bool                                                                                        |
| Return Details:       | Returns where the approval was successful or not                                            |

### Code

The code for the *approve* function is as follows:

### Listing 3: approve 1.4.0 Code

```
function approve(address _spender, uint256 _value) public returns (bool) {
   allowed[msg.sender] [_spender] = _value;
   Approval(msg.sender, _spender, _value);
   return true;
}
```

The *approve* function performs the following:

- Sets the allowance for the \_spender on the msg.sender address to the \_value
- Fires the *Approval* event
- · Returns true

### **Usage**

The approve function has the following usage syntax and arguments:

|   | Argument | Type    | Details                      |
|---|----------|---------|------------------------------|
| 1 | _spender | address | Address to grant approval to |
| 2 | _to      | address | Allowance ot grant spender   |

Listing 4: approve Usage Example

```
approve(0x123456789abcdefghijklmnopqrstuvwxyz98765,100);
```

### 17.7.3 allowance

| <b>Function Name:</b> | allowance                                                                                   |
|-----------------------|---------------------------------------------------------------------------------------------|
| Description:          | Function to approve a particular allowance to be transferred by that spender address on the |
|                       | target address                                                                              |
| <b>Function Type:</b> | View                                                                                        |
| Function Visibil-     | Public                                                                                      |
| ity:                  |                                                                                             |
| Function Modi-        | N/A                                                                                         |
| fiers:                |                                                                                             |
| Return Type:          | uint256                                                                                     |
| Return Details:       | Returns the Current balance of approved tokens an address can transfer                      |

### Code

The code for the *allowance* function is as follows:

### Listing 5: allowance 1.4.0 Code

```
function allowance(address _owner, address _spender) public view returns (uint256) {
   return allowed[_owner][_spender];
}
```

The *allowance* function performs the following:

· Returns true

### **Usage**

The *allowance* function has the following usage syntax and arguments:

|   | Argument | Type    | Details                      |
|---|----------|---------|------------------------------|
| 1 | _owner   | address | Address subject to allowance |
| 2 | _spender | address | Address granted an allowance |

### Listing 6: allowance Usage Example

### 17.7.4 increaseApproval

| Function Name: increase Approval |                                                                                         |  |
|----------------------------------|-----------------------------------------------------------------------------------------|--|
| Description:                     | Function to increase the existing approved allowance of a spender address on the target |  |
|                                  | address                                                                                 |  |
| Function Type:                   | N/A                                                                                     |  |
| Function Visibil-                | Public                                                                                  |  |
| ity:                             |                                                                                         |  |
| Function Modi-                   | N/A                                                                                     |  |
| fiers:                           |                                                                                         |  |
| Return Type:                     | bool                                                                                    |  |
| Return Details:                  | Current balance of approved tokens an address can transfer                              |  |

### Code

The code for the *increaseApproval* function is as follows:

### Listing 7: increaseApproval 1.4.0 Code

```
function increaseApproval(address _spender, uint _addedValue) public returns (bool) {
   allowed[msg.sender][_spender] = allowed[msg.sender][_spender].add(_addedValue);
   Approval(msg.sender, _spender, allowed[msg.sender][_spender]);
   return true;
}
```

The increaseApproval function performs the following:

- Adds the \_addedValue argument to the current allowance
- Fires the *Approval* event
- Returns true

### **Usage**

The *increaseApproval* function has the following usage syntax and arguments:

|   | Argument    | Type    | Details                               |
|---|-------------|---------|---------------------------------------|
| 1 | _spender    | address | Address to increase the allowance for |
| 2 | _addedValue | address | Amount to add to the allowance        |

Listing 8: increaseApproval Usage Example

### 17.7.5 decreaseApproval

| Function Name:        | decreaseApproval                                                                        |
|-----------------------|-----------------------------------------------------------------------------------------|
| Description:          | Function to increase the existing approved allowance of a spender address on the target |
|                       | address                                                                                 |
| <b>Function Type:</b> | N/A                                                                                     |
| Function Visibil-     | Public                                                                                  |
| ity:                  |                                                                                         |
| Function Modi-        | N/A                                                                                     |
| fiers:                |                                                                                         |
| Return Type:          | bool                                                                                    |
| Return Details:       | Current balance of approved tokens an address can transfer                              |

### Code

The code for the *increaseApproval* function is as follows:

### Listing 9: decreaseApproval 1.4.0 Code

The decreaseApproval function performs the following:

- Calculates the current approved allowance
- If the current value is less than the \_subtractedValue argument, the allowance is set to zero
- Otherwise it removes the \_subtractedValue argument from the allowance
- Fires the *Approval* event
- Returns true

### **Usage**

The decreaseApproval function has the following usage syntax and arguments:

|   | Argument         | Type    | Details                               |
|---|------------------|---------|---------------------------------------|
| 1 | _spender         | address | Address to decrease the allowance for |
| 2 | _subtractedValue | address | Amount to remove from the allowance   |

### Listing 10: decreaseApproval Usage Example

# CHAPTER 18

# TruAddress

| Title:                                                                        | TruAddress                                  |  |
|-------------------------------------------------------------------------------|---------------------------------------------|--|
| <b>Description:</b> Library of helper functions surrounding the Solidity Addi |                                             |  |
| Author:                                                                       | Author: Ian Bray, Tru Ltd                   |  |
| Solidity Version:                                                             | y Version: 0.4.18                           |  |
| Relative Path:                                                                | Path: ./contracts/supporting/TruAddress.sol |  |
| License:                                                                      | Apache 2 License                            |  |
| <b>Current Version:</b>                                                       | 0.1.12                                      |  |

# 18.1 1. Imports & Dependencies

The following imports and dependencies exist for the *TruAddress* Solidity Library:

| Name     | Description                                                             |  |
|----------|-------------------------------------------------------------------------|--|
| SafeMath | Zeppelin Solidity Library to perform mathematics safely inside Solidity |  |

# 18.2 2. Variables

There are no variables for the *TruAddress* Solidity Library.

# 18.3 3. Enums

There are no enums for the *TruAddress* Solidity Library.

### 18.4 4. Events

There are no events for the *TruAddress* Solidity Library.

# **18.5 5. Mappings**

There are no mappings for the *TruAddress* Solidity Library.

# 18.6 6. Modifiers

There are no modifiers for the *TruAddress* Solidity Library.

### 18.7 7. Functions

The following functions exist for the *TruAddress* Solidity Library:

| Name                                                  | Description                                      |  |
|-------------------------------------------------------|--------------------------------------------------|--|
| is Valid Function to validate a supplied ethereum add |                                                  |  |
| toString Function to convert an Address to a String   |                                                  |  |
| addressLength                                         | Function to return the length of a given Address |  |

### 18.7.1 is Valid

| Function Name:              | isValid                                                                |
|-----------------------------|------------------------------------------------------------------------|
| Description:                | Function to validate a supplied address is the correct length & format |
| Function Type:              | Pure                                                                   |
| <b>Function Visibility:</b> | Public                                                                 |
| <b>Function Modifiers:</b>  | N/A                                                                    |
| Return Type:                | Bool                                                                   |
| Return Details:             | Returns true for valid input address; false for invalid input address  |

### Code

The code for the *isValid* is as follows:

### Listing 1: isValid Code

```
function isValid(address input) public pure returns (bool) {
   uint addrLength = addressLength(input);
   return ((addrLength == 20) && (input != address(0)));
}
```

The *isValid* function performs the following:

- · Retrieves the address length
- returns a bool check that the address is both 20 characters long and not an empty address

### **Usage**

The *isValid* function has the following usage syntax and arguments:

|   | Argument Type |         | Details                 |  |
|---|---------------|---------|-------------------------|--|
| 1 | input         | address | Address to be validated |  |

Listing 2: isValid Usage Example

```
isValid(0x123456789abcdefghijklmnopqrstuvwxyz98765);
```

### 18.7.2 toString

| Function Name:       | toString                                   |
|----------------------|--------------------------------------------|
| Description:         | Function to convert an address to a string |
| Function Type:       | Pure                                       |
| Function Visibility: | Internal                                   |
| Function Modifiers:  | N/A                                        |
| Return Type:         | String                                     |
| Return Details:      | Returns the address in string format       |

### Code

The code for the *toString* is as follows:

Listing 3: toString Code

```
function toString(address input) internal pure returns (string) {
   bytes memory byteArray = new bytes(20);
   for (uint i = 0; i < 20; i++) {
      byteArray[i] = byte(uint8(uint(input) / (2**(8*(19 - i)))));
   }
   return string(byteArray);
}</pre>
```

The *toString* function performs the following:

- Creates a 20 byte array
- iterates through the address and converts each byte
- returns the byteArray as a string

### **Usage**

The toString function has the following usage syntax and arguments:

|   | Argument | Type    | Details                             |
|---|----------|---------|-------------------------------------|
| 1 | input    | address | Address to be converted to a string |

### Listing 4: toString Usage Example

```
toString(0x123456789abcdefghijklmnopqrstuvwxyz98765);
```

### 18.7.3 addressLength

| Function Name:       | addressLength                               |
|----------------------|---------------------------------------------|
| Description:         | Function to return the length of an address |
| Function Type:       | Pure                                        |
| Function Visibility: | Internal                                    |
| Function Modifiers:  | N/A                                         |
| Return Type:         | String                                      |
| Return Details:      | Returns the length of the supplied address  |

### Code

The code for the *addressLength* is as follows:

### Listing 5: addressLength Code

```
function addressLength(address input) internal pure returns (uint) {
   string memory addressStr = toString(input);
   return bytes(addressStr).length;
}
```

The addressLength function performs the following:

- Converts the supplied address to a string
- returns the byte length of the string

### **Usage**

The addressLength function has the following usage syntax and arguments:

|   | Argument | Type    | Details                            |
|---|----------|---------|------------------------------------|
| 1 | input    | address | Address to calculate the length of |

### Listing 6: addressLength Usage Example

addressLength(0x123456789abcdefghijklmnopqrstuvwxyz98765);

# CHAPTER 19

# TruMintableToken

| Title:        | TruMintableToken                                                                             |
|---------------|----------------------------------------------------------------------------------------------|
| Description:  | Smart Contract derived from MintableToken by Zeppelin Solidity with additional functionality |
|               | for the TruReputationToken.                                                                  |
| Author:       | Ian Bray, Tru Ltd; derived from MintableToken                                                |
| Solidity Ver- | ^0.4.18                                                                                      |
| sion:         |                                                                                              |
| Relative      | ./contracts/supporting/TruMintableToken.sol                                                  |
| Path:         |                                                                                              |
| License:      | Apache 2 License                                                                             |
| Current Ver-  | 0.1.12                                                                                       |
| sion:         |                                                                                              |
| Original      | MintableToken                                                                                |
| Source:       |                                                                                              |

# 19.1 1. Imports & Dependencies

The following imports and dependencies exist for the *TruMintableToken* Smart Contract:

| Name             | Description                                                                    |
|------------------|--------------------------------------------------------------------------------|
| SafeMath         | Zeppelin Solidity Library to perform mathematics safely inside Solidity        |
| TruAddress       | Solidity Library of helper functions surrounding the Address type in Solidity. |
| ReleaseableToken | Token Market Contract that allows control over when a Token can be released.   |

# 19.2 2. Variables

The following variables exist for the *TruMintableToken* Smart Contract:

| Variable        | Type | Vis    | Details                                                |  |
|-----------------|------|--------|--------------------------------------------------------|--|
| mintingFinished | bool | public | Variable to mark if minting is finished for this token |  |
|                 |      |        | <b>Default</b> : false                                 |  |
| preSaleComplete | bool | public | Variable to mark if the Pre-Sale is complete for this  |  |
|                 |      |        | <b>Default</b> : false                                 |  |
| saleComplete    | bool | public | Variable to mark if the CrowdSale is complete for this |  |
|                 |      |        | <b>Default</b> : false                                 |  |

# 19.3 3. Enums

There are no enums for the *TruMintableToken* Smart Contract.

# 19.4 4. Events

The following events for the *TruMintableToken* Smart Contract:

| Name            | Description                                            |  |
|-----------------|--------------------------------------------------------|--|
| Minted          | Event to track when tokens are minted                  |  |
| MintFinished    | Event to notify when minting is finalised and finished |  |
| PreSaleComplete | Event to notify when a Pre-Sale is complete            |  |
| SaleComplete    | Event to notify when a CrowdSale is complete           |  |

### 19.4.1 Minted

| <b>Event Name:</b> | Minted                                |  |  |
|--------------------|---------------------------------------|--|--|
| Description:       | Event to track when tokens are minted |  |  |

### **Usage**

The *Minted* event has the following usage syntax and arguments:

|   | Argument | Type    | Indexed? | Details                            |
|---|----------|---------|----------|------------------------------------|
| 1 | _to      | address | Yes      | Address tokens have been minted to |
| 2 | _amount  | uint256 | No       | Amount of tokens minted            |

**Listing 1: Minted Usage Example** 

Minted(0x123456789abcdefghijklmnopqrstuvwxyz98765, 100);

### 19.4.2 MintFinished

| <b>Event Name:</b> | MintFinished                                           |  |
|--------------------|--------------------------------------------------------|--|
| Description:       | Event to notify when minting is finalised and finished |  |

### **Usage**

The *MintFinished* event has the following usage syntax and arguments:

|   | Argument  | Type    | Indexed? | Details                                             |
|---|-----------|---------|----------|-----------------------------------------------------|
| 1 | _executor | address | Yes      | Address that executed the <i>MintFinished</i> event |

### Listing 2: MintFinished Usage Example

MintFinished(0x123456789abcdefghijklmnopqrstuvwxyz98765);

### 19.4.3 PreSaleComplete

| Event Name: PreSaleComplete |                                             |
|-----------------------------|---------------------------------------------|
| <b>Description:</b>         | Event to notify when a Pre-Sale is complete |

### **Usage**

The *PreSaleComplete* event has the following usage syntax and arguments:

|   | Argument  | Type    | Indexed? | Details                                                |
|---|-----------|---------|----------|--------------------------------------------------------|
| 1 | _executor | address | Yes      | Address that executed the <i>PreSaleComplete</i> event |

### Listing 3: PreSaleComplete Usage Example

PreSaleComplete (0x123456789abcdefghijklmnopqrstuvwxyz98765);

# 19.4.4 SaleComplete

| Event Name:         | SaleComplete                                 |  |  |
|---------------------|----------------------------------------------|--|--|
| <b>Description:</b> | Event to notify when a CrowdSale is complete |  |  |

### **Usage**

The SaleComplete event has the following usage syntax and arguments:

|   | Argument  | Type    | Indexed? | Details                                             |
|---|-----------|---------|----------|-----------------------------------------------------|
| 1 | _executor | address | Yes      | Address that executed the <i>SaleComplete</i> event |

### Listing 4: SaleComplete Usage Example

SaleComplete (0x123456789abcdefghijklmnopqrstuvwxyz98765);

19.4. 4. Events 129

# 19.5 5. Mappings

There are no mappings for the *TruMintableToken* Smart Contract.

# 19.6 6. Modifiers

The following modifiers exist for the *TruMintableToken* Smart Contract:

| Name    | Description                          |
|---------|--------------------------------------|
| canMint | Modifier to check the Token can mint |

### 19.6.1 canMint

| Modifier Name:      | canMint                                                         |  |
|---------------------|-----------------------------------------------------------------|--|
| <b>Description:</b> | Modifier to check if minting has finished for this token or not |  |

### Code

The code for the *canMint* modifier is as follows:

### Listing 5: canMint Code

```
modifier canMint() {
    require(!mintingFinished);
    _;
}
```

The *canMint* function performs the following:

• Checks that the *mintingFinished* variable is false otherwise it throws

# **19.7 7. Functions**

The following functions exist for the *TruMintableToken* Smart Contract:

| Name          | Description                          |
|---------------|--------------------------------------|
| mint          | Function to mint tokens              |
| finishMinting | Function to stop minting new tokens. |

### 19.7.1 mint

| Function Name:             | mint                                        |
|----------------------------|---------------------------------------------|
| Description:               | Function to mint tokens                     |
| Function Type:             | Pure                                        |
| Function Visibility:       | Public                                      |
| <b>Function Modifiers:</b> | onlyOwner, canMint                          |
| Return Type:               | Bool                                        |
| Return Details:            | Returns whether mint completed successfully |

### Code

The code for the *mint* function is as follows:

### Listing 6: mint Code

```
function mint(address _to, uint256 _amount) public onlyOwner canMint returns (bool) {
   require(_amount > 0);
   require(TruAddress.isValid(_to) == true);

   totalSupply = totalSupply.add(_amount);
   balances[_to] = balances[_to].add(_amount);
   Minted(_to, _amount);
   Transfer(0x0, _to, _amount);
   return true;
}
```

The *mint* function performs the following:

- Checks the supplied \_amount is greater than 0
- Checks the supplied *\_to* address is valid
- Adds the newly minted amount to the totalSupply of tokens
- Transfers the newly minted tokens to the recipient
- Fires the *Minted* event
- Fires the *Transfer* event
- · returns true

### **Usage**

The *mint* function has the following usage syntax and arguments:

|   | Argument | Type                 | Details           |
|---|----------|----------------------|-------------------|
| 1 | _to      | address   Address to | o mint tokens to  |
| 2 | _amount  | uint256   Amount o   | of tokens to mint |

Listing 7: mint Usage Example

```
mint(0x123456789abcdefghijklmnopqrstuvwxyz98765);
```

### 19.7.2 finishMinting

| Function Name:              | finishMinting                               |
|-----------------------------|---------------------------------------------|
| Description:                | Function to mint tokens                     |
| Function Type:              | Pure                                        |
| <b>Function Visibility:</b> | Public                                      |
| <b>Function Modifiers:</b>  | onlyOwner, canMint                          |
| Return Type:                | Bool                                        |
| Return Details:             | Returns whether mint completed successfully |

### Code

The code for the *finishMinting* function is as follows:

Listing 8: finishMinting Code

```
function finishMinting(bool _presale, bool _sale) public onlyOwner returns (bool) {
    require(_sale != _presale);

    if (_presale == true) {
        preSaleComplete = true;
        PreSaleComplete();
        return true;
    }

    require(preSaleComplete == true);
    saleComplete = true;
    SaleComplete();
    mintingFinished = true;
    MintFinished();
    return true;
}
```

The *finishMinting* function performs the following:

- Ensures that the *\_presale* and *\_sale* argument do not match (one must be true, the other false)
- If \_presale argument is true, change the *preSaleComplete* variable to true, fire the *PreSaleComplete* event and return true
- If \_sale argument is true, change the *saleComplete* variable to true, fire the *SaleComplete* event, set the *mint-ingFinished* variable to true, fire the *MintFinished* event and return true

### **Usage**

The finishMinting function has the following usage syntax and arguments:

|   | Argument | Type | Details                                        |
|---|----------|------|------------------------------------------------|
| 1 | _presale | bool | Whether this call is from the Pre-Sale or not  |
| 2 | sale     | bool | Whether this call is from the CrowdSale or not |

# Listing 9: finishMinting Usage Example

finishMinting(true, false);

# CHAPTER 20

# TruUpgradeableToken

| Title:        | TruUpgradeableToken                                                                        |
|---------------|--------------------------------------------------------------------------------------------|
| Description:  | Smart Contract derived from UpgradeableToken by Token Market with additional functionality |
|               | for the TruReputationToken.                                                                |
| Author:       | Ian Bray, Tru Ltd                                                                          |
| Solidity Ver- | 0.4.18                                                                                     |
| sion:         |                                                                                            |
| Relative      | ./contracts/supporting/TruUpgradeableToken.sol                                             |
| Path:         |                                                                                            |
| License:      | Apache 2 License                                                                           |
| Current Ver-  | 0.1.12                                                                                     |
| sion:         |                                                                                            |
| Original      | UpgradeableToken                                                                           |
| Source:       |                                                                                            |

# 20.1 1. Imports & Dependencies

The following imports and dependencies exist for the *TruUpgradeableToken* Solidity Library:

| Name                | Description                                                             |
|---------------------|-------------------------------------------------------------------------|
| SafeMath            | Zeppelin Solidity Library to perform mathematics safely inside Solidity |
| StandardToken       | Zeppelin Solidity Smart Contract for a Standard ERC-20 Token            |
| TruUpgradeableToken | Library of helper functions surrounding the Solidity Address type       |
| UpgradeAgent        | Token Market Smart Contract used to facilitate upgrading of tokens      |

# 20.2 2. Variables

The following variables exist for the *TruUpgradeableToken* Smart Contract:

| Variable    | Type       | Vis  | Details                                                                 |
|-------------|------------|------|-------------------------------------------------------------------------|
| upgradeMas- | address    | pub- | Variable containing the address of the wallet designated as the Upgrade |
| ter         |            | lic  | Master                                                                  |
| up-         | Up-        | pub- | Variable containing the UpgradeAgent Contract Instance                  |
| gradeAgent  | gradeAgent | lic  |                                                                         |
| totalUp-    | uint256    | pub- | Variable to track the number of tokens that have been upgraded          |
| graded      |            | lic  |                                                                         |

# 20.3 3. Enums

The following enums exist for the *TruUpgradeableToken* Solidity Library:

| Enum         | Description                                                 |
|--------------|-------------------------------------------------------------|
| UpgradeState | Enum of the different states an UpgradeableToken can be in. |

# 20.3.1 UpgradeState

The following enum states exist for the *UpgradeState* enum:

| Enum States     | Detail                                                                       |  |
|-----------------|------------------------------------------------------------------------------|--|
| Unknown         | Token upgrade is in an Unknown State- fallback state not used                |  |
| NotAllowed      | The child contract has not reached a condition where the upgrade can begin   |  |
| WaitingForAgent | Token allows upgrade, but an <i>upgradeAgent</i> has not been set            |  |
| ReadyToUpgrade  | The <i>upgradeAgent</i> is set, but no tokens have been upgraded yet         |  |
| Upgrading       | The <i>upgradeAgent</i> is set, and balance holders can upgrade their tokens |  |

# 20.4 4. Events

The following events exist for the *TruUpgradeableToken* Solidity Library:

| Name              | Description                                                            |  |
|-------------------|------------------------------------------------------------------------|--|
| Upgrade           | Event to notify when a token holder upgrades their tokens              |  |
| UpgradeAgentSet   | Event to notify when an upgradeAgent is set                            |  |
| NewUpgradedAmount | Event to notify the new total number of tokens that have been upgraded |  |

# 20.4.1 Upgrade

| <b>Event Name:</b>  | Upgrade                                                   |
|---------------------|-----------------------------------------------------------|
| <b>Description:</b> | Event to notify when a token holder upgrades their tokens |

### **Usage**

The *Upgrade* event has the following usage syntax and arguments:

|                                   | Argu-  | Type          | In-                                               | Details                                                                      |  |
|-----------------------------------|--------|---------------|---------------------------------------------------|------------------------------------------------------------------------------|--|
|                                   | ment   |               | dexed?                                            |                                                                              |  |
| 1 from ad- Yes Source wallet that |        | Yes           | Source wallet that the older tokens are sent from |                                                                              |  |
|                                   |        | dress         |                                                   |                                                                              |  |
| 2                                 | to     | ad-           | Yes                                               | Address of the destination for upgraded tokens which is hardcoded to the up- |  |
|                                   |        | dress         |                                                   | gradeAgent who sends them back to the originating address                    |  |
| 3                                 | up-    | up- uint256No |                                                   | Number of tokens to upgrade                                                  |  |
|                                   | grade- |               |                                                   |                                                                              |  |
|                                   | Value  |               |                                                   |                                                                              |  |

### Listing 1: Upgrade Usage Example

# 20.4.2 UpgradeAgentSet

| <b>Event Name:</b> | UpgradeAgentSet                             |
|--------------------|---------------------------------------------|
| Description:       | Event to notify when an upgradeAgent is set |

### **Usage**

The *UpgradeAgentSet* event has the following usage syntax and arguments:

|   | Argument | Type    | Indexed? | Details                                                |
|---|----------|---------|----------|--------------------------------------------------------|
| 1 | agent    | address | Yes      | Address of new upgradeAgent                            |
| 2 | executor | address | Yes      | Address that executed the <i>UpgradeAgentSet</i> event |

### Listing 2: UpgradeAgentSet Usage Example

# 20.4.3 NewUpgradedAmount

| Event Name:  | NewUpgradedAmount                           |
|--------------|---------------------------------------------|
| Description: | Event to notify when an upgradeAgent is set |

### **Usage**

The NewUpgradedAmount event has the following usage syntax and arguments:

20.4. 4. Events 137

|   | Argument        | Type    | Indexed? | Details                                           |
|---|-----------------|---------|----------|---------------------------------------------------|
| 1 | originalBalance | uint256 | No       | Balance of Upgrade Tokens before                  |
| 2 | newBalance      | uint256 | No       | Balance of Upgrade Tokens after                   |
| 3 | executor        | address | Yes      | Address that executed the NewUpgradedAmount event |

Listing 3: NewUpgradedAmount Usage Example

```
NewUpgradedAmount (50, 100);
```

# **20.5 5. Mappings**

There are no mappings for the *TruUpgradeableToken* Smart Contract.

### 20.6 6. Modifiers

The following modifiers exist for the *TruUpgradeableToken* Smart Contract:

| Name              | Description                                                 |
|-------------------|-------------------------------------------------------------|
| onlyUpgradeMaster | Modifier to check the Upgrade Master is executing this call |

# 20.6.1 onlyUpgradeMaster

| Modifier Name: onlyUpgradeMaster                                     |  |
|----------------------------------------------------------------------|--|
| <b>Description:</b> Modifier to check the Upgrade Master is executin |  |

### Code

The code for the *onlyUpgradeMaster* modifier is as follows:

### Listing 4: onlyUpgradeMaster Code

```
modifier onlyUpgradeMaster() {
    require(msg.sender == upgradeMaster);
    _;
}
```

The only Upgrade Master function performs the following:

• Checks that the *msg.sender* matches the *upgradeMaster* variable

### 20.7 7. Functions

The following functions exist for the *TruUpgradeableToken* Smart Contract:

| Name                            | Description                                                   |
|---------------------------------|---------------------------------------------------------------|
| TruUpgradeableToken Constructor | Constructor for the <i>TruUpgradeableToken</i> Smart Contract |
| upgrade                         | Function to upgrade tokens.                                   |
| setUpgradeAgent                 | Function to set the <i>upgradeAgent</i> variable              |
| getUpgradeState                 | Function to get the current <i>UpgradeState</i> for the token |
| setUpgradeMaster                | Function to change the <i>upgradeMaster</i> variable          |
| canUpgrade                      | Function to get whether the token can be upgraded             |

# 20.7.1 TruUpgradeableToken Constructor

| Function Name:             | TruUpgradeableToken                                           |
|----------------------------|---------------------------------------------------------------|
| Description:               | Constructor for the <i>TruUpgradeableToken</i> Smart Contract |
| Function Type:             | Constructor                                                   |
| Function Visibility:       | Public                                                        |
| <b>Function Modifiers:</b> | N/A                                                           |
| Return Type:               | None                                                          |
| Return Details:            | N/A                                                           |

### Code

The code for the *TruUpgradeableToken Constructor* function is as follows:

# Listing 5: TruUpgradeableToken Constructor Code

```
function TruUpgradeableToken(address _upgradeMaster) public {
  require(TruAddress.isValid(_upgradeMaster) == true);
  upgradeMaster = _upgradeMaster;
}
```

The TruUpgradeableToken Constructor function performs the following:

- Checks the \_upgradeMaster is a valid Ethereum address.
- Sets the *upgradeMaster* variable to the *\_upgradeMaster* argument value.

### **Usage**

The TruUpgradeableToken Constructor function has the following usage syntax and arguments:

|   | Argument       | Туре                        | Details               |
|---|----------------|-----------------------------|-----------------------|
| 1 | _upgradeMaster | address   Address to be set | as the Upgrade Master |

### Listing 6: TruUpgradeableToken Constructor Usage Example

```
TruUpgradeableToken(0x123456789abcdefghijklmnopqrstuvwxyz98765);
```

## 20.7.2 upgrade

| Function Name:             | upgrade                    |
|----------------------------|----------------------------|
| Description:               | Function to upgrade tokens |
| Function Type:             | N/A                        |
| Function Visibility:       | Public                     |
| <b>Function Modifiers:</b> | N/A                        |
| Return Type:               | None                       |
| Return Details:            | N/A                        |

#### Code

The code for the *upgrade* function is as follows:

#### Listing 7: upgrade Code

```
function upgrade(uint256 value) public {
   UpgradeState state = getUpgradeState();
   require((state == UpgradeState.ReadyToUpgrade) || (state == UpgradeState.
→Upgrading));
   require(value > 0);
   require(balances[msq.sender] >= value);
   uint256 upgradedAmount = totalUpgraded.add(value);
   assert(upgradedAmount >= value);
   uint256 senderBalance = balances[msg.sender];
   uint256 newSenderBalance = senderBalance.sub(value);
   uint256 newTotalSupply = totalSupply.sub(value);
   balances[msg.sender] = newSenderBalance;
   totalSupply = newTotalSupply;
   NewUpgradedAmount(totalUpgraded, newTotalSupply);
   totalUpgraded = upgradedAmount;
   // Upgrade agent reissues the tokens
   upgradeAgent.upgradeFrom(msg.sender, value);
   Upgrade(msg.sender, upgradeAgent, value);
```

The *upgrade* function performs the following:

- Checks the *UpgradeState* is either ReadyToUpgrade or Upgrading
- Checks the upgrade amount value is greater than zero
- Checks that the send has a balance of greater than or equal to the upgrade value
- Adds the *value* to the *totalUpgraded* variable and checks that this new value is equal to or greater than the *value* to be upgraded.
- Removes the *value* from the senders balance

- Removes the *value* from the token's totalSupply
- Fires the NewUpgradedAmount event
- Initiates the Upgrade Agent's upgradeFrom functionality to deliver the *value* in upgraded tokens to the sender.
- Fires the *Upgrade* event

### **Usage**

The *upgrade* function has the following usage syntax and arguments:

|   | Argument | Type                   | Details             |
|---|----------|------------------------|---------------------|
| 1 | _value   | uint256   Amount of to | kens to be upgraded |

Listing 8: upgrade Usage Example

```
upgrade (100);
```

# 20.7.3 setUpgradeAgent

| Function Name:             | setUpgradeAgent                                  |
|----------------------------|--------------------------------------------------|
| Description:               | Function to set the <i>upgradeAgent</i> variable |
| <b>Function Type:</b>      | N/A                                              |
| Function Visibility:       | Public                                           |
| <b>Function Modifiers:</b> | onlyUpgradeMaster                                |
| Return Type:               | None                                             |
| Return Details:            | N/A                                              |

### Code

The code for the *setUpgradeAgent* function is as follows:

Listing 9: setUpgradeAgent Code

```
function setUpgradeAgent(address _agent) public onlyUpgradeMaster {
    require(TruAddress.isValid(_agent) == true);
    require(canUpgrade());
    require(getUpgradeState() != UpgradeState.Upgrading);

    UpgradeAgent newUAgent = UpgradeAgent(_agent);

    require(newUAgent.isUpgradeAgent());
    require(newUAgent.originalSupply() == totalSupply);

    UpgradeAgentSet(upgradeAgent);

    upgradeAgent = newUAgent;
}
```

The setUpgradeAgent function performs the following:

• Checks the \_agent address is valid. If not, the function will throw.

- Checks that the token can upgrade via the *canUpgrade* function. If not, the function will throw.
- Checks that that *UpgradeState* is not *Upgrading* (and therefore in the middle of an upgrade). If not, the function will throw.
- Checks that the specified Upgrade Agent contract is an Upgrade Agent. If not, the function will throw.
- Checks that the Upgrade Agent's original supply matches the current total supply of the token. If not, the function will throw.
- Fires the *UpgradeAgentSet* event.
- Sets the *upgradeAgent* variable.

### **Usage**

The setUpgradeAgent function has the following usage syntax and arguments:

|   | Argument | Туре                     | Details           |
|---|----------|--------------------------|-------------------|
| 1 | _agent   | address   Address of the | new Upgrade Agent |

Listing 10: setUpgradeAgent Usage Example

```
setUpgradeAgent(0x123456789abcdefghijklmnopqrstuvwxyz98765);
```

# 20.7.4 getUpgradeState

| Function Name:       | getUpgradeState                                              |
|----------------------|--------------------------------------------------------------|
| Description:         | Function to get the current <i>UpgradeState</i> of the token |
| Function Type:       | Constant                                                     |
| Function Visibility: | Public                                                       |
| Function Modifiers:  | N/A                                                          |
| Return Type:         | UpgradeState                                                 |
| Return Details:      | Returns UpgradeState as a uint (0, 1, 2, 3 or 4)             |

#### Code

The code for the *getUpgradeState* function is as follows:

## Listing 11: getUpgradeState Code

```
function getUpgradeState() public constant returns(UpgradeState) {
   if (!canUpgrade())
      return UpgradeState.NotAllowed;
   else if (TruAddress.isValid(upgradeAgent) == false)
      return UpgradeState.WaitingForAgent;
   else if (totalUpgraded == 0)
      return UpgradeState.ReadyToUpgrade;
   else
      return UpgradeState.Upgrading;
}
```

The getUpgradeState function performs the following:

- the canUpgrade function to see if it is true. If it is false, returns NotAllowed UpgradeState
- Checks the upgradeAgent address is valid and set. If it is not, returns WaitingForAgent UpgradeState
- Checks that the totalUpgraded\* is zero. If it is true, return ReadyToUpgrade UpgradeState
- Else return Upgrading *UpgradeState*

### **Usage**

The getUpgradeState function has the following usage syntax:

## Listing 12: getUpgradeState Usage Example

```
getUpgradeState();
```

# 20.7.5 setUpgradeMaster

| Function Name:              | setUpgradeMaster                                     |
|-----------------------------|------------------------------------------------------|
| Description:                | Function to change the <i>upgradeMaster</i> variable |
| Function Type:              | N/A                                                  |
| <b>Function Visibility:</b> | Public                                               |
| Function Modifiers:         | onlyUpgradeMaster                                    |
| Return Type:                | UpgradeState                                         |
| Return Details:             | Returns UpgradeState as a uint (0, 1, 2, 3 or 4)     |

### Code

The code for the *setUpgradeMaster* function is as follows:

### Listing 13: setUpgradeMaster Code

```
function setUpgradeMaster(address _master) public onlyUpgradeMaster {
   require(TruAddress.isValid(_master) == true);
   upgradeMaster = _master;
}
```

The setUpgradeMaster function performs the following:

- Checks the *\_master* argument is a valid Ethereum Address. If it is not, it will throw.
- Sets the *upgradeMaster* variable to the *\_master* argument.

### **Usage**

The setUpgradeMaster function has the following usage syntax and arguments:

|   | Argument | Type                     | Details            |
|---|----------|--------------------------|--------------------|
| 1 | _master  | address   Address of the | new Upgrade Master |

# Listing 14: setUpgradeAgent Usage Example

```
setUpgradeMaster(0x123456789abcdefghijklmnopqrstuvwxyz98765);
```

# 20.7.6 canUpgrade

| Function Name:             | canUpgrade                                                                          |
|----------------------------|-------------------------------------------------------------------------------------|
| Description:               | Function to get whether the token can be upgraded or not                            |
| Function Type:             | Constant                                                                            |
| Function Visibility:       | Public                                                                              |
| <b>Function Modifiers:</b> | N/A                                                                                 |
| Return Type:               | bool                                                                                |
| Return Details:            | Returns true as a default; customised in child contracts to fit required conditions |

### Code

The code for the *canUpgrade* function is as follows:

### Listing 15: canUpgrade Code

```
function canUpgrade() public constant returns(bool) {
   return true;
}
```

The *canUpgrade* function performs the following:

• returns true. This functionality is overridden in child contracts to provide conditionality for this result.

# **Usage**

The *canUpgrade* function has the following usage syntax:

Listing 16: getUpgradeState Usage Example

```
canUpgrade();
```

# UpgradeAgent

| Title:                  | UpgradeAgent                                                        |
|-------------------------|---------------------------------------------------------------------|
| Description:            | Contract interface derived from <b>UpgradeAgent</b> by Token Market |
| Author:                 | TokenMarket Ltd/Updated by Ian Bray, Tru Ltd                        |
| Solidity Version:       | ^0.4.18                                                             |
| Relative Path:          | ./contracts/supporting/UpgradeAgent.sol                             |
| License:                | Apache 2 License                                                    |
| <b>Current Version:</b> | 0.1.12                                                              |
| Original Source:        | UpgradeAgent Source                                                 |

# 21.1 1. Imports & Dependencies

There are no imports or dependencies for the *UpgradeAgent* Smart Contract.

# 21.2 2. Variables

The following variables exist for the *UpgradeAgent* Smart Contract:

| Variable       | Type    | Vis    | Details                                                                   |
|----------------|---------|--------|---------------------------------------------------------------------------|
| originalSupply | uint256 | public | Variable containing the original token count of the the pre-upgrade token |

# 21.3 3. Enums

There are no enums for the *UpgradeAgent* Smart Contract.

# 21.4 4. Events

There are no events for the *UpgradeAgent* Smart Contract.

# **21.5 5. Mappings**

The are no mappings for the *UpgradeAgent* Smart Contract.

# 21.6 6. Modifiers

There are no modifiers for the *UpgradeAgent* Smart Contract.

# **21.7 7. Functions**

The following functions exist for the *UpgradeAgent* Smart Contract:

| Name           | Description                                        |
|----------------|----------------------------------------------------|
| isUpgradeAgent | Interface function for checking if an UpgradeAgent |
| upgradeFrom    | Interface function for upgrading tokens            |

# 21.7.1 isUpgradeAgent

| Function Name:        | isUpgradeAgent                                     |  |  |
|-----------------------|----------------------------------------------------|--|--|
| Description:          | Interface function for checking if an UpgradeAgent |  |  |
| <b>Function Type:</b> | Pure                                               |  |  |
| Function Visibility:  | Public                                             |  |  |
| Function Modifiers:   | N/A                                                |  |  |
| Return Type:          | bool                                               |  |  |
| Return Details:       | returns whether an UpgradeAgent or not             |  |  |

### Code

The code for the *isUpgradeAgent* function is an interface and it is defined as follows:

### Listing 1: isUpgradeAgent Code

```
function isUpgradeAgent() public pure returns (bool) {
   return true;
}
```

# **Usage**

The is Upgrade Agent function has the following usage syntax:

# Listing 2: isUpgradeAgent Usage Example

```
isUpgradeAgent();
```

# 21.7.2 upgradeFrom

| Function Name:             | upgradeFrom                                             |  |  |
|----------------------------|---------------------------------------------------------|--|--|
| Description:               | Interface function to upgrade from one token to another |  |  |
| Function Type:             | Pure                                                    |  |  |
| Function Visibility:       | Public                                                  |  |  |
| <b>Function Modifiers:</b> | N/A                                                     |  |  |
| Return Type:               | bool                                                    |  |  |
| Return Details:            | returns whether an UpgradeAgent or not                  |  |  |

### Code

The code for the *upgradeFrom* function is an interface and it is defined as follows:

### Listing 3: isUpgradeAgent Code

```
function isUpgradeAgent() public pure returns (bool) {
   return true;
}
```

# **Usage**

The *upgradeFrom* function has the following usage syntax and arguments:

|   | Argument | Type    | Details                                 |
|---|----------|---------|-----------------------------------------|
| 1 | _from    | address | Address to transfer upgrade tokens from |
| 2 | _value   | uint256 | Amount of tokens to upgrade             |

Listing 4: upgradeFrom Usage Example

```
upgradeFrom(0x123456789abcdefghijklmnopqrstuvwxyz98765, 100);
```

Acknowledgments

Tru Ltd would like the make the following acknowledgments:

# 22.1 Open Zepplin

The Tru Reputation Token Project makes extensive use and has been inspired by the Zeppelin Solidity by Open Zeppelin. Specifically the following Smart Contracts and Libraries are used by the Tru Reputation Token:

| Name              | Modified? |
|-------------------|-----------|
| BasicToken.sol    | No        |
| ERC20.sol         | No        |
| ERC20Basic.sol    | No        |
| MintableToken.sol | Yes       |
| Ownable.sol       | No        |
| SafeMath.sol      | No        |
| StandardToken.sol | No        |

To ensure security, and as part of good community practice, the coverage testing in this Repository covers all non-trivial libraries consumed from the Zeppelin Solidity framework, and will feedback any issues encountered with the framework during any and all testing.

All Open Zeppelin Smart Contracts, libraries and supporting functionality used within this work are licensed under the MIT License.

# 22.2 TokenMarket

All TokenMarket Smart Contracts, libraries and supporting functionality used within this work are licensed under the Apache 2.0 License. The following items are covered by these terms:

| Name                 | Modified? |
|----------------------|-----------|
| Haltable.sol         | Yes       |
| ReleasableToken.sol  | Yes       |
| UpgradeableToken.sol | Yes       |
| UpgradeAgent.sol     | Yes       |

The original unmodified source files are under copyright of **TokenMarket Ltd** and can be obtained in the TokenMarket ICO Github Repository

**Useful Links** 

# 23.1 Solidity Links

We at Tru Ltd have found the following links and resources insightful and useful during the development of this project and hope you also find utility from them:

- Solidity Documentation
- Github Solidity Repo
- Zeppelin-Solidity Documentation
- Truffle Framework Documentation

# **Contact Information**

Feel free to contact us directly using the following channels:

Tru Reputation Protocol Sub-Reddit

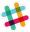

Tru Reputation Protocol Slack Community

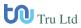

Tru Reputation Protocol Telegram Group Chat

Tru Reputation Token

# Contribution Guidelines

Whilst this project has been specifically crafted for Tru Ltd's needs, we encourage everyone to report any bugs found - including documentation issues - via Tru Reputation Token Github Issues Page

Please feel free to fork and modify the code as per the Apache 2 License.

|    |   | _  |    | _ |   |   |
|----|---|----|----|---|---|---|
| СН | Α | Р٦ | ГΕ | R | 2 | O |

Legal Notice

Tru Ltd is registered in England and Wales, No. 09659526